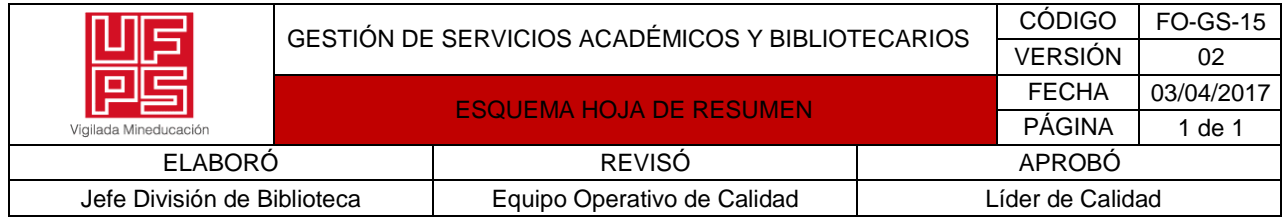

RESUMEN TRABAJO DE GRADO

AUTOR(ES): NOMBRES Y APELLIDOS COMPLETOS NOMBRE(S): MADELYN GEORGINA APELLIDOS: FOSSI GALVIS FACULTAD: INGENIERIAS PLAN DE ESTUDIOS: INGENIERIA ELECTROMECÁNICA DIRECTOR NOMBRE: JESUS HERNANDO ORDOÑEZ CORREA CO-DIRECTOR NOMBRE: JAMES JABNEL CARRILLO TÍTULO DEL TRABAJO (TESIS):DISEÑO DE UN MODELO DE RUTINAS DE MANTENIMIENTO ADAPTADO AL SOFTWARE FRACTTAL PARA LA FLOTA VEHICULAR DE LA EMPRESA VEOLIA ASEO CUCUTA UBICADA EN NORTE DE SANTANDER, COLOMBIA

# **RESUMEN**

El presente trabajo de grado, es un trabajo de pasantías que trata sobre el Diseño de un modelo de rutinas de mantenimiento adaptado al software fracttal para la flota de vehículos de la empresa Veolia Aseo Cúcuta ubicado en Norte de Santander, Colombia. Realizando la investigación de campo en la empresa se inició con la Identificación de las rutinas de mantenimiento aplicadas en la actualidad mediante las fichas de observación de los diferentes compactadores logrando identificar la necesidad principal de Veolia Aseo para cambiar de software y así poder definir los indicadores adecuados que permitan a la empresa tener un control más exacto.

PALABRAS CLAVE: mantenimiento preventivo, máquinas industriales, flota vehicular

CARACTERISTICAS: PÁGINAS: 98 PLANOS: 0 ILUSTRACIONES: 0 CD ROOM:  $0$ 

DISEÑO DE UN MODELO DE RUTINAS DE MANTENIMIENTO ADAPTADO AL SOFTWARE FRACTTAL PARA LA FLOTA VEHICULAR DE LA EMPRESA VEOLIA ASEO CUCUTA UBICADA EN NORTE DE SANTANDER, COLOMBIA

# MADELYN GEORGINA FOSSI GALVIS

# UNIVERSIDAD FRANCISCO DE PAULA SANTANDER

# FACULTAD DE INGENIERIAS

# PLAN DE ESTUDIOS DE INGENIERIA ELECTROMECANICA

SAN JOSE DE CUCUTA

2022

# DISEÑO DE UN MODELO DE RUTINAS DE MANTENIMIENTO ADAPTADO AL SOFTWARE FRACTTAL PARA LA FLOTA VEHICULAR DE LA EMPRESA VEOLIA ASEO CUCUTA UBICADA EN NORTE DE SANTANDER, COLOMBIA

# MADELYN GEORGINA FOSSI GALVIS

*Proyecto de grado modalidad pasantías para optar al título de Ingeniera* 

*Electromecánica* 

# DIRECTOR:

JESUS HERNANDO ORDOÑEZ CORREA

CO-DIRECTOR:

JAMES JABNEL CARRILLO

# UNIVERSIDAD FRANCISCO DE PAULA SANTANDER

# FACULTAD DE INGENIERIAS

# PLAN DE ESTUDIOS DE INGENIERIA ELECTROMECANICA

SAN JOSE DE CUCUTA

2022

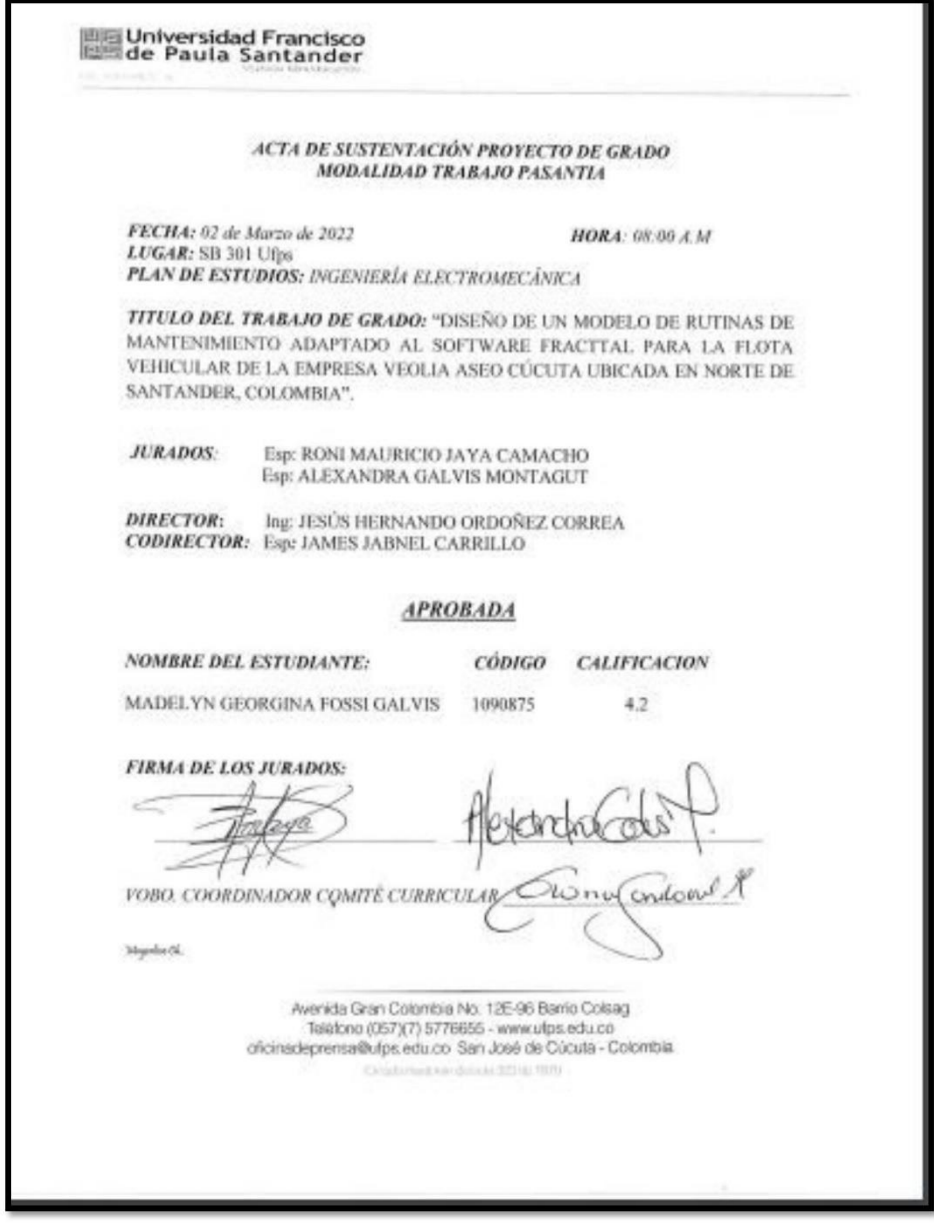

# Tabla de contenido

Pág.

<span id="page-4-18"></span><span id="page-4-17"></span><span id="page-4-16"></span><span id="page-4-15"></span><span id="page-4-14"></span><span id="page-4-13"></span><span id="page-4-12"></span><span id="page-4-11"></span><span id="page-4-10"></span><span id="page-4-9"></span><span id="page-4-8"></span><span id="page-4-7"></span><span id="page-4-6"></span><span id="page-4-5"></span><span id="page-4-4"></span><span id="page-4-3"></span><span id="page-4-2"></span><span id="page-4-1"></span><span id="page-4-0"></span>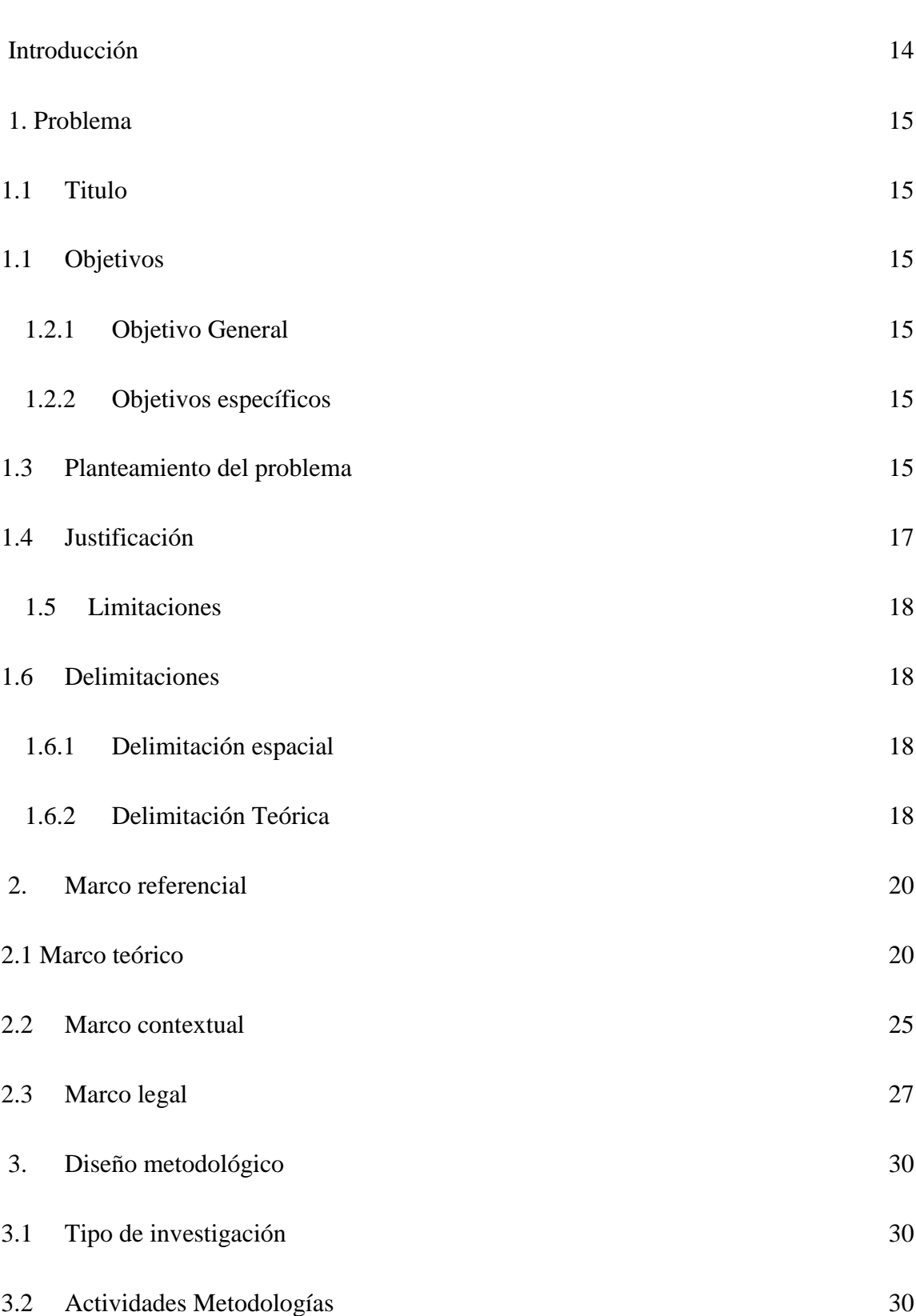

<span id="page-5-1"></span><span id="page-5-0"></span>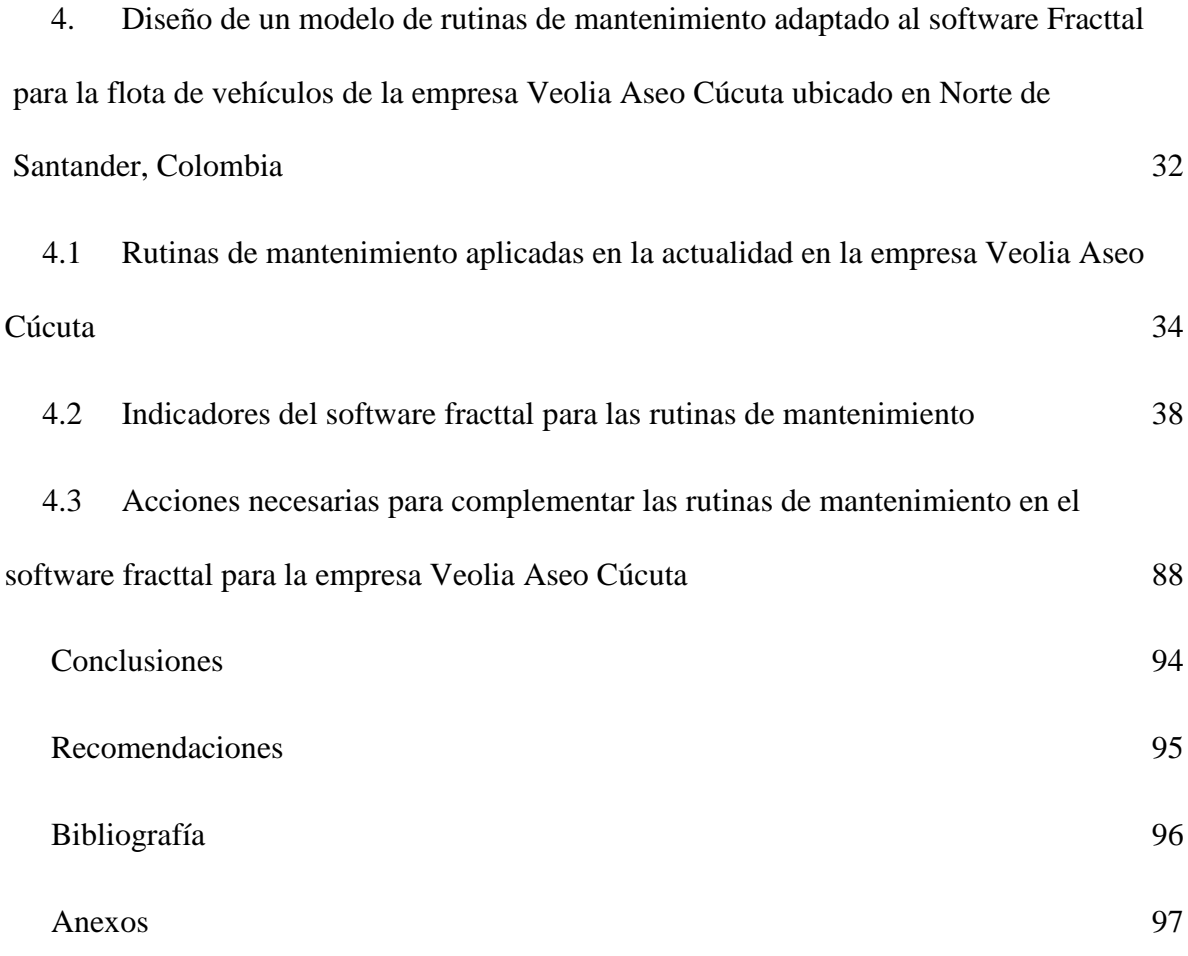

# Lista de tablas

<span id="page-6-0"></span>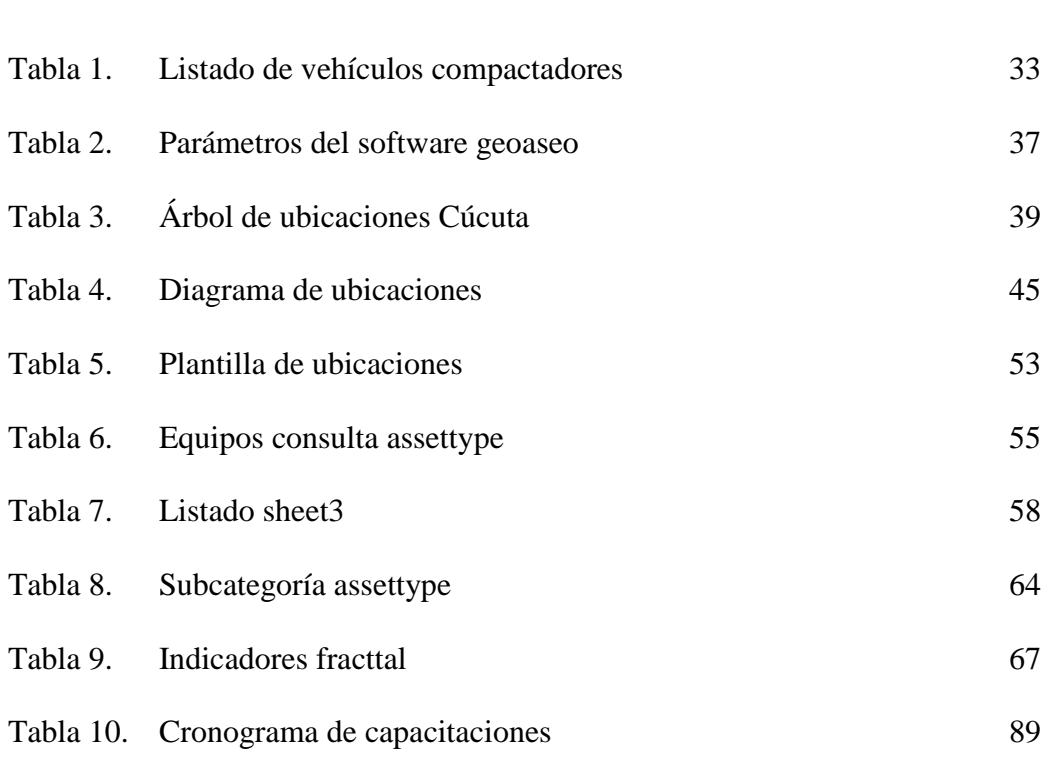

# Pág.

# Lista de figuras

<span id="page-7-2"></span><span id="page-7-1"></span><span id="page-7-0"></span>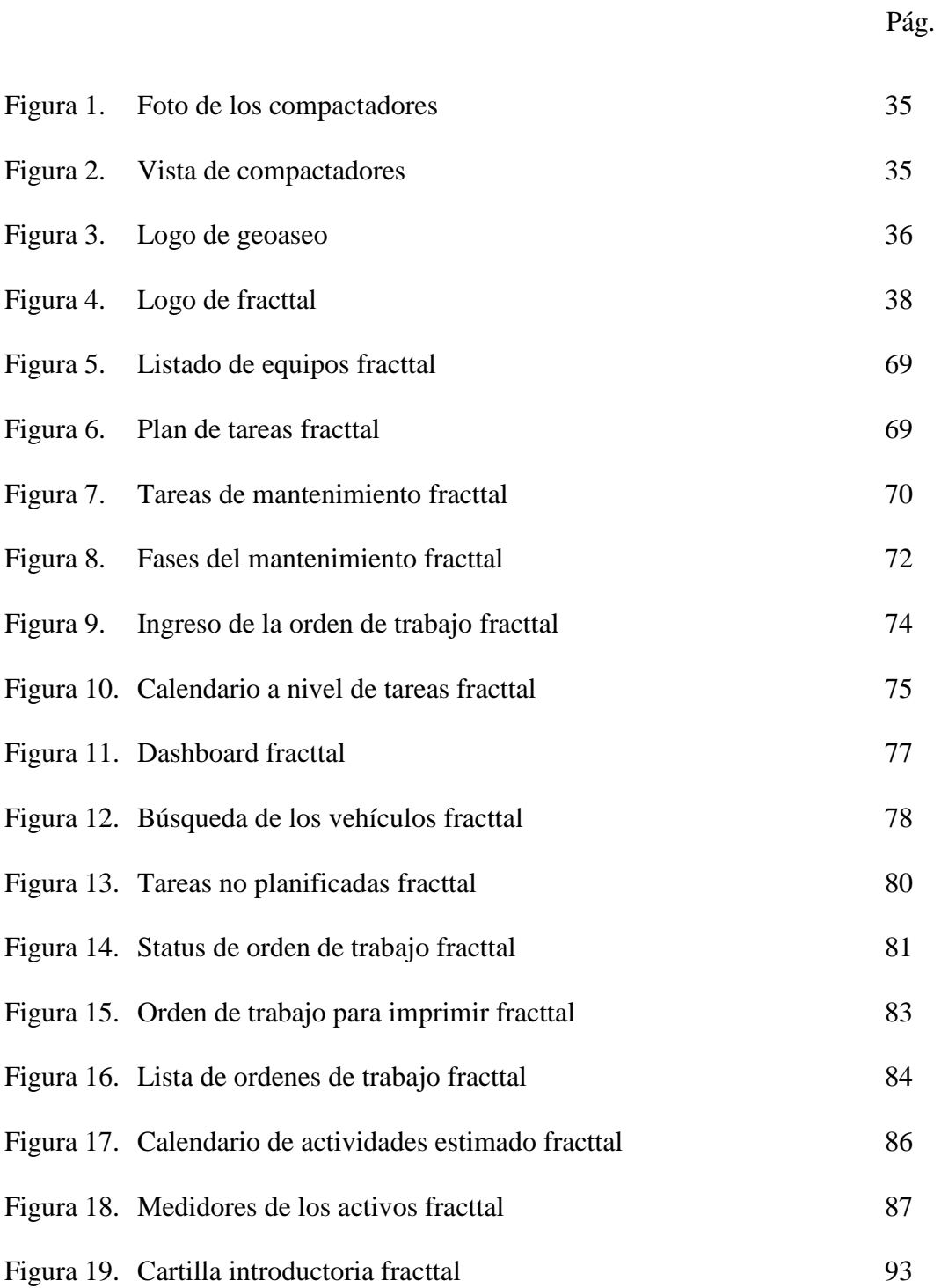

Lista de anexos

Anexo 1. [Rutinas de mantenimiento](#page-96-1) 97

Pág.

# Dedicatoria

El presente trabajo de pasantías lo dedico principalmente a Dios, por darme fuerza para continuar en este proceso de obtener uno de los anhelos más deseados.

A mis padres, por su amor, trabajo y sacrificio en todos estos años, gracias a ustedes he logrado llegar hasta aquí y convertirme en lo que soy. Gracias por haber estado presentes en esta etapa de mi vida y ayudarme en todo.

A mis hermanas (os) por estar siempre presentes, acompañándome y por el apoyo moral, por escucharme así no me entendieran y por animarme siempre.

A mi novio por ser mi apoyo incondicional, ayudarme, animarme y creer en mí, gracias por estar para mí siempre.

A todas las personas que nos han apoyado y han hecho que el trabajo se realice con éxito en especial a Gina Camargo por su ayuda y su apoyo en todo momento y aquellos que me abrieron las puertas y compartieron sus conocimientos.

### Agradecimientos

Agradezco a Dios por bendecirme la vida, por guiarme a lo largo de mi camino, ser el apoyo y fortaleza en aquellos momentos de dificultad y de debilidad.

Gracias a mis padres: Luigi y Paola; por ser los principales promotores de mis sueños, por confiar y creer en todas mis expectativas, por los consejos, valores y principios que me han transmitido.

Agradezco a los docentes de Ingeniería electromecánica que de una u otra manera guiaron mi camino, por haber compartido sus conocimientos a lo largo de la preparación de mi profesión, de manera especial, al ingeniero Jesús Ordoñez tutor de mi proyecto de pasantías quien ha guiado con su paciencia, y su rectitud como docente, y al ingeniero James Carrillo por haberme permitido trabajar en su equipo.

#### Resumen

El presente trabajo de grado, es un trabajo de pasantías que trata sobre el Diseño de un modelo de rutinas de mantenimiento adaptado al software fracttal para la flota de vehículos de la empresa Veolia Aseo Cúcuta ubicado en Norte de Santander, Colombia. Realizando la investigación de campo en la empresa se inició con la Identificación de las rutinas de mantenimiento aplicadas en la actualidad mediante las fichas de observación de los diferentes compactadores logrando identificar la necesidad principal de Veolia Aseo para cambiar de software y así poder definir los indicadores adecuados que permitan a la empresa tener un control más exacto.

Luego se procedió a establecer los indicadores del software fracttal para las rutinas de mantenimiento, ya que este software de gestión de mantenimiento es aplicable al 100% de las empresas que poseen activos a mantener y necesitan la buena gestión para ser competitivas. La información sobre las rutinas de mantenimiento que deben quedar programadas en este nuevo software se organizó en un Excel, el cual fue el objetivo principal de la pasantía realizada debido a que este es el factor determinante para que la implementación del software fracttal en la empresa Veolia Aseo.

Por último, se propuso dos acciones necesarias enfocadas al personal del departamento de mantenimiento. La primera acción es un cronograma de capacitaciones a corto plazo debido que al iniciar el año la empresa implementará este nuevo cambio y se debe empezar a usar el nuevo software. La segunda acción que complementa la implementación del software fracttal es una cartilla introductoria para el aprendizaje rápido.

#### Abstract

This degree project is an internship project that deals with the Design of a maintenance routine model adapted to the fractal software for the Veolia Aseo Cúcuta company vehicle fleet located in Norte de Santander, Colombia. Carrying out the field research in the company, it began with the identification of the maintenance routines currently applied through the observation sheets of the different compactors, managing to identify the main need for Veolia Aseo to change the software and thus be able to define the appropriate indicators that allow the company to have a more exact control.

Then we proceeded to establish the indicators of the fractal software for the maintenance routines, since this maintenance management software is applicable to 100% of the companies that have assets to maintain and need good management to be competitive. The information on the maintenance routines that must be programmed in this new software was organized in an Excel, which was the main objective of the internship carried out because this is the determining factor for the implementation of the fractal software in the Veolia company. Cleanliness.

Finally, two necessary actions were proposed focused on the maintenance department staff.

The first action is a short-term training schedule because at the beginning of the year the company will implement this new change and the new software must begin to be used. The second action that complements the implementation of the fractal software is an introductory primer for quick learning.

# <span id="page-13-0"></span>[Introducción](#page-4-0)

Veolia es una empresa de servicios medioambientales, especializada en la gestión integral de agua y residuos. Operan en Latinoamericana a través de una amplia red de delegaciones y empresas locales, entre sus servicios se encuentra la recolección y el transporte, barrido y limpieza de áreas públicas relleno sanitario y eco-zonas.

Los camiones compactadores cuentan con una gran trayectoria, a nivel mundial tiene un amplio mercado de ventas ya que cuentan con el mejor motor, rendimiento garantizado y fácil mantenimiento. Se han convertido en el líder en ventas gracias a su avanzado sistema, que proporciona control y comunicaciones entre el camión, conductor y equipos instalados reduciendo así sus fallas facilitando los diagnósticos y mantenimiento.

Las rutinas de mantenimiento preventivo a los camiones permiten a largo plazo ahorrar dinero y los vehículos se conservarán útiles evitando así la inactividad que provoca algún daño reduciendo todo tipo de perdidas tanto operativas como administrativas.

El presente proyecto de modalidad pasantía se realizó en Veolia Aseo Cúcuta y su objetivo general es diseñar un modelo de rutinas de mantenimiento adaptado al software fracttal para la flota de vehículos de la empresa, debido a que el antiguo software de mantenimiento no cubre todos los indicadores que requiere el plan de mantenimiento de esta empresa y resulta necesario adaptarse a un nuevo software.

#### <span id="page-14-0"></span>1. [Problema](#page-4-1)

### <span id="page-14-1"></span>1.1 [Titulo](#page-4-2)

Diseño de un modelo de rutinas de mantenimiento adaptado al software fracttal para la flota de vehículos de la empresa Veolia Aseo Cúcuta ubicado en Norte de Santander, Colombia.

<span id="page-14-2"></span>1.1 [Objetivos](#page-4-3)

### <span id="page-14-3"></span>1.2.1 [Objetivo General](#page-4-4)

Diseñar un modelo de rutinas de mantenimiento adaptado al software fracttal para la flota de vehículos de la empresa Veolia Aseo Cúcuta ubicado en Norte de Santander, Colombia.

### <span id="page-14-4"></span>1.2.2 [Objetivos específicos](#page-4-5)

 Identificar las rutinas de mantenimiento aplicadas en la actualidad en la empresa Veolia Aseo Cúcuta.

Establecer los indicadores del software fracttal para las rutinas de mantenimiento.

Proponer acciones necesarias para complementar las rutinas de mantenimiento en el software fracttal para la empresa Veolia Aseo Cúcuta.

# <span id="page-14-5"></span>1.3 [Planteamiento del problema](#page-4-6)

Para cualquier empresa, la administración une la planeación, organización y control tanto de sus departamentos como sus recursos; así la empresa se ubica en el tiempo y en competencias con ideas claras. El manejo de los recursos es prioridad para el área administrativa, se deben vigilar y cuidar para que sean aprovechados al máximo, disminuyendo el daño que causa su uso.

Se define mantenimiento como todas las acciones que tienen como objetivo alargar la vida útil de una máquina. Según la Norma CEI 60050-191 E.2: Vocabulario electro técnico internacional – Parte 191: Confiabilidad – 46: Conceptos de mantenimiento y logística de mantenimiento, mantenimiento es "la combinación de todas las acciones técnicas y de gestión destinadas a mantener o restaurar un elemento en un estado que le permita funcionar como lo requerido".

Un mantenimiento regular es necesario para conservar la seguridad y confiabilidad de los equipos , ayudando también a prevenir riesgos laborales ;la importancia de realizar mantenimiento a las maquinas es para asegurar su buen funcionamiento ya que es un factor definitivo en la competitividad y rentabilidad de una empresa.

Dependiendo de la forma, el objetivo y la oportunidad en que se realizan las acciones, se pueden resaltar tres tipos de mantenimientos: el predictivo, correctivo, y preventivo, este último permite conservar el buen funcionamiento de las maquinas, mediante el análisis e interpretación de los parámetros de funcionamiento.

La empresa Veolia Aseo Cúcuta, cuenta con una flota vehicular de 34 compactadores, los cuales siempre se encuentran en constante actividad para prestar el servicio de transporte de residuos residenciales, tratamiento y disposición de residuos en las diferentes zonas de la ciudad, enfrentando condiciones de trabajo rigurosas a diario que pueden causar daños en sus sistemas.

Teniendo en cuento lo anterior, en este proyecto de modalidad pasantía, se plantea diseñar un modelo de rutinas de mantenimiento adaptado al software fracttal para la flota de vehículos de la empresa Veolia Aseo Cúcuta ubicado en Norte de Santander, Colombia debido a que se ve la necesidad de trabajar con un software más completo. Fracttal es un ssistema de gestión de mantenimiento computarizado dependiendo de su alcance y

funcionalidades, este software de gestión de activos empresariales (CMMS/EAM) que ooptimiza todas las operaciones de mantenimiento, es una solución moderna y colaborativa para administrar sus activos físicos, mejorar sus procesos mantener conectados sus equipos de trabajo e impulsar sus negocios.

#### <span id="page-16-0"></span>1.4 [Justificación](#page-4-7)

El mantenimiento es unos de los factores claves para la buena operación y desarrollo de las empresas, es necesario ya que todo equipo sufre por una gran variedad de problemas de deterioro o desgaste.

Las rutinas de mantenimiento se efectúan con el fin de corregir y establecer nuevas inspecciones, de acuerdo a las necesidades de las maquinas, estas pueden ser definidas como el conjunto de actividades de conservación para garantizar el buen funcionamiento de los activos de una empresa.

Al ejecutar rutinas de mantenimiento se está extendiendo la vida útil de la maquinaria y/o activos, conserva los índices de tasa de operatividad y rendimiento beneficiosos y aayuda a considerar los repuestos que no pueden faltar en el inventario de la empresa.

Las posibles consecuencias que puede traer la no realización de las rutinas de mantenimiento implican riesgos de averías, reducción de la vida útil de la maquinaria y reparación o cambio de repuestos costosos.

El presente trabajo modalidad pasantías profesionales es el proceso mediante el cual el estudiante con la cooperación de una entidad, va a realizar actividades en su hacer donde se puede desempeñar en su perfil ocupacional en campo o a nivel administrativo.

Por consiguiente, el siguiente proyecto se justifica con el diseño de un modelo de rutinas de mantenimiento adaptado al software fracttal para la flota de vehículos de la empresa Veolia Aseo Cúcuta ubicado en Norte de Santander, Colombia, esto para mejorar la eficiencia y tener mayor disponibilidad de la maquinaria.

#### <span id="page-17-0"></span>1.5 [Limitaciones](#page-4-8)

El tiempo de operación de los compactadores de la empresa Veolia Aseo Cúcuta son una limitan te debido a que por lo general los equipos operan en turno de más de doce horas/día, lo que implica un tiempo de estudio relativamente corto y justamente planificado. Otra limitante es el tiempo disponible con los operadores de los equipos, como ellos operan en turnos de trabajo muy largos, el tiempo de descanso de ellos es muy respetado y corto. Lo que dificulta el acceso a la información que los operadores pueden arrojar al proyecto de investigación. Otra de las limitantes es la actual situación que se presenta con la pandemia del virus Covid-19, lo que dificulta a un más todos los procesos y etapas de la investigación, la finalidad del proyecto fue entregar un modelo de rutinas de mantenimiento que se ajuste de la mejor manera a cada uno de los equipos de la empresa Veolia Aseo Cúcuta, estos mencionados anteriormente fueron una limitante en la ejecución del presente proyecto de investigación.

# <span id="page-17-1"></span>1.6 [Delimitaciones](#page-4-9)

#### <span id="page-17-2"></span>1.6.1 [Delimitación espacial](#page-4-10)

El trabajo de grado modalidad pasantía titulado diseño de un modelo de rutinas de mantenimiento adaptado al software fracttal para la flota de vehículos de la empresa Veolia Aseo Cúcuta ubicado en Norte de Santander, Colombia, se llevó a cabo en la empresa Veolia Aseo Cúcuta ubicada en la ciudad de Cúcuta, Norte de Santander, Colombia.

#### <span id="page-17-3"></span>1.6.2 [Delimitación](#page-4-11) Teórica

En la elaboración del presente proyecto modalidad pasantía se aplicaron conceptos adquiridos en las áreas afines de diseño y de térmicas, como son: mantenimiento industrial, Práctica Social, Comunicaciones industriales, Materiales Metálicos y proyecto de integrador. Seguido de información adquirida de catálogos y manuales de fabricantes como: mantenimiento planeación ejecución y control de autor Alberto Mora, técnicas de mantenimiento industrial del autor Juan Díaz.

# 2. [Marco referencial](#page-4-12)

#### <span id="page-19-1"></span><span id="page-19-0"></span>2.1 [Marco teórico](#page-4-13)

### Mantenimiento

Se entiende por Mantenimiento a la función empresarial a la que se encomienda el control del estado de las instalaciones de todo tipo, tanto las productivas como las auxiliares y de servicios. En ese sentido se puede decir que el mantenimiento es el conjunto de acciones necesarias para conservar ó restablecer un sistema en un estado que permita garantizar su funcionamiento a un coste mínimo. Conforme con la anterior definición se deducen distintas actividades:

- prevenir y/o corregir averías.
- cuantificar y/o evaluar el estado de las instalaciones.
- aspecto económico (costes).

El mantenimiento es definido según Jiménez y Sánchez (2007) **"**todas aquellas labores que realiza el usuario durante la vida durante operativa de los equipos o sistemas para lograr que estén en estado de funcionamiento o para volverlos a ese estado".

# Inicios del mantenimiento

El término "mantenimiento" se empezó a utilizar en la industria hacia 1950 en EE.UU. En Francia se fue imponiendo progresivamente el término "entretenimiento". El concepto ha ido evolucionando desde la simple función de arreglar y reparar los equipos para asegurar la producción (entretenimiento) hasta la concepción actual del mantenimiento con funciones de prevenir, corregir y revisar los equipos a fin de optimizar el coste global:

Cabe mencionar en distinguir las cuatro generaciones en la evolución del concepto de mantenimiento:

Primera generación: La más larga, desde la revolución industrial hasta después de la 2ª Guerra Mundial, aunque todavía impera en muchas industrias. El Mantenimiento se ocupa sólo de arreglar las averías. Es el Mantenimiento Correctivo.

Segunda generación: Entre la 2ª Guerra Mundial y finales de los años 70 se descubre la relación entre edad de los equipos y probabilidad de fallo. Se comienza a hacer sustituciones preventivas. Es el Mantenimiento Preventivo.

Tercera generación: Surge a principios de los años 80. Se empieza a realizar estudios causa-efecto para averiguar el origen de los problemas. Es el Mantenimiento Predictivo o detección precoz de síntomas incipientes para actuar antes de que las consecuencias sean inadmisibles. Se comienza a hacer partícipe a Producción en las tareas de detección de fallos.

Cuarta generación: Aparece en los primeros años 90. El Mantenimiento se contempla como una parte del concepto de Calidad Total: "Mediante una adecuada gestión del mantenimiento es posible aumentar la disponibilidad al tiempo que se reducen los costos. Es el Mantenimiento Basado en el Riesgo (MBR): Se concibe el mantenimiento como un proceso de la empresa al que contribuyen también otros departamentos. Se identifica el mantenimiento como fuente de beneficios, frente al antiguo concepto de mantenimiento como "mal necesario". La posibilidad de que una máquina falle y las consecuencias asociadas para la empresa es un riesgo que hay que gestionar, teniendo como objetivo la disponibilidad necesaria en cada caso al mínimo coste.

De lo anterior se puede deducir las actividades de las que pueden ser responsables en un mantenimiento según el contexto:

Mantenimiento de equipos.

Realización de mejoras técnicas.

Colaboración en las nuevas instalaciones: especificación, recepción y puesta en marcha.

- Recuperación y nacionalización de repuestos.
- Ayudas a fabricación (cambios de formato, proceso, etc.).
- Aprovisionamiento de útiles y herramientas, repuestos y servicios (subcontratación).
- Participar y Promover la mejora continua y la formación del personal.
- Mantener la Seguridad de las instalaciones a un nivel de riesgo aceptable.
- Mantenimientos generales (Jardinería, limpiezas, vehículos, etc.).

### Tipos de mantenimientos

Los tres grandes grupos de tipos de mantenimiento son los que se aplican una vez aparecida la avería (correctivo), los que tratan de predecirla o prevenirla antes de su aparición (hard time, de uso y predictivo) y los que tratan de eliminarla de una forma permanente (modificativo). Asimismo, describimos otro tipo de mantenimiento que, en realidad, no debería considerarse como tal; se trata del engrase de los equipos. Podemos hacer una clasificación de los diferentes tipos de la siguiente manera:

- Mantenimiento correctivo.
- Mantenimiento preventivo.
- Mantenimiento predictivo.

Mantenimiento Preventivo, que es realizado según Duffuaa y otros (2007), "a intervalos predeterminados o con la intención de minimizar la probabilidad de fallas o la degradación del funcionamiento del equipo" (p.43).

Mantenimiento correctivo**,** "Comprende las actividades de todo tipo encaminadas a tratar de eliminar la necesidad de mantenimiento, corrigiendo las fallas de una manera integral a mediano plazo"

Mantenimiento Rutinario**,** "Comprende actividades tales como lubricación, limpieza, protección, ajustes, calibración u otras; su frecuencia de ejecución es hasta periodos semanales"

Rutinas de mantenimiento, son actividades planificadas y llevadas a cabo según la programación de mantenimiento que se realice para ello. Se rigen bajo especificaciones de tiempo, uso de recursos, personal disponible y destinado para ello.

Importancia de elaborar un plan de mantenimiento preventivo

La fiabilidad y la disponibilidad de una empresa dependen del diseño y la calidad de su montaje, en el cual influyen las técnicas utilizadas para su ejecución. Dependen de la forma y buenas costumbres del personal de producción, el personal que opera en las instalaciones y por último dependen del mantenimiento que se realice. Debemos tener en cuenta que los efectos de las acciones hechas en mantenimiento no tienen su efecto de forma inmediata, sino que se ve varios meses después.

Cuando una empresa no posee un plan de mantenimiento es inevitable que sean las averías las que dirijan la actividad de mantenimiento. Normalmente se presta mucha importancia al mantenimiento de los equipos principales, haciendo a un lado el mantenimiento de los equipos auxiliares; esto representa un grave error pues uno de esos equipos al presentar una falla puede parar la producción de la empresa y ocasionar un daño en un equipo más costoso. Conviene entonces prestar atención también a aquellos equipos capaces de provocar fallos críticos. Para elaborar un buen plan de mantenimiento es

absolutamente necesario realizar un detallado análisis de fallos de todos los sistemas que componen la empresa.

Todo ello nos lleva a la idea de que el mantenimiento empieza en el proyecto de la máquina. En efecto, para poder llevar a cabo el mantenimiento de manera adecuada es imprescindible empezar a actuar en la especificación técnica (normas, tolerancias, planos y demás documentación técnica a aportar por el suministrador) y seguir con su recepción, instalación y puesta en marcha; estas actividades cuando son realizadas con la participación del personal de mantenimiento deben servir para establecer y documentar el estado de referencia. A ese estado nos referimos durante la vida de la máquina cada vez que hagamos evaluaciones de su rendimiento, funcionalidades y demás prestaciones.

### CMMS (Computerized Maintenance Management Software)

Un cmms mantiene una base de datos de las operaciones de mantenimiento de una organización. Esta información está pensada para ayudar a los trabajadores de mantenimiento a hacer su trabajo más eficaz, determinando que máquinas requieren mantenimiento y administrando los pañoles que contienen las piezas de repuesto que necesitan, ayudando a tomar 19 decisiones con conocimiento de gestión (por ejemplo, calcular el costo de reparación de las máquinas averiadas en comparación con el mantenimiento preventivo para cada máquina, que posiblemente lleve a una mejor asignación de recursos).

De acuerdo con lo anterior, un cmms, no es una solución mágica que pueda realizar un técnico calificado, sin embargo, puede garantizar que las tareas se prioricen correctamente y que todo este organizado (repuestos, proveedores, mano de obra, herramientas) para de esta manera garantizar el éxito del departamento.

Ventajas de usar un CMMS (Computerized Maintenance Management Software)

- Reducir el tiempo de inactividad del equipo.
- Aumentar la productividad.
- Menores costos de mantenimiento.
- Mejora la gestión de órdenes de trabajo.
- Incrementar la vida útil del equipo.
- Programar todas las tareas de mantenimiento.
- Eliminar el papel y registros manuales.
- Mejora la gestión de inventario y el proceso de compra.
- Generar informes personalizados.
- Tomar decisiones de mantenimiento basadas en datos.
- Cumplir con los estándares de cumplimiento y seguridad.
- Mejorar la comunicación con los clientes internos y externos.
- Integrarse con otros softwares de la empresa para brindar información cruzada.

### <span id="page-24-0"></span>2.2 [Marco contextual](#page-4-14)

Reseña histórica de la empresa

La reseña histórica que se expone a continuación de la empresa Veolia Aseo Cúcuta se extrajo de la página oficial y es la siguiente:

Hoy, Veolia en Colombia atiende las necesidades de las diferentes regiones del territorio nacional en las que opera siendo un grupo líder a nivel mundial en servicios medioambientales, presente en América Latina y el mundo, poniendo a disposición las mejores y más sofisticadas tecnologías para la protección del medio ambiente.

Iniciamos operaciones en el año 2000 en Cúcuta para prestar los servicios de recolección, transporte de residuos sólidos urbanos, barrido y limpieza de áreas pública a través de Organizaciones filiales al grupo empresarial (Pro-activa Oriente S.A E.S.P y Aseo Urbano S.A.S E.S.P). En este año también suscribimos el contrato para ejecutar el diseño, construcción y operación del Relleno Sanitario Guayabal, el cual entró en operación en el 2001.

En 2002 incursionamos en el manejo integral de residuos peligrosos. Un año más tarde ampliamos nuestro campo de acción iniciando como operador único para la prestación del servicio en el municipio de Los Patios (Norte de Santander) y consolidándonos como la empresa líder de aseo del Oriente Colombiano, llegando también a Casanare.

En 2004 comenzamos labores en Villa del Rosario, fortaleciéndonos en el área metropolitana de Cúcuta y en el año 2007 iniciamos la prestación del servicio de aseo en el municipio de Aguachica (Cesar).

En el año 2009 participamos como operador de los servicios de barrido y limpieza de vías y áreas públicas al igual que en la prestación de los servicios de recolección y transporte de residuos sólidos ordinarios para Aguas del Cesar en diez municipios de ese departamento. En este mismo año se licenció y construyó el relleno sanitario Las Bateas en el Municipio de Aguachica.

En estos últimos años hemos logrado la expansión de las operaciones hasta Pelaya-Cesar y la ampliación de nuestro portafolio de servicios al ofrecer la experiencia, tecnologías, profesionales e instalaciones para el tratamiento y disposición temporal y final de los residuos y desechos generados por las diferentes industrias incluyendo el sector petrolero, todo ello en garantía de cumplimiento de las normas ambientales Nacionales e internacionales.

# <span id="page-26-0"></span>2.3 [Marco legal](#page-4-15)

NTC 5385

#### Centros de diagnóstico automotor

### Especificaciones del servicio

Esta norma técnica fue ratificada por el consejo directivo del 2006/12/15. Cabe mencionar que esta norma está sujeta a ser actualizada permanentemente con la finalidad de responder en cada momento a las necesidades y exigencias que el mercado actualmente demande. La norma técnica colombiana 5385 tiene por objeto establecer las especificaciones para la prestación del servicio que deben cumplir los centros de diagnóstico automotor para realizar la revisión técnico mecánica y de emisiones contaminantes de los vehículos automotores en el territorio colombiano. Así mismo establece la terminología empleada para este sector en la industria, expone la clasificación que deben ofrecer los centros de diagnóstico automotriz en Colombia, siendo las siguientes: clase A para las motocicletas, clase B los vehículos livianos, clase C los vehículos pesados y la clase D que son los livianos y pesados (mixtos). La actual norma también expone las actividades que deben ofrecer los CDA, en Colombia la conforman seis grupos y estos deben explicar cada uno de los requerimientos necesarios según la norma, como son: las especificaciones locativas, continuidad, capacidad, iluminación, áreas, alturas, demarcación, disposición general, estacionamiento, disposición de los equipos, sistemas de información y mantenimiento de los equipos. Los anteriores ítem mencionados sirven de guía principal en la realización del presente proyecto de investigación debido a que permiten tener dominio de cada uno de los términos y simbologías empleadas, también permitirán delimitar el campo de estudio, y ahorrar tiempo al momento de aplicar los instrumentos de recolección de la información haciendo énfasis en el ítem : bitácoras de

operación del sistema, donde se establece que el personal técnico debe tener una bitácora de las actividades, y estas bitácoras deben incluir los tiempos de arranque y cierre del sistema, errores del sistema, acciones adoptadas para su corrección, utilización correcta de datos, y el nombre de quien realice la actividad, por último las actividades de mantenimiento en general de los equipos del centro automotor.

GTC-62

#### Guía técnica colombiana

Seguridad e funcionamiento y calidad de servicio. Mantenimiento y terminología

Dentro de los lineamientos y normatividad en Colombia se encuentran las normas y las guías, siendo las guías como alternativas de implementación de uso no obligatorio para las personas encargadas de algún área, sector, maquinaria, equipo o función determinada. La guía técnica colombiana GTC-62 como su nombre lo afirma es una guía alternativa no obligatoria de las diferentes labores del área de mantenimiento en las empresas pequeñas, medianas o grandes, o bien sean del sector industrial, manufactura, público o gubernamental del país, y puede ser utilizada tanto por las universidades, profesionales, científicos e industriales que realicen investigaciones o trabajos donde se involucren aplicaciones prácticas, y/o teórico prácticas en las áreas afines del mantenimiento en donde se requiera. Para la actual investigación se realizará teniendo en cuenta las diferentes definiciones y terminologías con la propósito de poder establecer y especificar cada una de las actividades realizadas en la ejecución de la investigación, como son: las actividades diarias, procesos de revisión y chequeo dentro de la empresa, bien sea de los equipos móviles o fijos, cabe mencionar que cada acción se realizará cumpliendo con la norma dentro de los parámetros que describen los eventos presentados y únicos de la investigación como es el estudio teórico-práctico en el área del mantenimiento.

# NTC 5613

# Referencias bibliográficas. Contenido, forma y escritura

En Colombia existe la norma técnica colombiana 5613 la cual permite especificar cada uno de los elementos para la elaboración y preparación de trabajos de diversa índole, debido a que permite la posibilidad de estudiar, recuperar, analizar y evaluar cada una de las fuentes citadas por los autores. referencias bibliográficas de las fuentes consultadas para la preparación de actas, ensayos, documentos, publicaciones, monografías, capítulos de libros, artículos, normas técnicas jurídicas y legales, programas de radio y televisión, patentes, documentos de archivo y comunicaciones y citas bibliográficas. Esta norma se encuentra enfocada a los estudiantes, profesores, investigadores, autores, editores y usuarios en general, que reúnan citas y referencias para bibliografías, introduciendo citas a los textos correspondientes, así como a las referencias del material publicado, tanto en forma impresa como no impresa. En cada una de las etapas del presente proyecto de investigación se aplicará lo establecido en la norma con la finalidad de poder brindar las correspondientes presentaciones de la información a cada uno de los elementos de estudio en la presente investigación.

#### 3. [Diseño metodológico](#page-4-16)

#### <span id="page-29-1"></span><span id="page-29-0"></span>3.1 [Tipo de investigación](#page-4-17)

Para el presente proyecto de modalidad pasantía se adoptó el tipo descriptivo debido a que este tipo de proyectos describen con mayor precisión las singularidades de una realidad estudiada. Este es el que se encarga de explicar una posición, identificar problemas y analizar las mismas para que un futuro se puedan plantear soluciones que sean objetivos y específicas. Este tipo de investigación puede ser definida como la que "comprende la descripción, registro, análisis e interpretación de la naturaleza actual, y la composición o procesos de los fenómenos." (Tamayo, 2002).

El enfoque de investigación del presente proyecto que se utilizó es cualitativo debido a que es el que permite responder al objetivo general que es el diseño de un modelo de rutinas de mantenimiento adaptado al software fracttal para la flota de vehículos de la empresa Veolia Aseo Cúcuta ubicado en Norte de Santander, Colombia.

# <span id="page-29-2"></span>3.2 [Actividades Metodologías](#page-4-18)

Para el presente proyecto se empezó con la identificación de las rutinas de mantenimiento aplicadas en la actualidad en la empresa Veolia Aseo Cúcuta, observando los formatos de inspección, el programa de mantenimiento para así comprender cuales se han venido desarrollando y las necesidades de los vehículos. Al momento de realizar la recolección de la información se estableció un orden para poder reunir la mayor información, teniendo en cuenta la importancia y objetividad.

Segundo, se va establecieron los indicadores del software fracttal estudiando el entorno de trabajo observando cada uno de los parámetros y conociendo cada una de las características, los indicadores que son monitoreos en una empresa son circunstanciales,

30

así su utilidad es limitada a un momento específico, debido a que apoyan la solución definitiva de algún problema o proyecto de la empresa, tienen un inicio y un fin bien establecidos.

Por último, se proponen acciones necesarias para complementar las rutinas de mantenimiento en el software fracttal en concordancia con lo anterior y con la información recolectada en los objetivos planteados realizando las estrategias que permiten fortalecer la línea de revisión.

<span id="page-31-0"></span>4. [Diseño de un modelo de rutinas de mantenimiento adaptado al software](#page-5-0)  [Fracttal para la flota de vehículos de la empresa Veolia Aseo Cúcuta ubicado en Norte de](#page-5-0)  [Santander, Colombia](#page-5-0)

El presente proyecto se realizó bajo la modalidad de pasantía en la empresa Veolia Aseo ubicada en Cúcuta, Norte de Santander durante 8 meses desde abril hasta noviembre del 2021 en horarios de lunes a sábado de 7 am a 12pm.

Durante este tiempo se indagó sobre las rutinas de mantenimiento actuales de la flota de vehículos de la empresa, la cual es de 34 compactadores que contribuyen a la distribución y recolección de los desechos, es importante mencionar que las instalaciones de la empresa del área de mantenimiento constan de un garaje muy grande, en el que se encuentran todos los vehículos y el personal de mantenimiento, además cuenta con dos edificios para los administrativos.

Dentro del departamento de mantenimiento se cuenta con 30 empleados en total, distribuidos en diferentes áreas: administrativa, recepción, línea de revisión técnico mecánica y pasantes Sena. Si bien todos realizan funciones diferentes, en caso de ayuda o complemento de alguna actividad y/o eventualidad que se presente en el turno laboral, cada uno está en el deber de colaborar cuando se le requiera, funcionando como un equipo, cada uno de ellos cumple un rol determinante y son los encargados del funcionamiento total de la sede.

Con la información obtenida sobre las rutinas de mantenimiento aplicadas en la actualidad en la empresa se procedió a identificar la necesidad principal de Veolia Aseo para cambiar de software y así poder definir los indicadores adecuados que permitan a la empresa tener un control más exacto sobre:

- Control de combustible.
- Frecuencias de mantenimiento a los vehículos.
- Control de funcionamiento de los compactadores.
- Indicadores de disponibilidad.
- Indicador de confiablidad.
- Indicador de mantenibilidad.
- Ubicación actual de los vehículos compactadores.

A continuación, se muestra el listado de vehículos compactadores de Veolia Aseo Cúcuta.

| N <sup>o</sup> | <b>SERIE</b> | $N^{\circ}$ | <b>SERIE</b> |
|----------------|--------------|-------------|--------------|
| 1              | 1403         | 18          | 21004        |
| $\overline{2}$ | 1604         | 19          | 21301        |
| 3              | 1612         | 20          | 21401        |
| $\overline{4}$ | 1614         | 21          | 21501        |
| 5              | 1615         | 22          | 21701        |
| 6              | 2511         | 23          | 21702        |
| 7              | 2519         | 24          | 21803        |
| 8              | 2520         | 25          | 21804        |
| 9              | 2521         | 26          | 21805        |
| 10             | 2522         | 27          | 21901        |
| 11             | 2526         | 28          | 21902        |
| 12             | 2527         | 29          | 21903        |
| 13             | 2528         | 30          | 21905        |
| 14             | 2901         | 31          | 22001        |
| 15             | 2902         | 32          | 22002        |
| 16             | 21001        | 33          | 22003        |
| 17             | 21003        | 34          | 22004        |

<span id="page-32-0"></span>Tabla 1. [Listado de vehículos compactadores.](#page-6-0)

Veolia Aseo Cúcuta dentro de sus instalaciones compra a sus proveedores diferentes tipos de repuestos y equipos como son: llantas, mangueras, aceite, racores, rodamientos, baterías, abrazaderas, tornillería, empaquetaduras, filtros de aire, filtros de combustible, refrigerantes, correas de transmisión de potencia, elementos de soldadura, fusibles, indicadores de control, etc. Estos productos son para los diferentes tipos de mantenimientos de los sistemas vehiculares, los cuales se dividen en:

- Cabina
- Transmisión y potencia
- Cargue y compactación
- Chasis
- Eléctrico
- Frenos y rodamiento
- Hidráulico
- Llanta
- Motor
- Neumático
- Suspensión y dirección

<span id="page-33-0"></span>4.1 [Rutinas de mantenimiento aplicadas en la actualidad en la empresa Veolia](#page-5-1)  [Aseo Cúcuta](#page-5-1)

A continuación, se muestran foto de los compactadores nuevos de la flota de vehículos seguido de una vista de algunos compactadores de la empresa Veolia Aseo Cúcuta en el taller de mantenimiento.

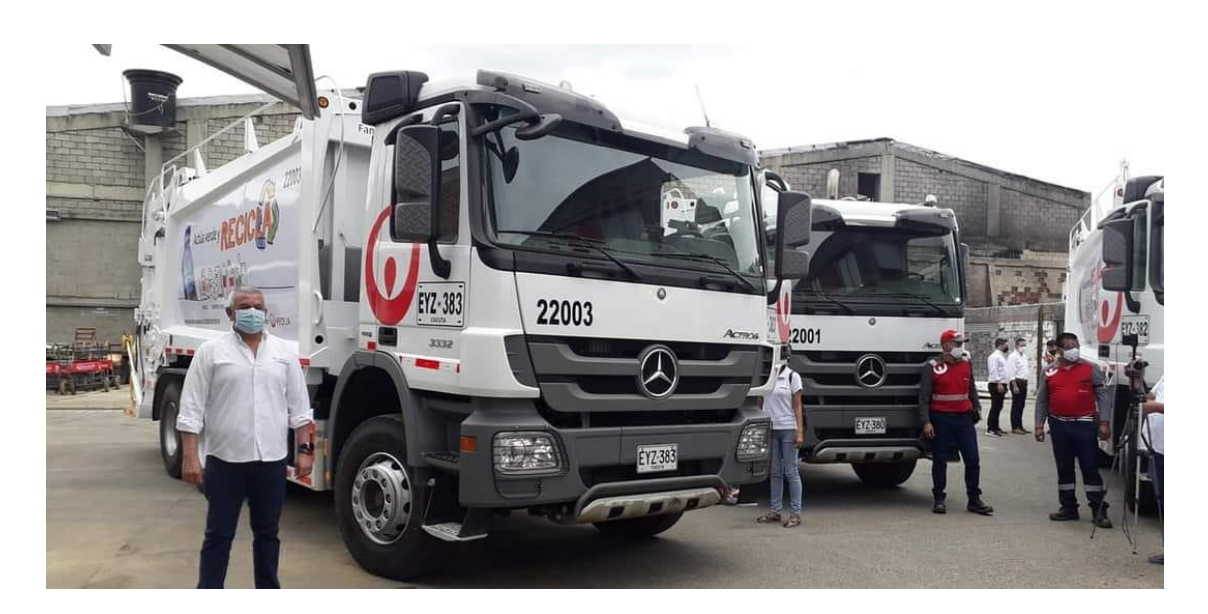

Figura 1. [Foto de los compactadores nuevos de la flota.](#page-7-0)

<span id="page-34-0"></span>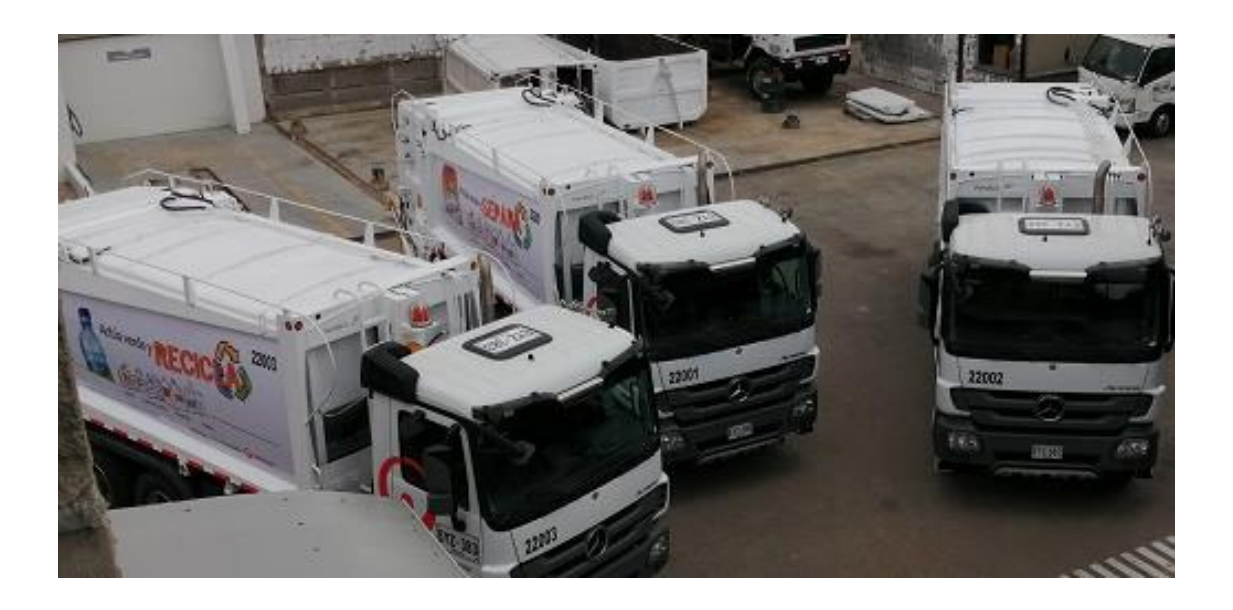

Figura 2. Vista [de compactadores.](#page-7-1)

<span id="page-34-1"></span>El departamento de mantenimiento de Veolia Aseo utiliza el software Geoaseo para llevar a cabo cada una de las tareas de mantenimiento en los compactadores, el cual es un software diseñado para empresas de servicios de aseo, por tal motivo es un sistema de información geográfica y gerencial para administradoras de servicios de aseo. A continuación, se muestra el logo del software Geoaseo.

<span id="page-35-0"></span>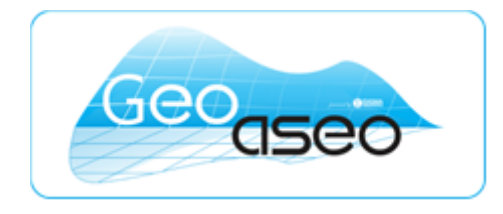

Figura 3. [Logo de Geoaseo.](#page-7-2)

Geoaseo es un software de mantenimiento diseñado y ofrecido a las empresas prestadoras de servicio por Sigma Ingeniería S.A. Es una herramienta tecnológica que permite la optimización en la operación de las empresas prestadoras de servicios de aseo, como de recolección de la información técnica en el área del mantenimiento, supervisión, residuos peligrosos, complementarios, atención móvil, inteligencia de negocios, supervisión, orientados en la estandarización de los procesos y procedimientos internos de la gestión eficiente de las operaciones y la generación de conocimiento que se presentan en el área de cobertura del servicio.

Este software permite a la empresa obtener información sobre los siguientes módulos: recolección, barrido, atención móvil, seguimiento vehicular, mantenimiento, inteligencia de negocios, monitoreo, control, supervisión, inventario de servicios, complementarios y aforos.

Las rutinas de mantenimiento que aplica la empresa actualmente se realizan a través del software Geoaseo. En el cual se puede tener la siguiente información:
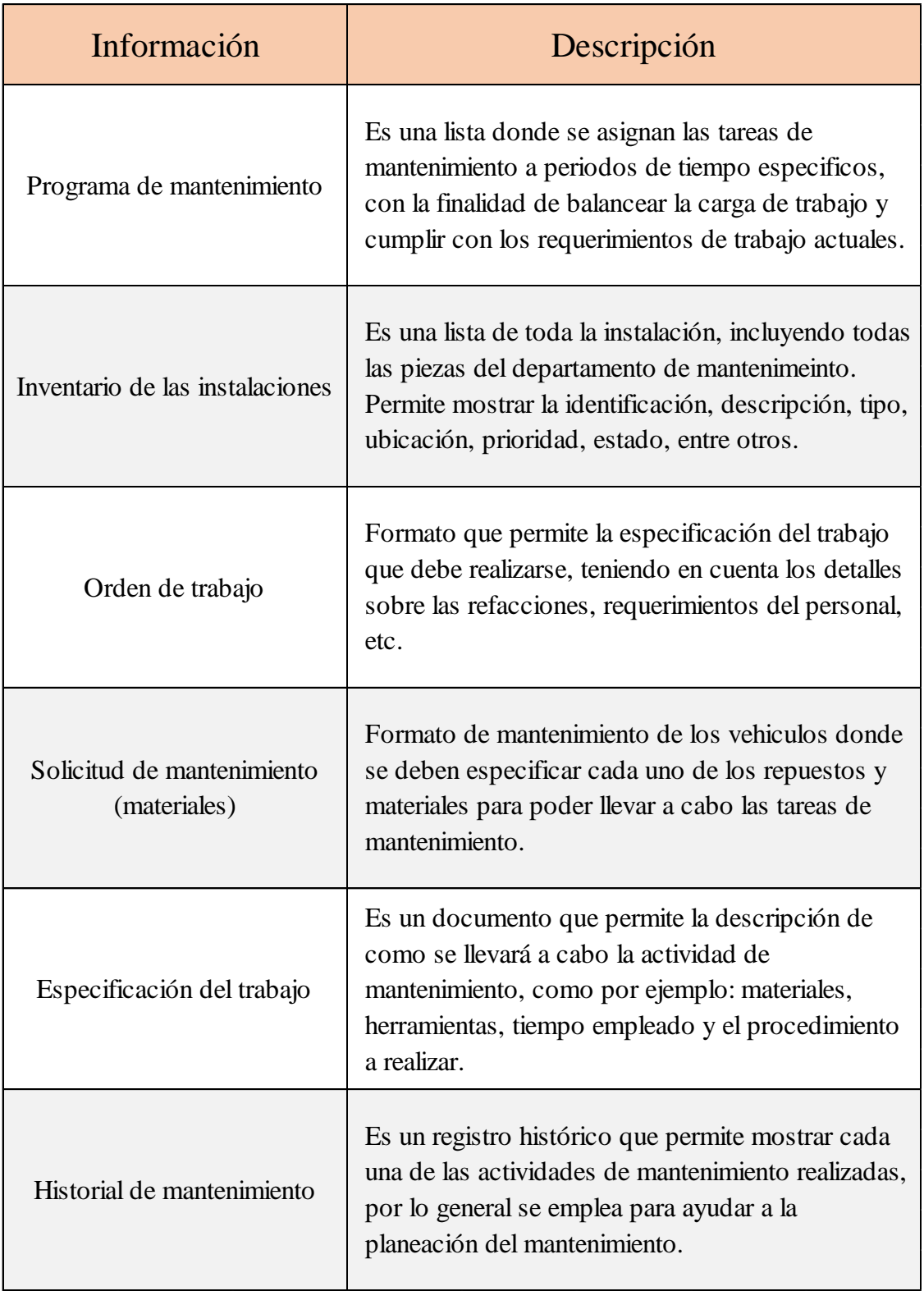

Tabla 2. [Parámetros del](#page-6-0) software Geoaseo.

Las rutinas de mantenimiento actuales de la empresa Veolia Aseo se pueden ubicar en el anexo I de este documento.

### 4.2 [Indicadores del software fracttal para las rutinas de mantenimiento](#page-5-0)

Veolia Aseo aplica al software geoaseo descrito en el capítulo anterior, y a pesar de sus grandes ventajas para la empresa este software no permite recopilar la información de la flota de vehículos que la empresa requiere, debido a que las operaciones internas de Veolia Aseo han venido siendo modificadas y ahora es fundamental obtener mayor información que les permita ser más precisos en las actividades de mantenimiento y así conservar en mejor estado el funcionamiento de los compactadores para cumplir de manera óptima con la jornada laboral.

El software elegido por la empresa para obtener la información mencionada es de la empresa Fracttal, la cual es una firma de soluciones de gestión de mantenimiento de Chile, este software es aplicable al 100% de las empresas que poseen activos a mantener y necesitan la buena gestión para ser competitivas. Las características son:

- Generación de informes de gestión desde el primer día.
- Reducción de paros imprevistos por fallas.
- Optimización a la organización de su mano de obra, sus materiales y sus proveedores.
- Incrementación de la vida útil de sus equipos.

Disminución considerablemente de los costos, aumentando simultáneamente su eficiencia.

A continuación, se muestra el logo de Fracttal.

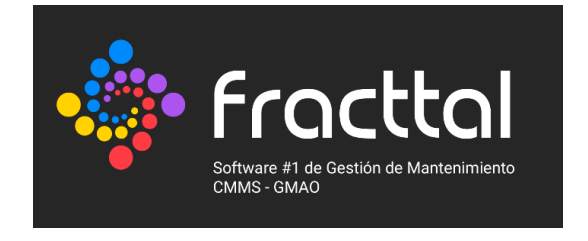

Figura 4. [Logo de fracttal.](#page-7-0)

La información sobre las rutinas de mantenimiento que deben quedar programadas en este nuevo software se organizó en un Excel, el cual fue el objetivo principal de la pasantía realizada debido a que este es el factor determinante para que la implementación del software fracttal en la empresa Veolia Aseo. A continuación, se adjunta el Excel con la información del árbol de ubicaciones.

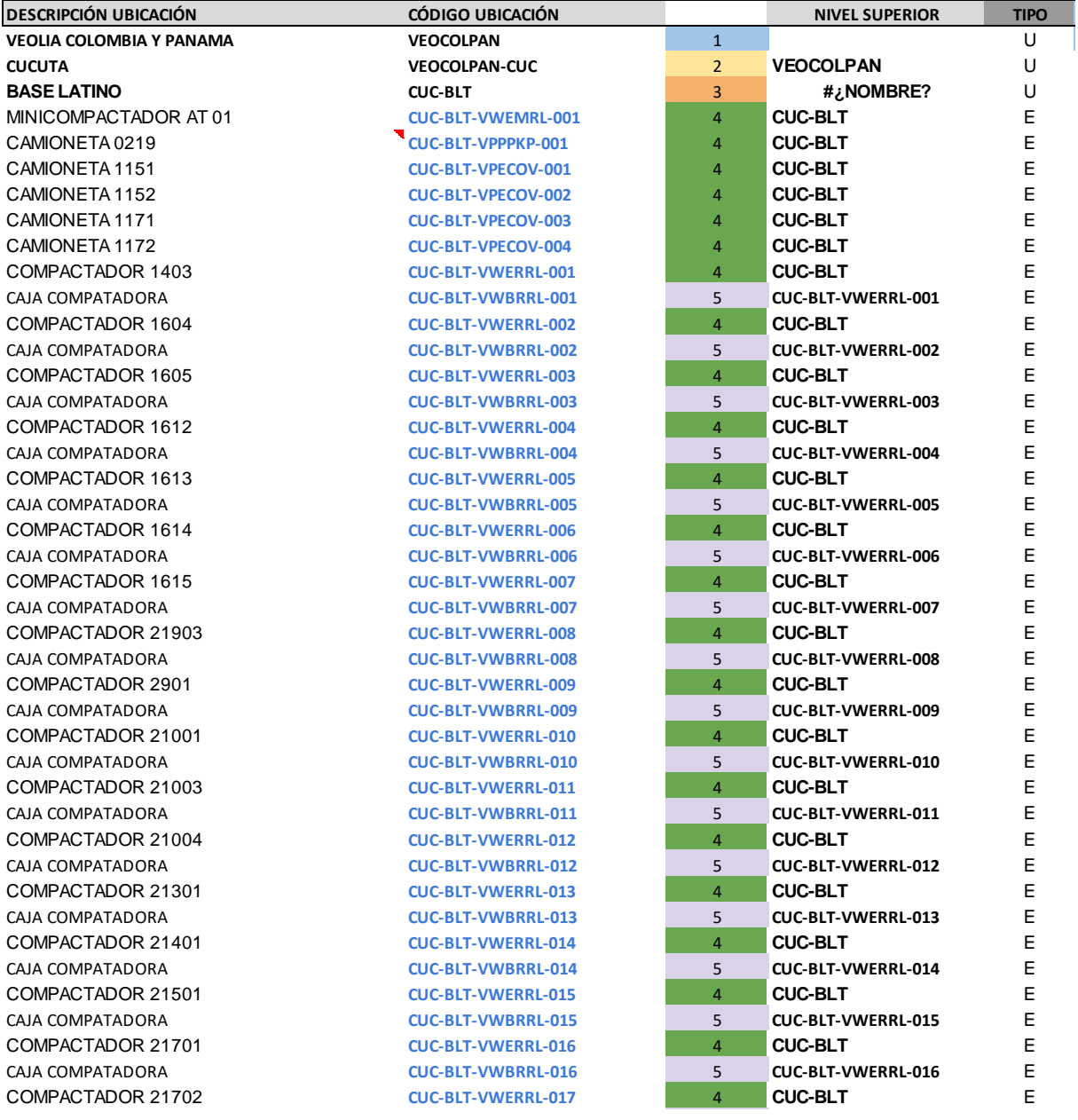

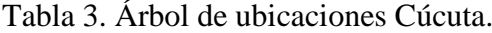

CAJA COMPATADORA **CUC-BLT-VWBRRL-017** 5 **CUC-BLT-VWERRL-017** E **COMPACTADOR 21803 CUC-BLT-VWERRL-018** CAJA COMPATADORA **CUC-BLT-VWBRRL-018** 5 **CUC-BLT-VWERRL-018** E **COMPACTADOR 21804 CUC-BLT-VWERRL-019 CAJA COMPATADORA CUC-BLT-VWBRRL-019 COMPACTADOR 21805 <b>CUC-BLT-VWERRL-020 CAJA COMPATADORA CUC-BLT-VWBRRL-020 COMPACTADOR 21901 CUC-BLT-VWERRL-021** CAJA COMPATADORA **CUC-BLT-VWBRRL-021** 5 **CUC-BLT-VWERRL-021** E COMPACTADOR 21902 **CUC-BLT-VWERRL-022** 4 **CUC-BLT** E CAJA COMPATADORA **CUC-BLT-VWBRRL-022** 5 **CUC-BLT-VWERRL-022** E **COMPACTADOR 22001 CUC-BLT-VWERRL-023 CAJA COMPATADORA CUC-BLT-VWBRRL-023 COMPACTADOR 22002 CUC-BLT-VWERRL-024 CAJA COMPATADORA CUC-BLT-VWBRRL-024 COMPACTADOR 22003 CUC-BLT-VWERRL-025 CAJA COMPATADORA CUC-BLT-VWBRRL-025 COMPACTADOR 22004 CUC-BLT-VWERRL-026 CAJA COMPATADORA CUC-BLT-VWBRRL-026 COMPACTADOR 2519 CUC-BLT-VWERRL-027 CAJA COMPATADORA CUC-BLT-VWBRRL-027 COMPACTADOR 2520 CUC-BLT-VWERRL-028 CAJA COMPATADORA CUC-BLT-VWBRRL-028 COMPACTADOR 2521 CUC-BLT-VWERRL-029 CAJA COMPATADORA CUC-BLT-VWBRRL-029 COMPACTADOR 2522 CUC-BLT-VWERRL-030** CAJA COMPATADORA **CUC-BLT-VWBRRL-030** 5 **CUC-BLT-VWERRL-030** E COMPACTADOR 2526 **CUC-BLT-VWERRL-031** 4 **CUC-BLT** E CAJA COMPATADORA **CUC-BLT-VWBRRL-031** 5 **CUC-BLT-VWERRL-031** E **COMPACTADOR 2527 CUC-BLT-VWERRL-032 CAJA COMPATADORA CUC-BLT-VWBRRL-032 COMPACTADOR 2528 CUC-BLT-VWERRL-033 CAJA COMPATADORA CUC-BLT-VWBRRL-033** AIRE ACONDICIONADO **CUC-BLT-HVCACU-001** AIRE ACONDICIONADO **CUC-BLT-HVCACU-002** AIRE ACONDICIONADO AIRE ACONDICIONADO AIRE ACONDICIONADO **CUC-BLT-HVCACU-005** AIRE ACONDICIONADO **CUC-BLT-HVCACU-006** AIRE ACONDICIONADO **CUC-BLT-HVCACU-007** AIRE ACONDICIONADO **CUC-BLT-HVCACU-008** AIRE ACONDICIONADO **CUC-BLT-HVCACU-009** AIRE ACONDICIONADO **CUC-BLT-HVCACU-010** AIRE ACONDICIONADO **CUC-BLT-HVCACU-011** 4 **CUC-BLT** E AIRE ACONDICIONADO AIRE ACONDICIONADO **CUC-BLT-HVCACU-013** AIRE ACONDICIONADO **CUC-BLT-HVCACU-014 ALMACEN BASE LATINO CUC-BLT-ABL** AIRE ACONDICIONADO **CUC-BLT-ABL-HVCACU-001 ZONA DE MANTENIMIENTO CUC-BLT-ZMT** 4 **CUC-BLT** U **CAMION UTILITARIO MT01 CUC-BLT-ZMT-VPECOV-001 CAMIONETA 7181 CUC-BLT-ZMT-VPECOV-002 COMPRESOR 01 CUC-BLT-ZMT-CMPREC-001 COMPRESOR 02 COMPREC-002** EQUIPO DE SOLDADURA 01 **CUC-BLT-ZMT-EQUSDA-001** EQUIPO DE SOLDADURA 02 **CUC-BLT-ZMT-EQUSDA-002** EQUIPO DE SOLDADURA 03 **CUC-BLT-ZMT-EQUSDA-003** MONTALLANTAS AUTOMÁTICA HEAVY DUTY **CUC-BLT-ZMT-EQUMON-001** EQUIPO DE OXICORTE **CUC-BLT-ZMT-EQUOXI-001** AIRE ACONDICIONADO **CUC-BLT-ZMT-HVCACU-001 AIRE ACONDICIONADO CUC-BLT-ZMT-HVCACU-002** 

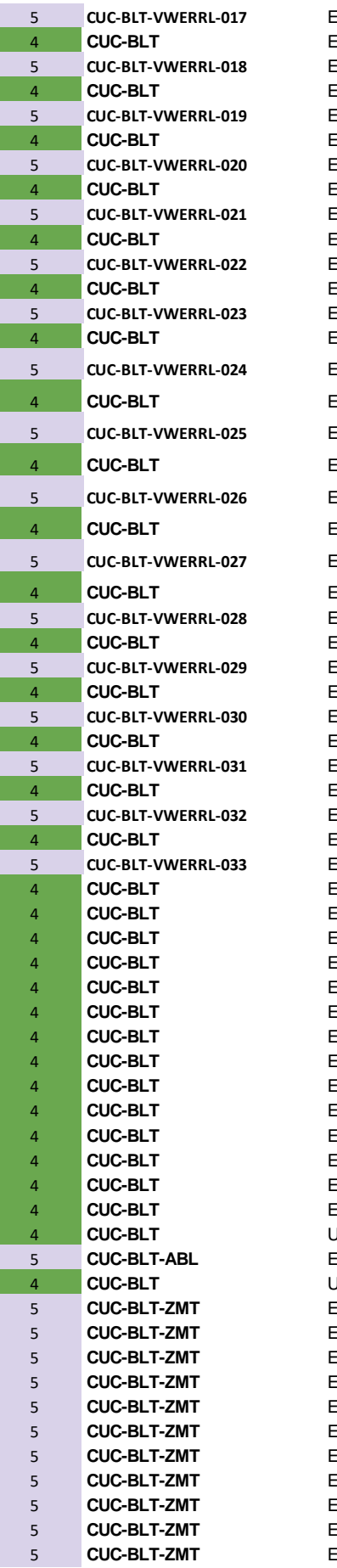

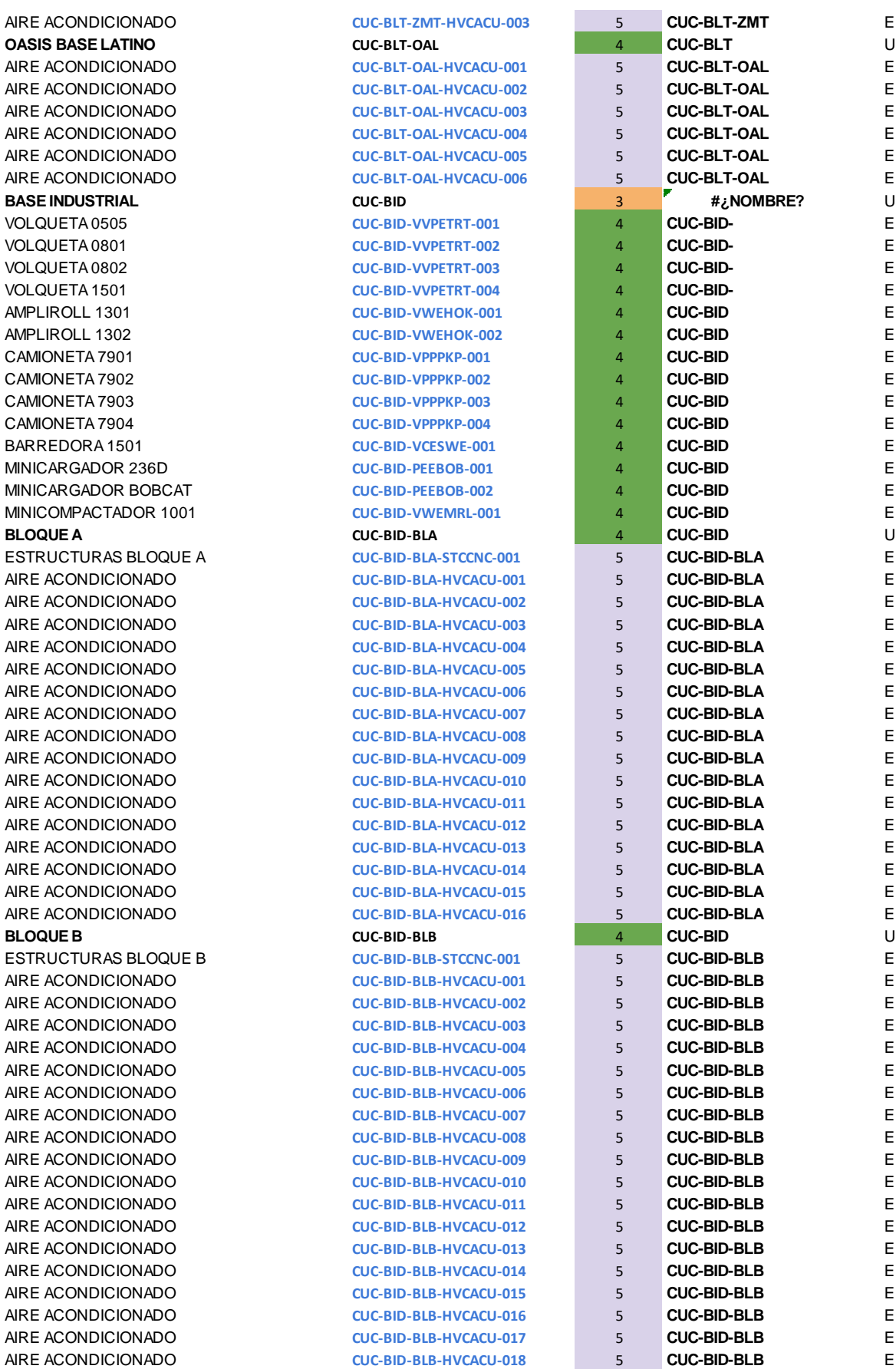

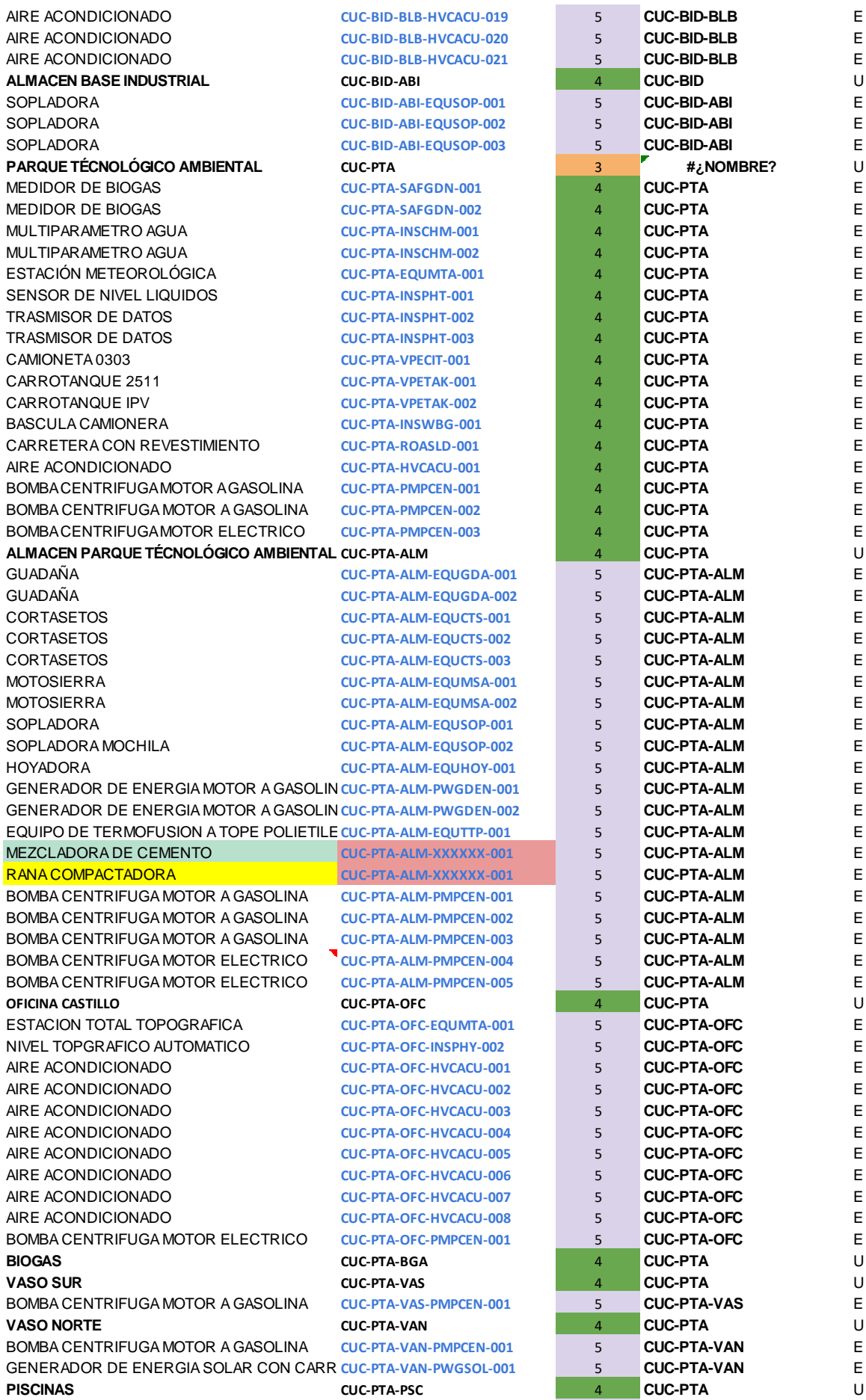

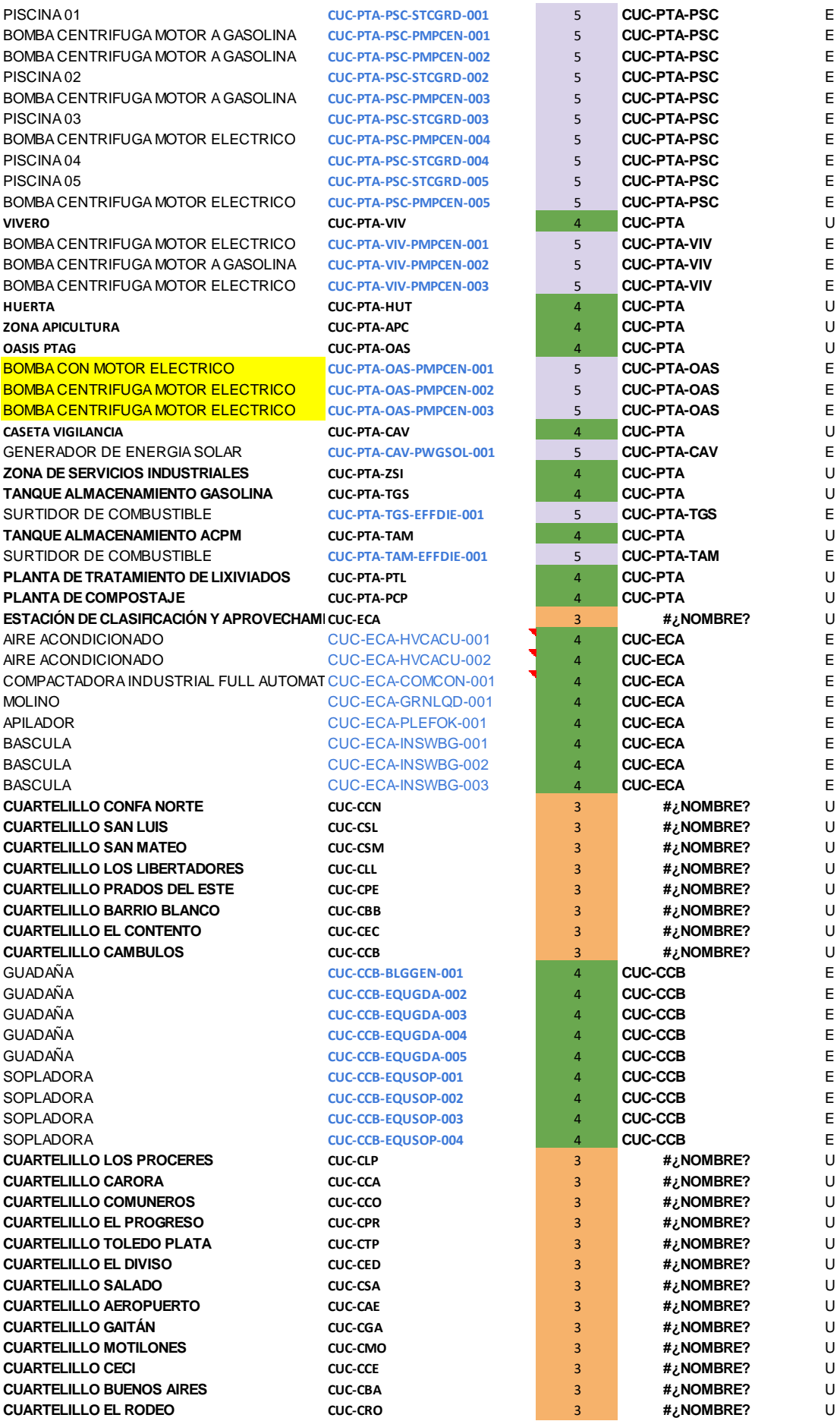

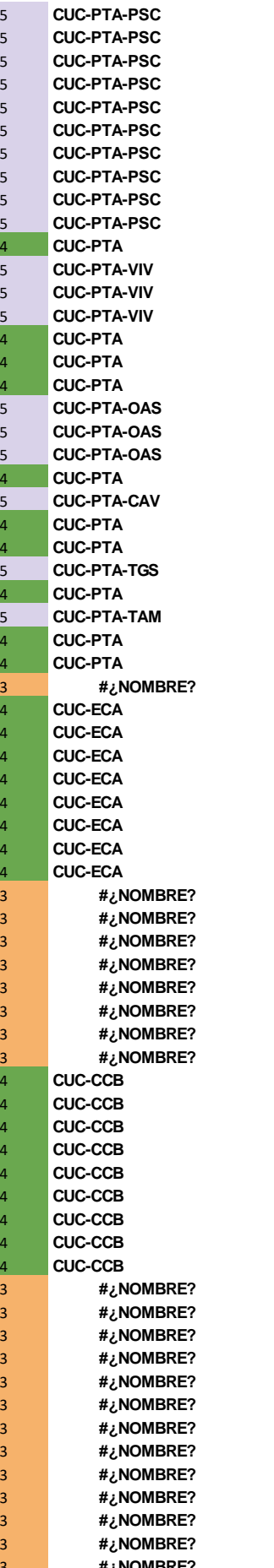

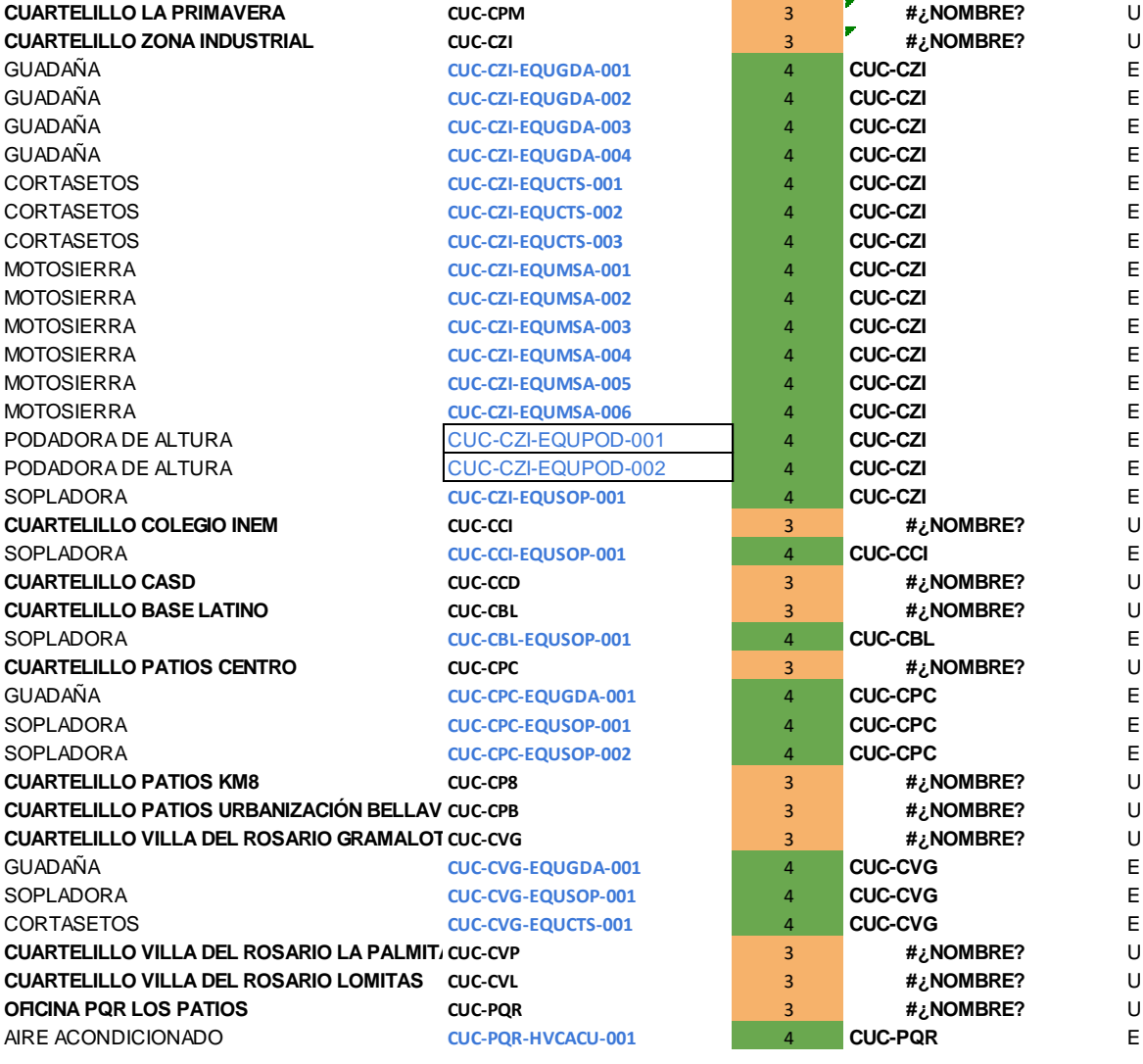

Una vez obtenida la información de cada una de las máquinas y equipos adscritos del departamento de mantenimiento de la empresa en formato de Excel, se procedió a la recopilación de la información teniendo en cuenta los niveles de trabajo de los equipos, descripción, código, padre, prioridad y tipo. A continuación, se muestra la información mediante el diagrama de ubicaciones, seguido de la realización de la información de los equipos en forma de plantilla de ubicaciones, mostrados a continuación a manera de manual con el objetivo de especificar la mayor cantidad de la información de referencia

#### Tabla 4. Diagrama [de ubicaciones.](#page-6-2)

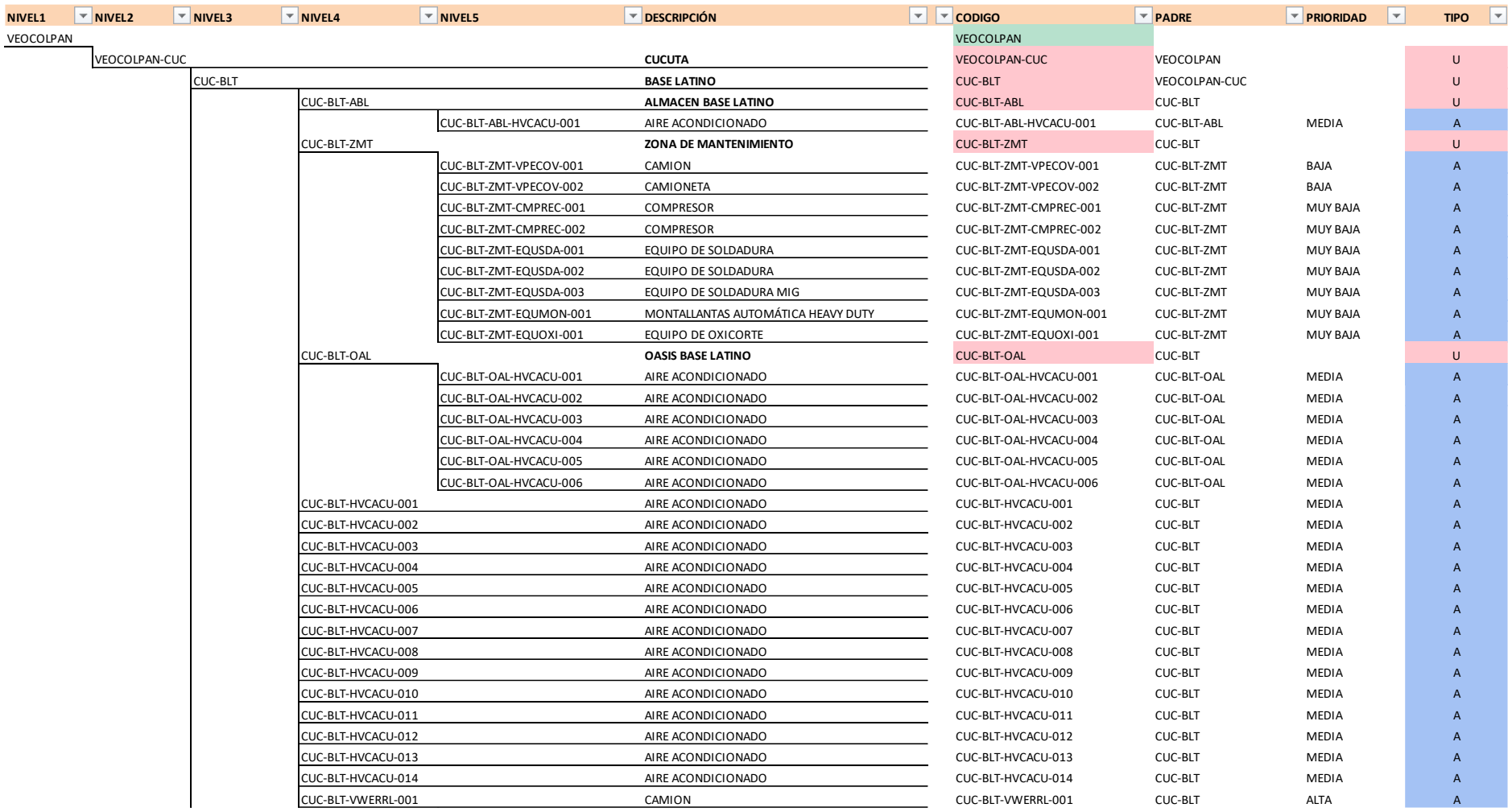

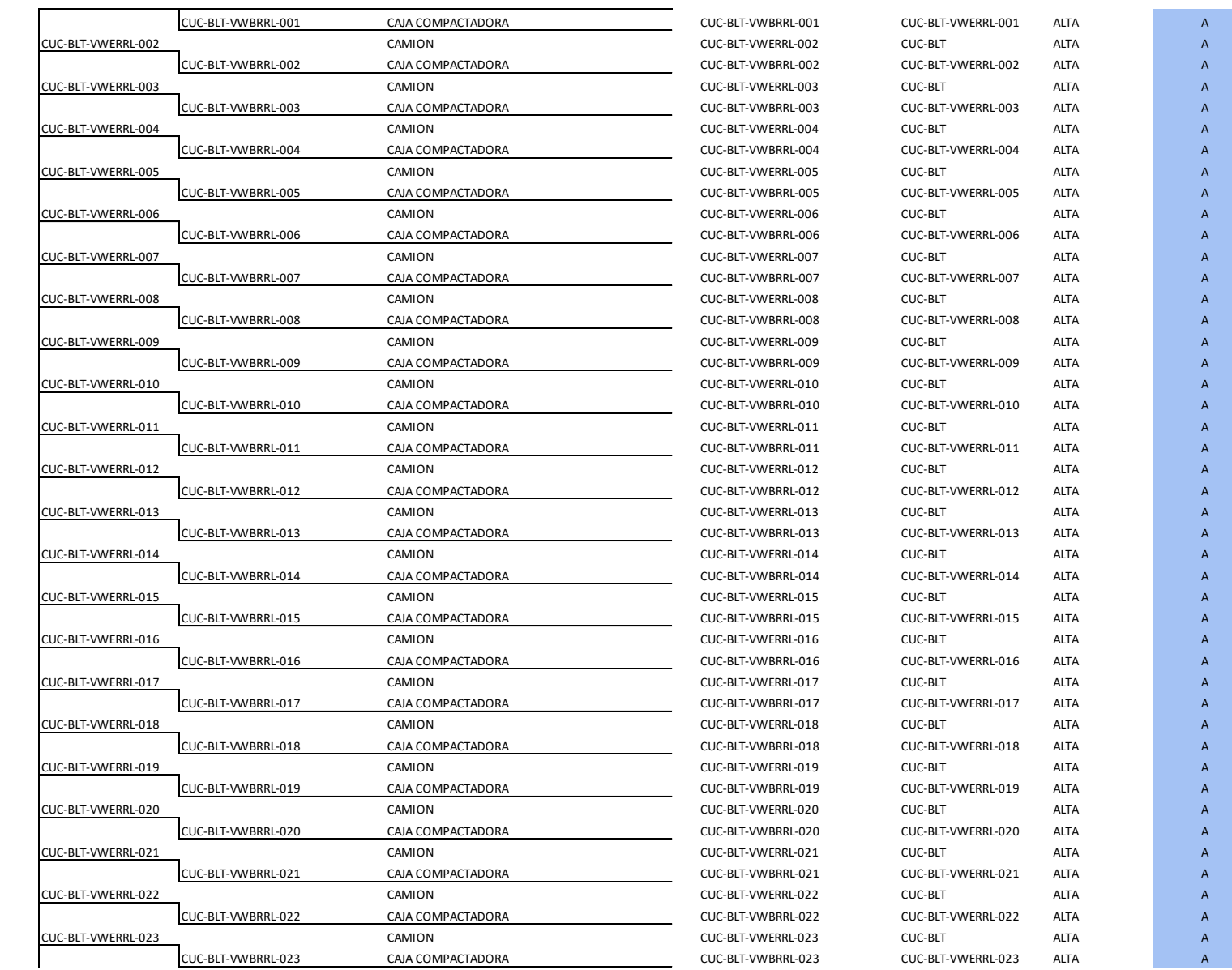

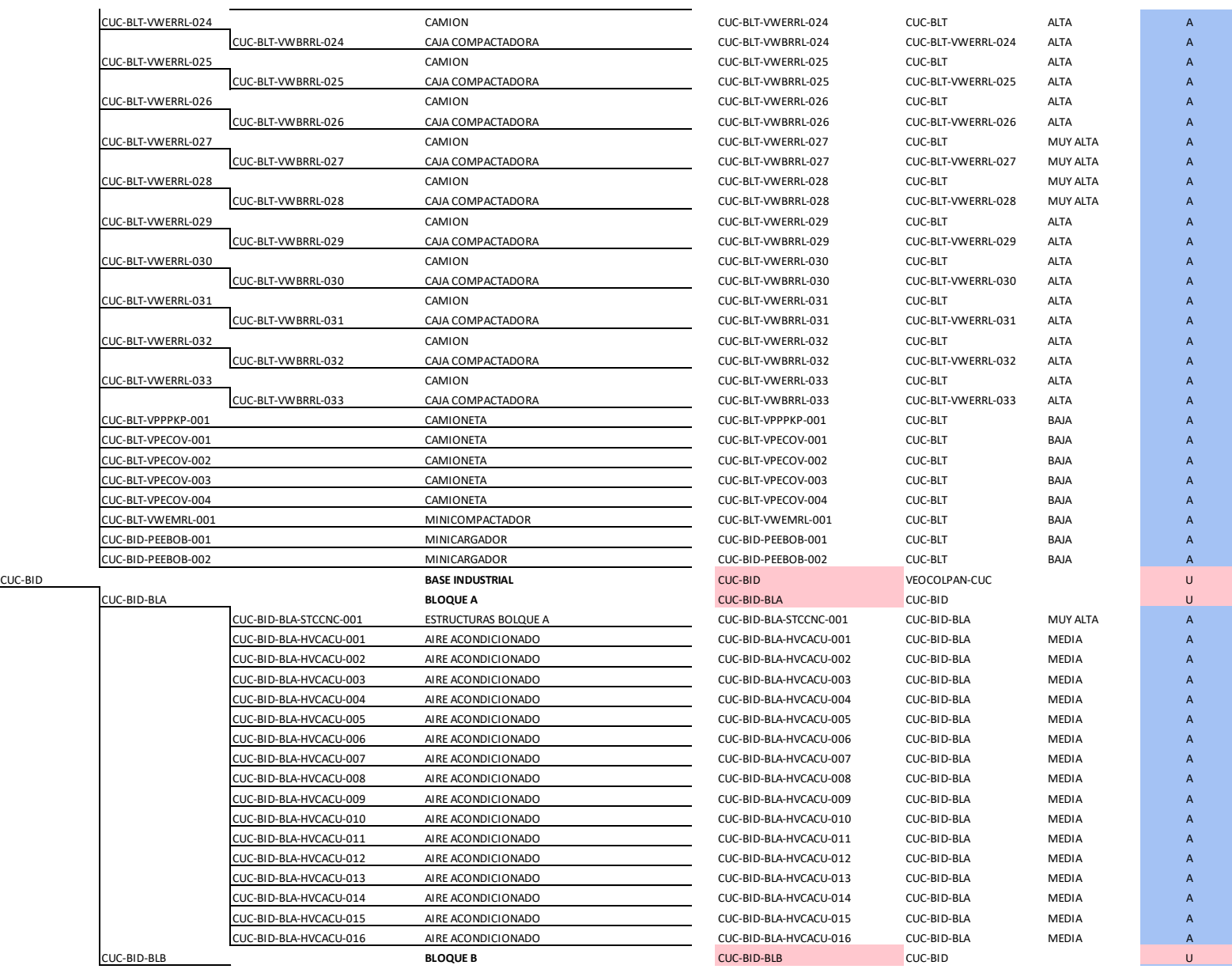

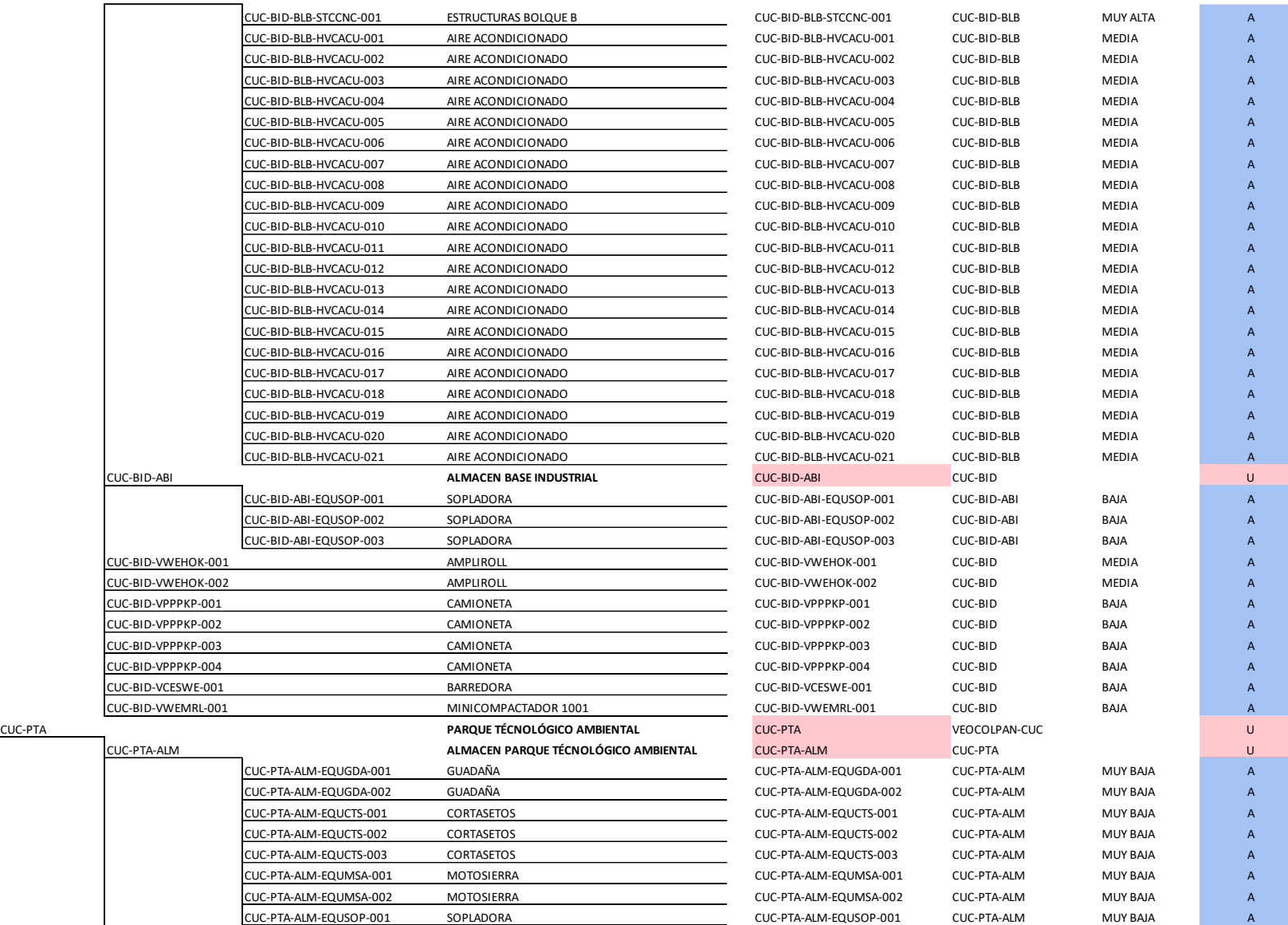

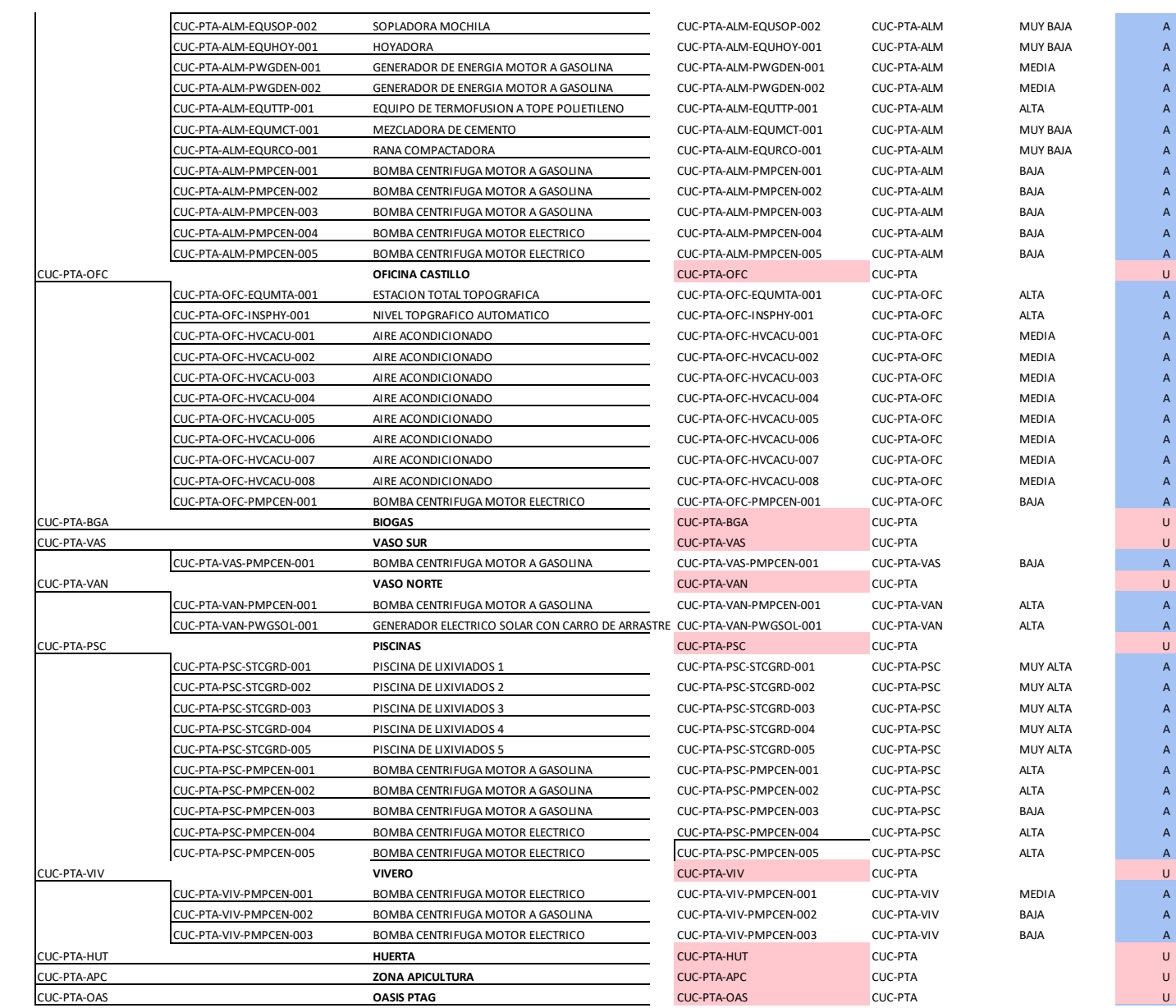

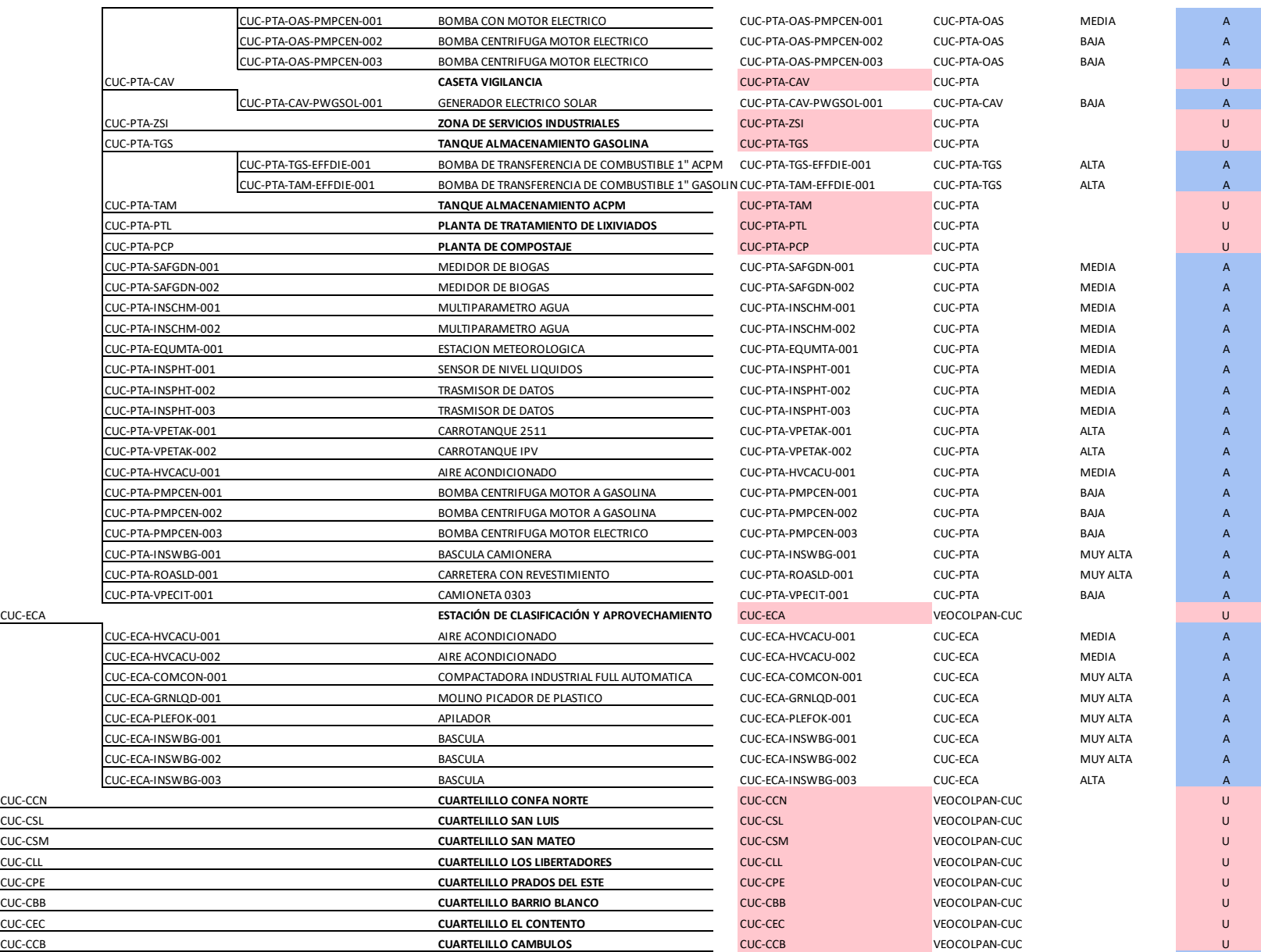

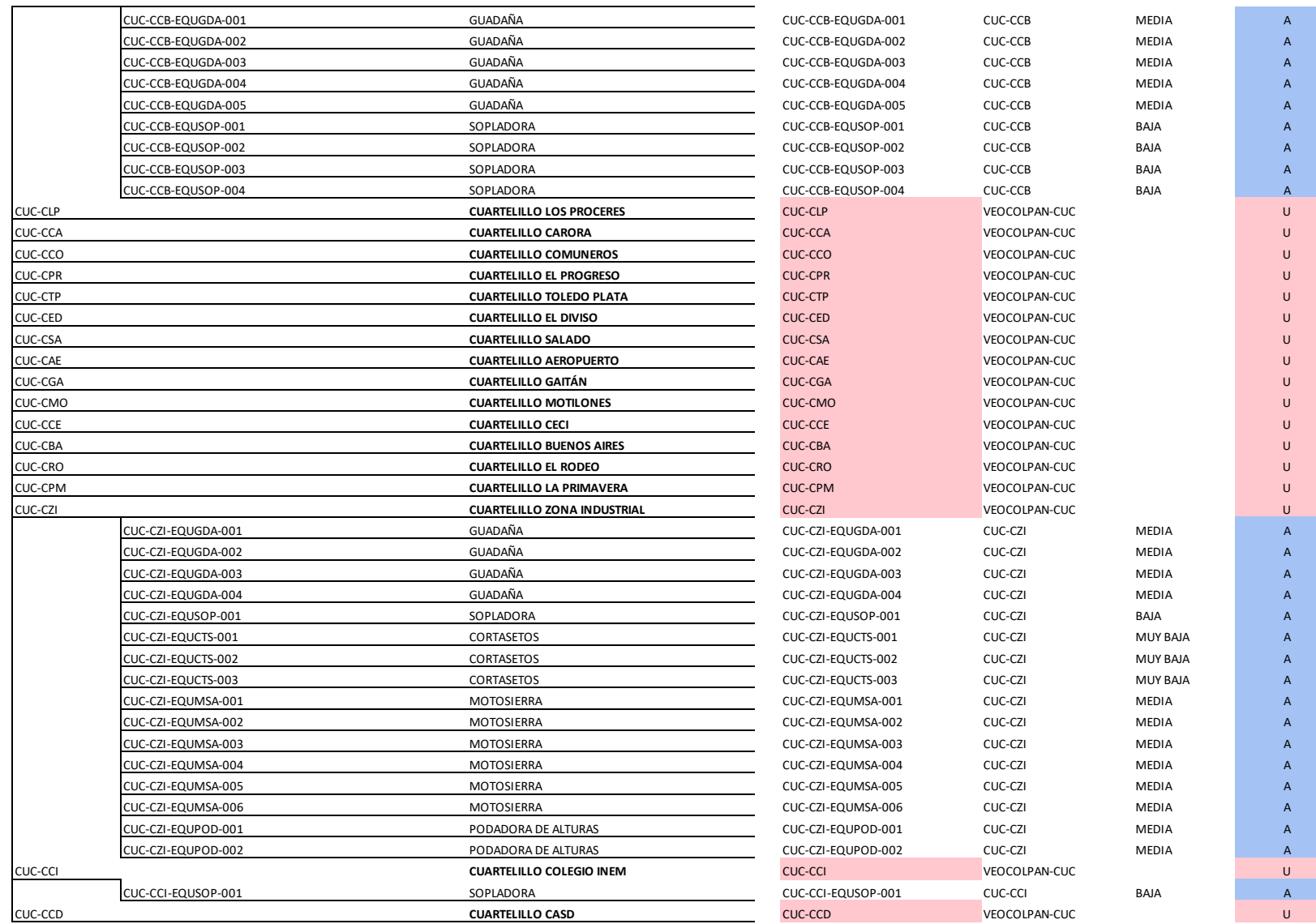

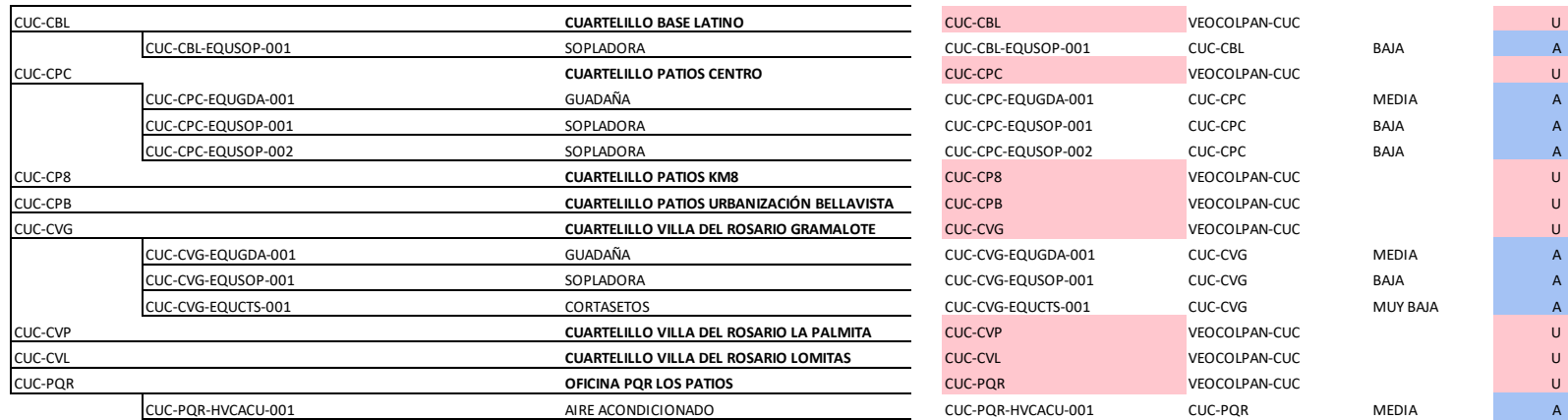

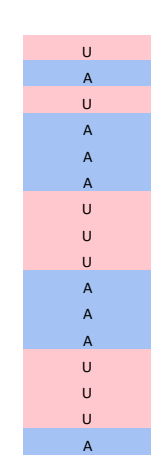

## Tabla 5. [Plantilla de ubicaciones.](#page-6-3)

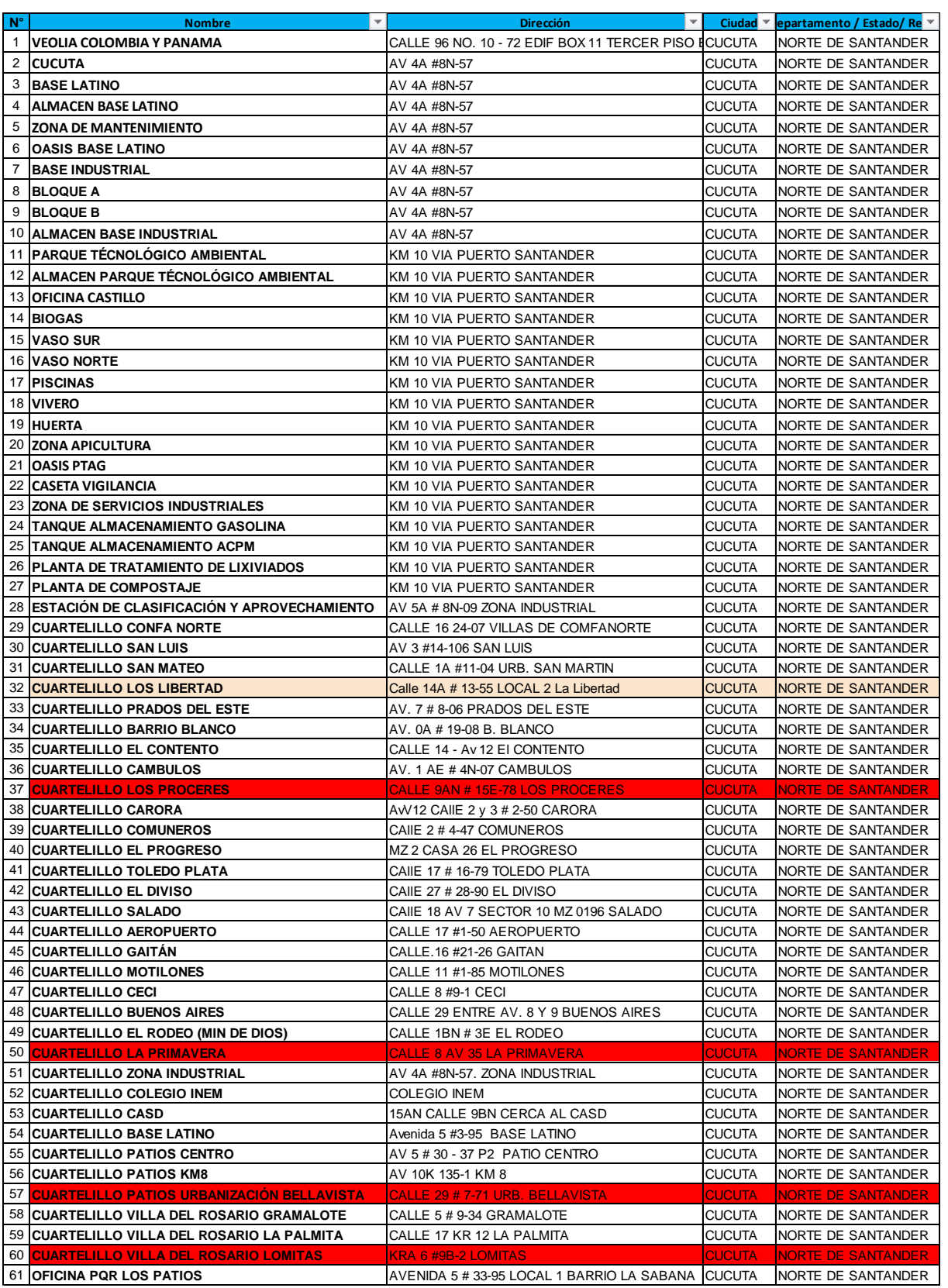

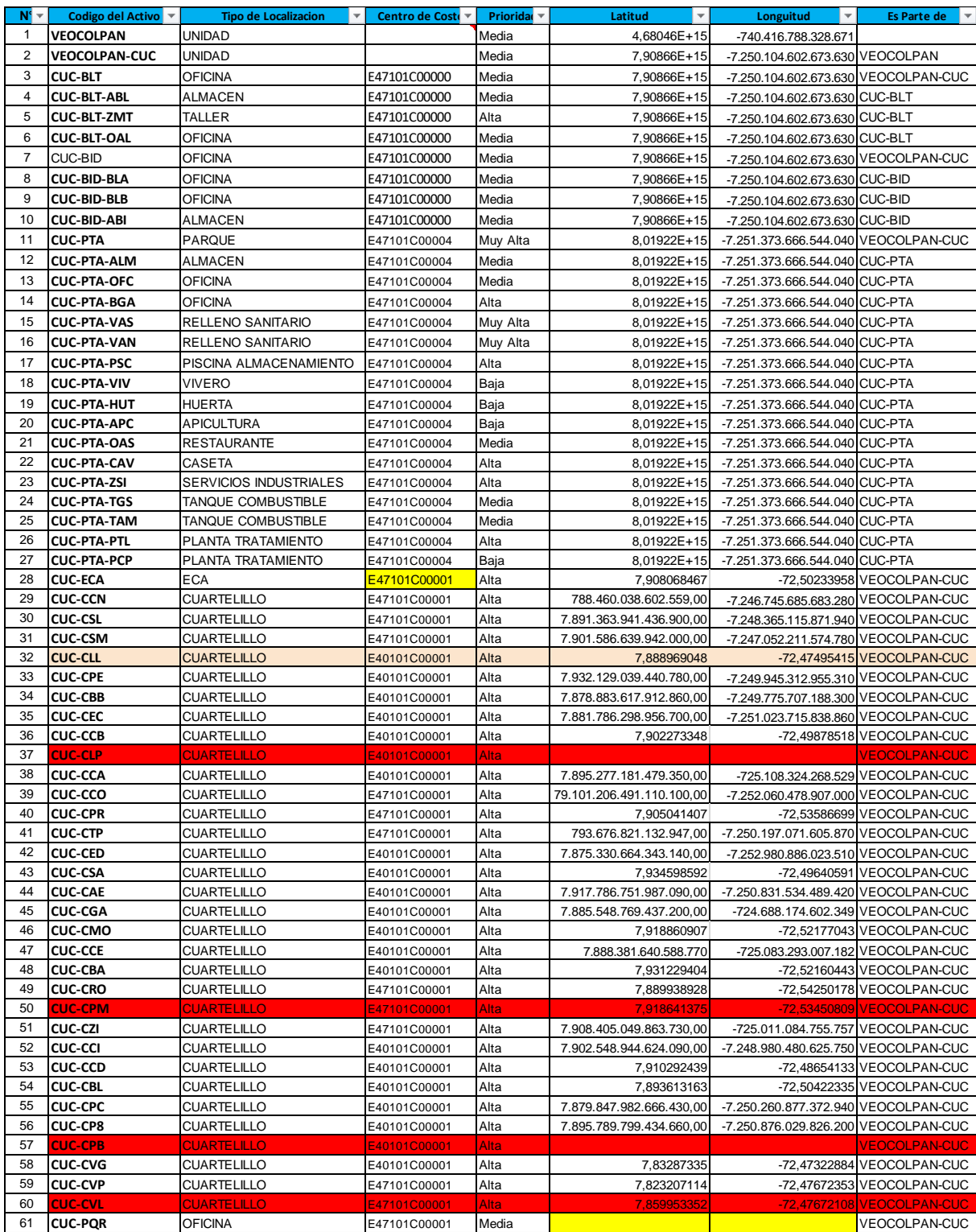

A continuación, se muestran los equipos a manera de listado, denominados consulta

assettype.

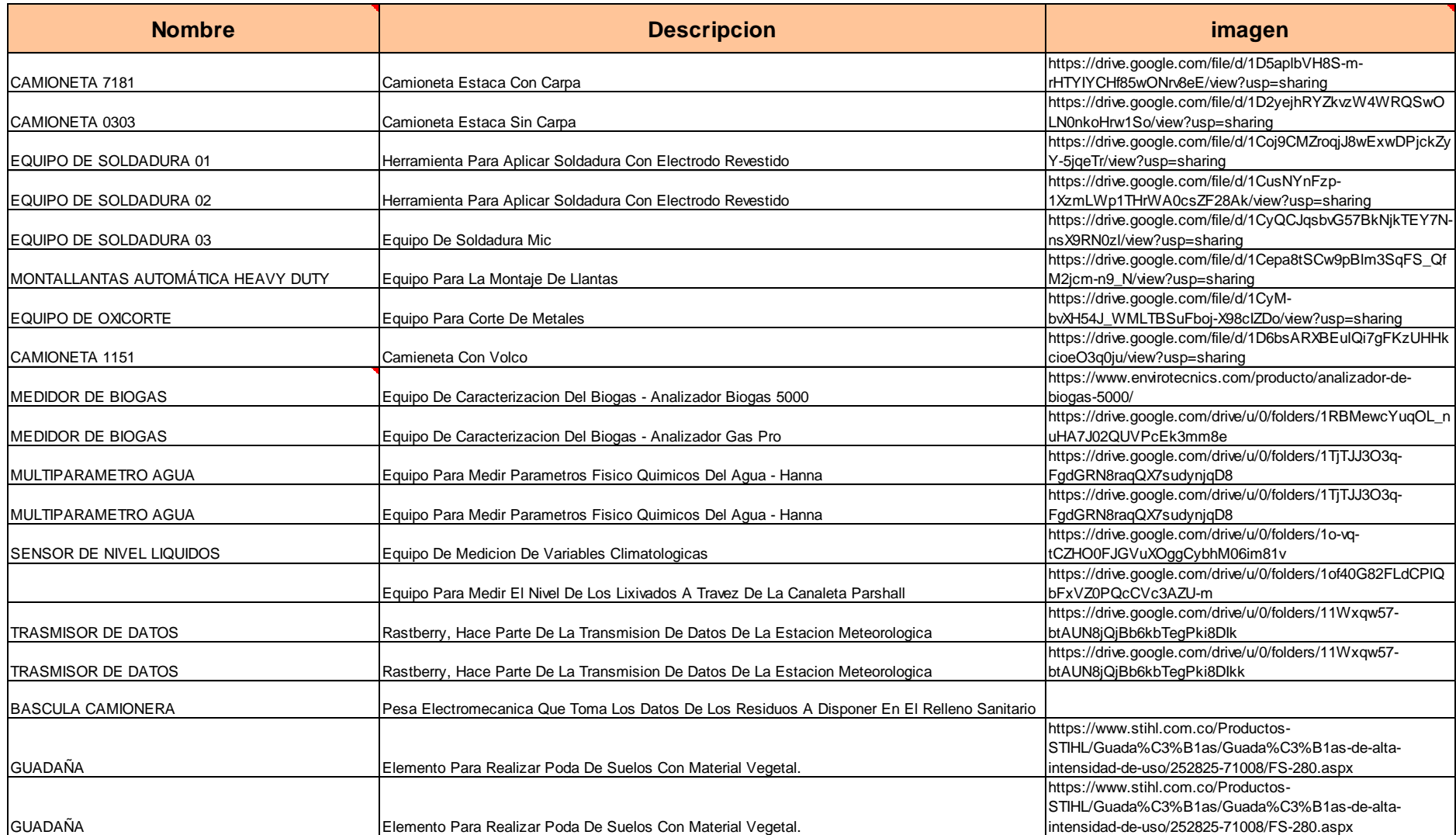

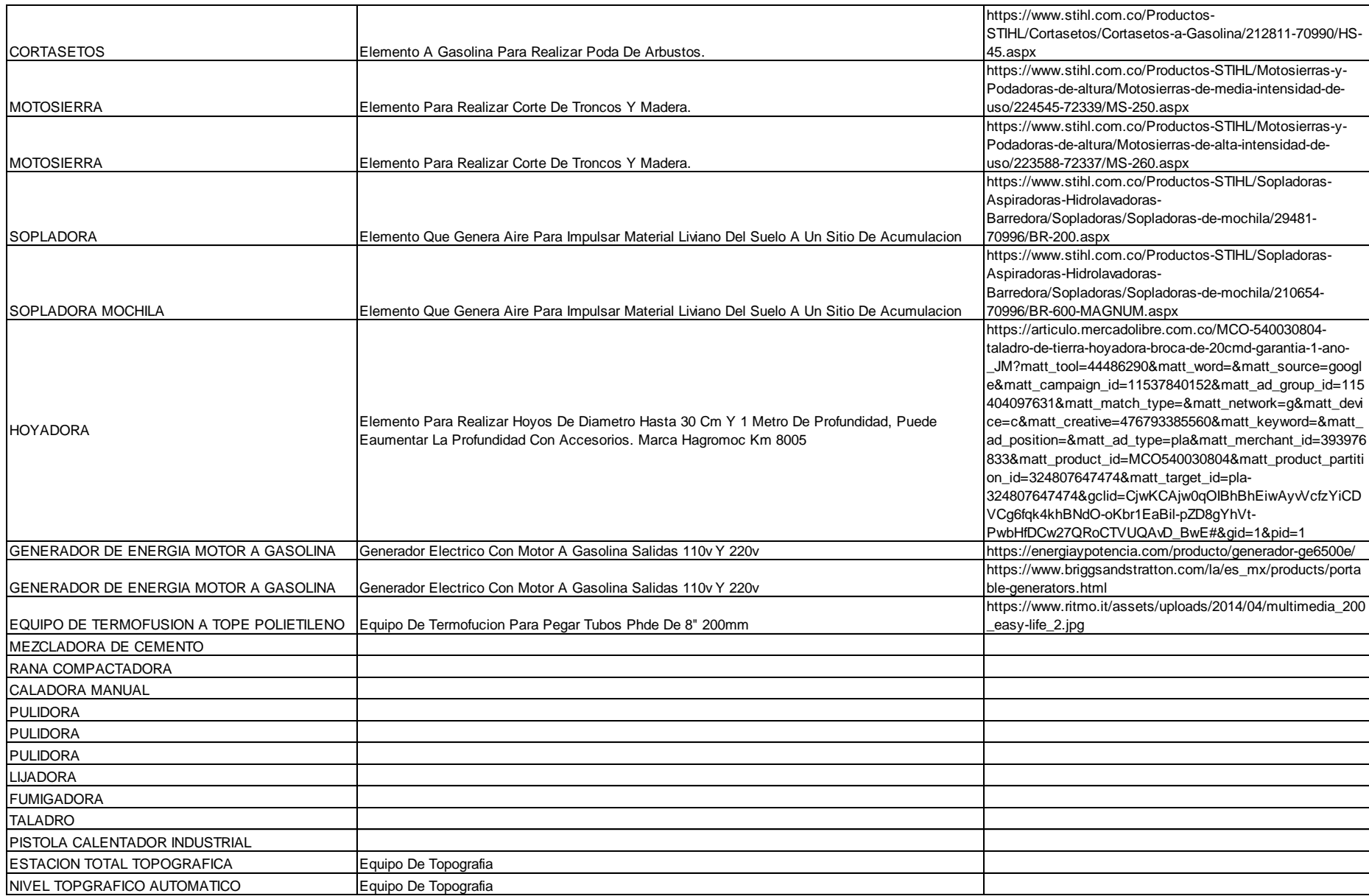

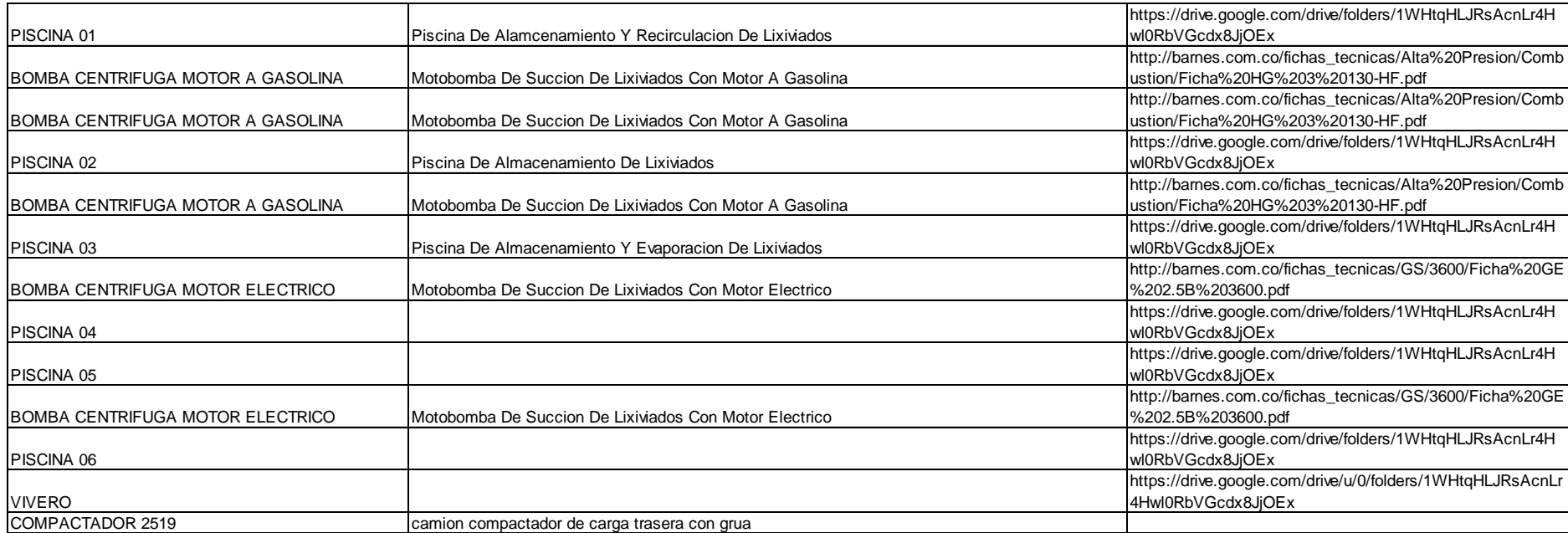

ubicación, código y su nivel respectivo, denominado listado sheet3.

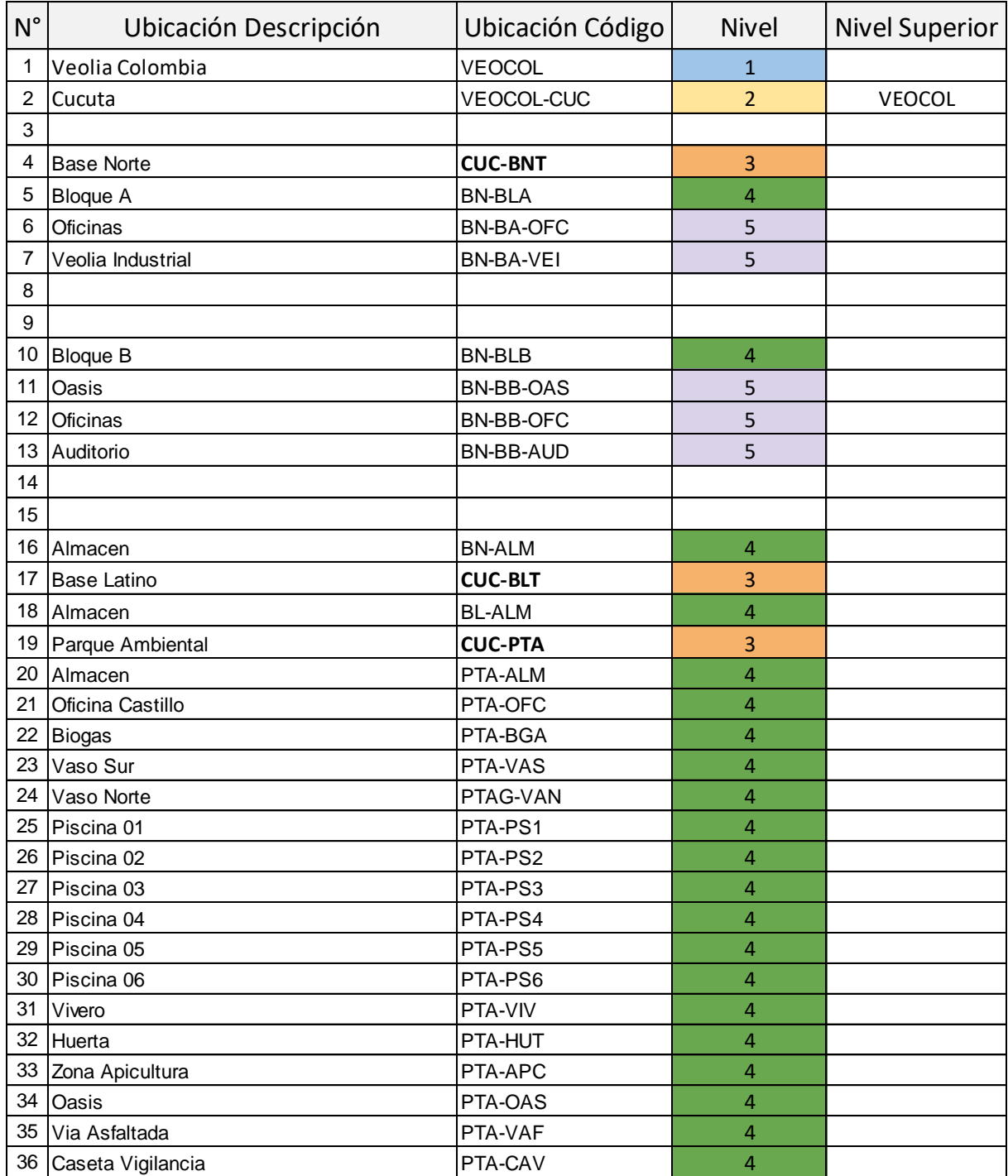

# Tabla 7. [Listado sheet3.](#page-6-5)

Teniendo en cuenta la numeración asignada en esta tabla a cada ubicación del listado sheet3 se determina el nivel de cada uno como se muestra a continuación.

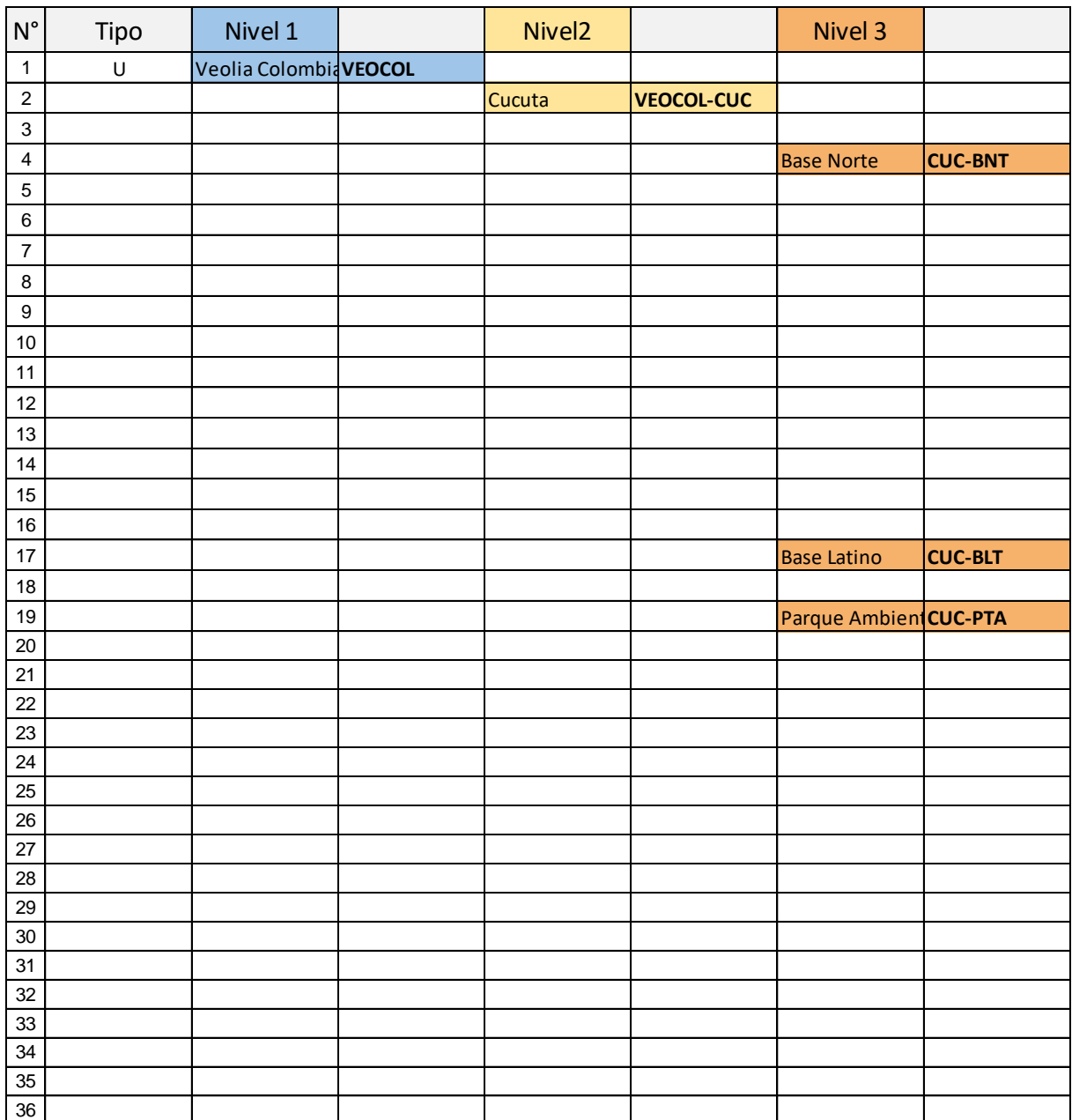

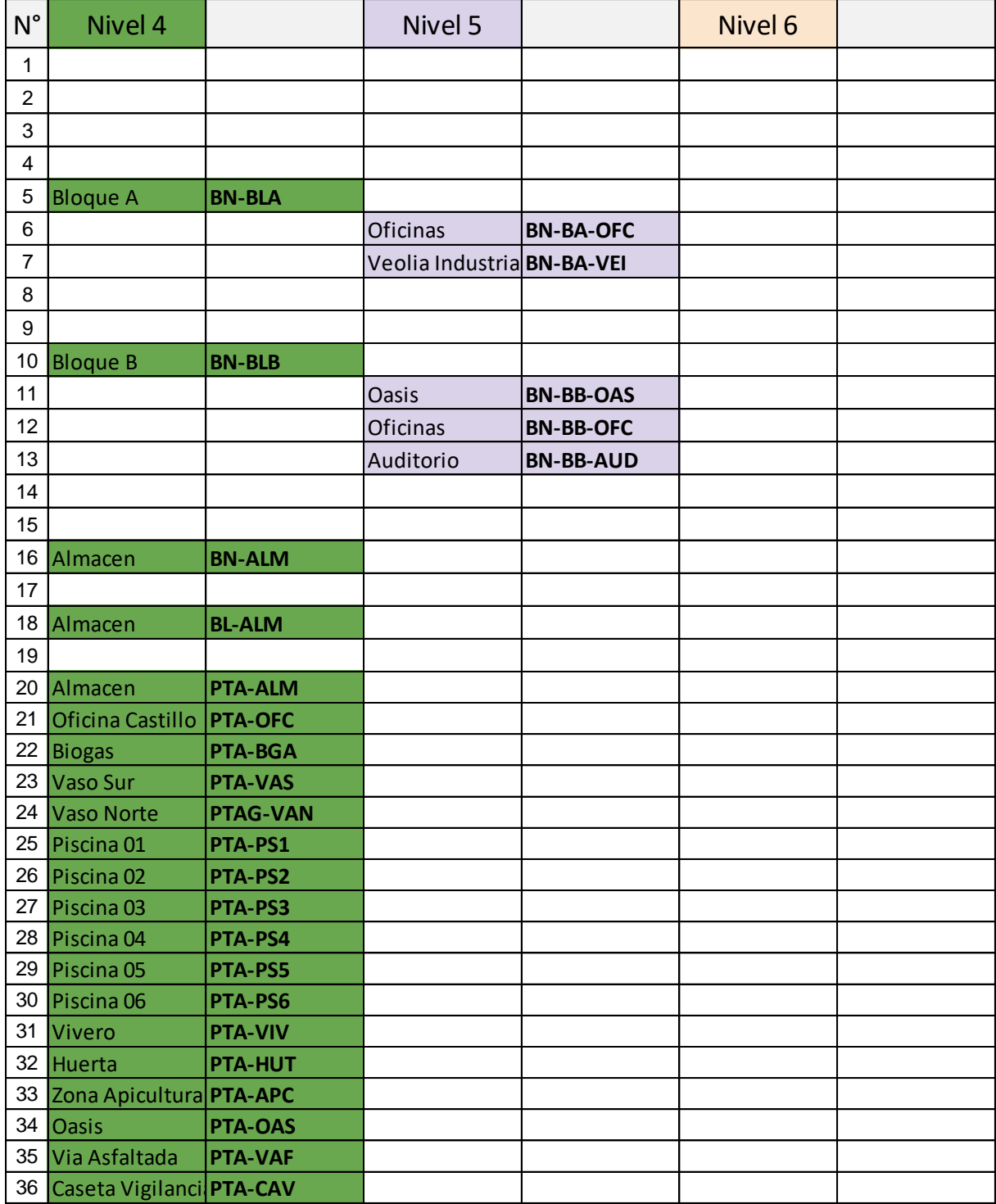

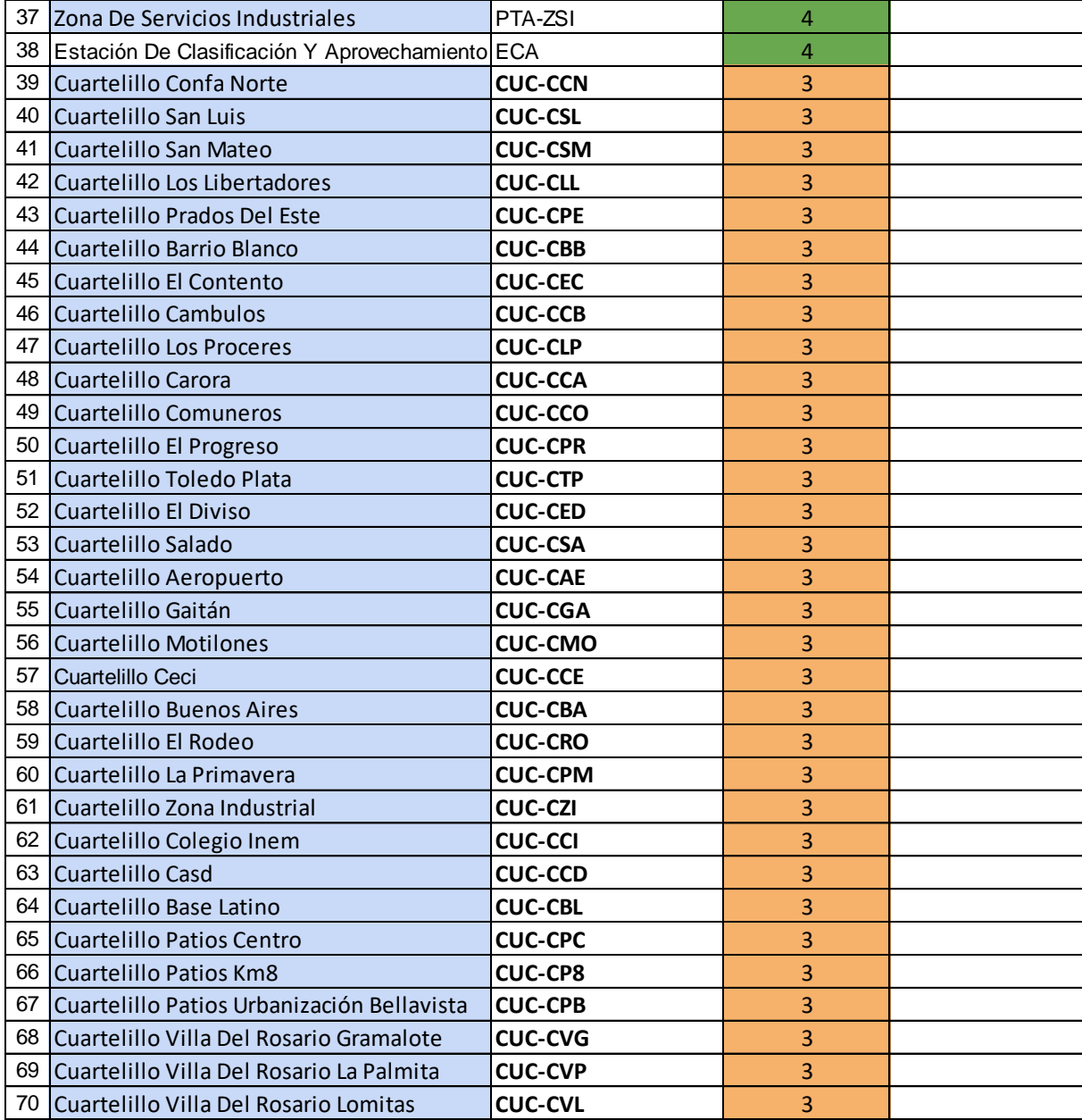

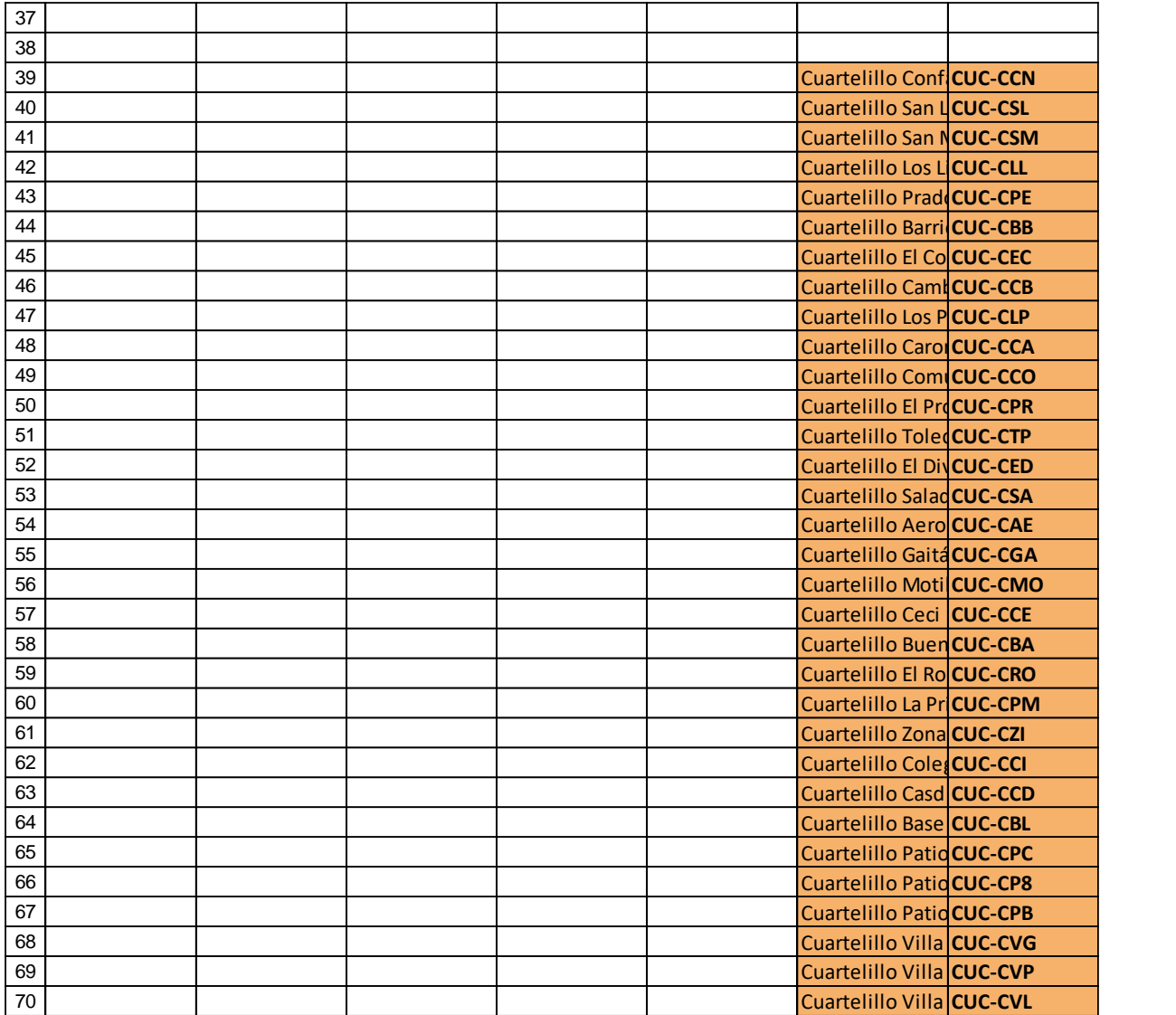

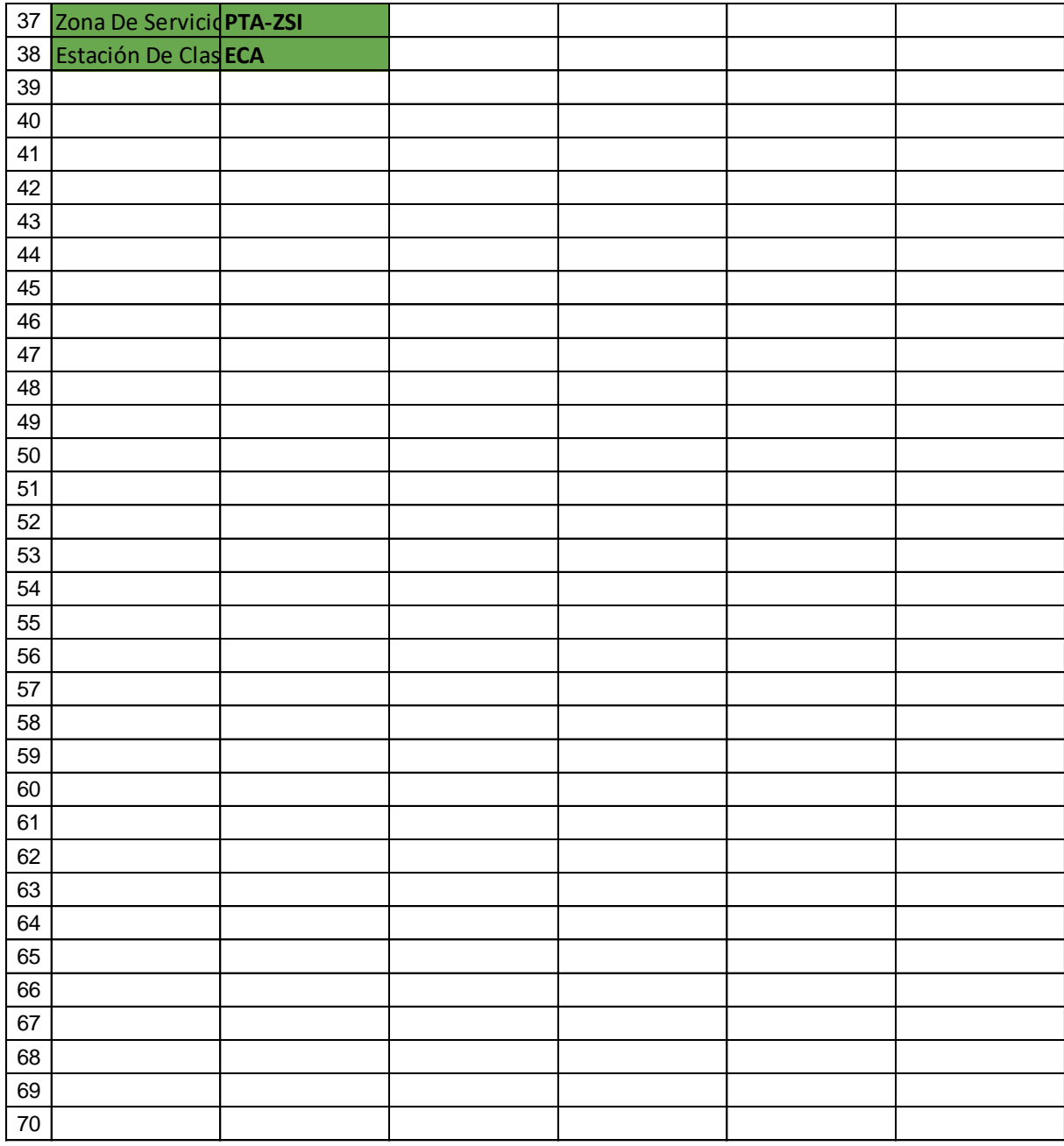

Debido a las condiciones de operación de algunos equipos del departamento de mantenimiento de la empresa, a algunos equipos no han sido integrados al software, bien sea por su ubicación, estado, funcionamiento, tipo o condición, por tal motivo la integración de estos se torna más lenta, a continuación, se muestra estos equipos a manera de subcategoría Assettype.

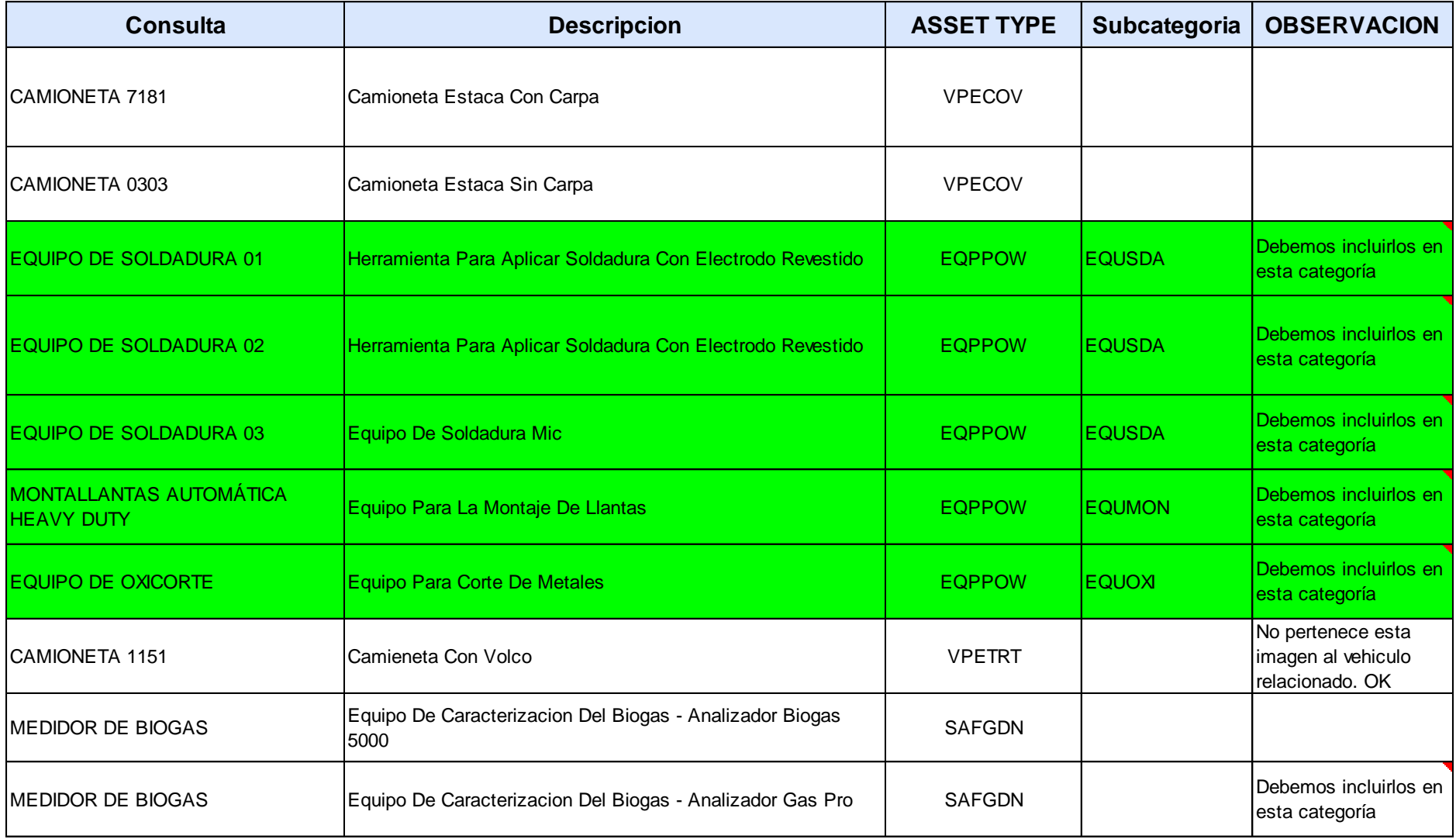

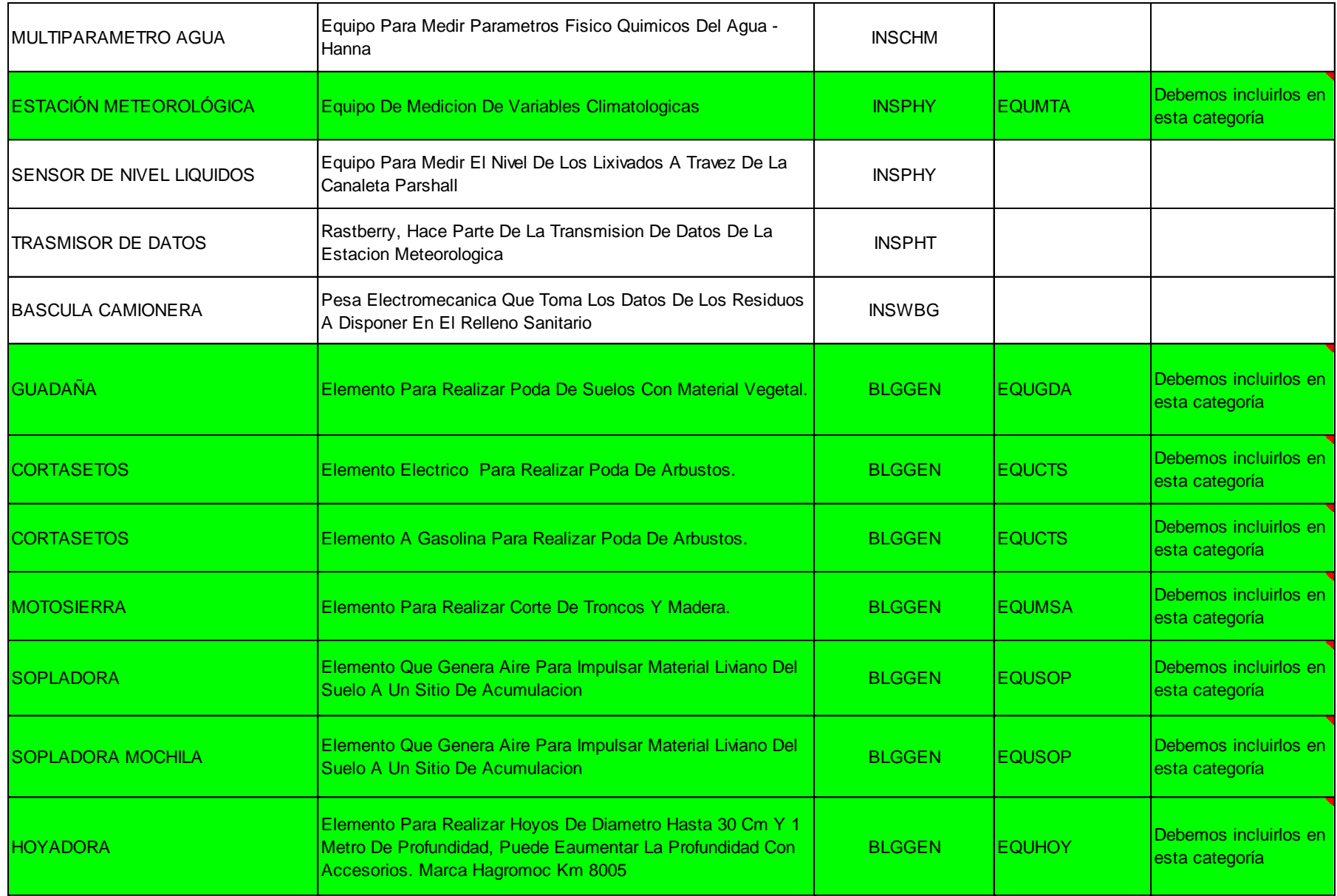

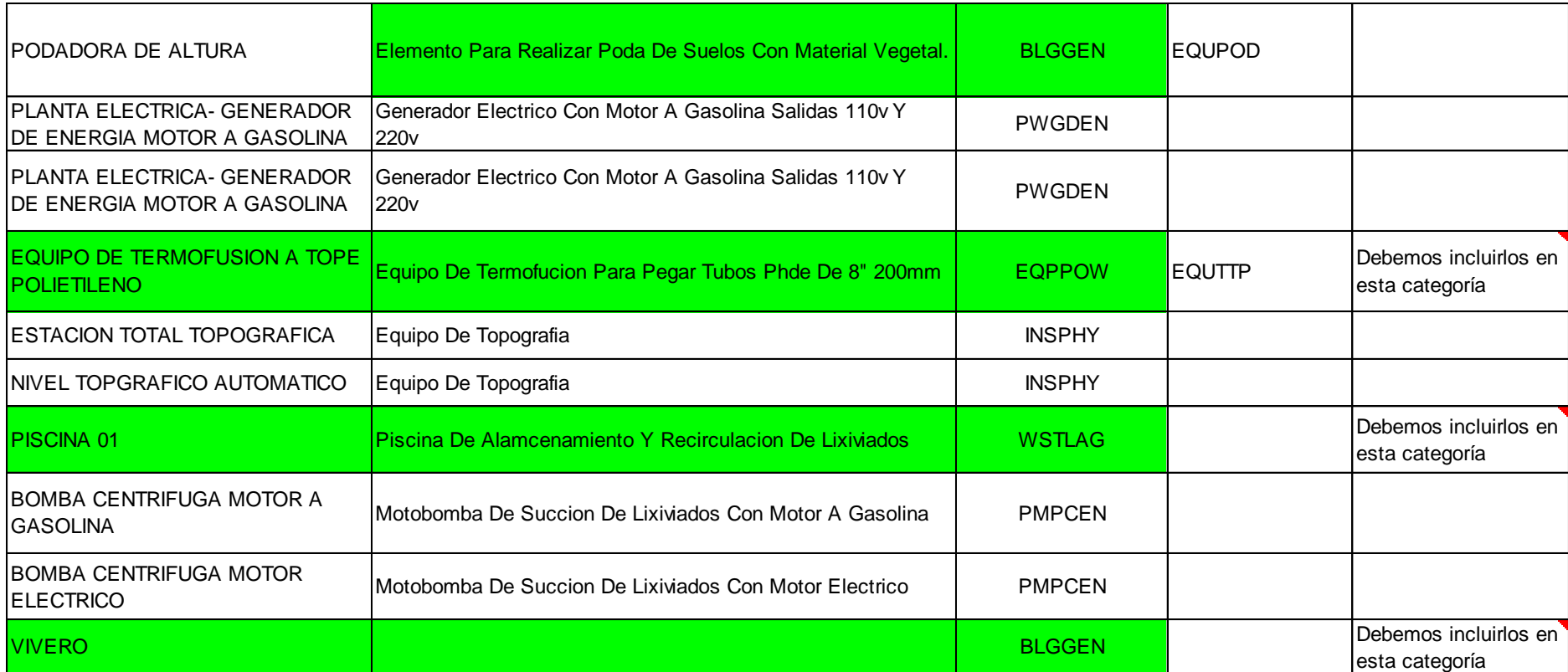

Con la información anterior y en conjunto con la empresa Fracttal se realizó una socialización de las necesidades de la empresa con el nuevo software para su futura implementación.

De esa socialización surgen los indicadores de mantenimiento que se utilizan en este software y son:

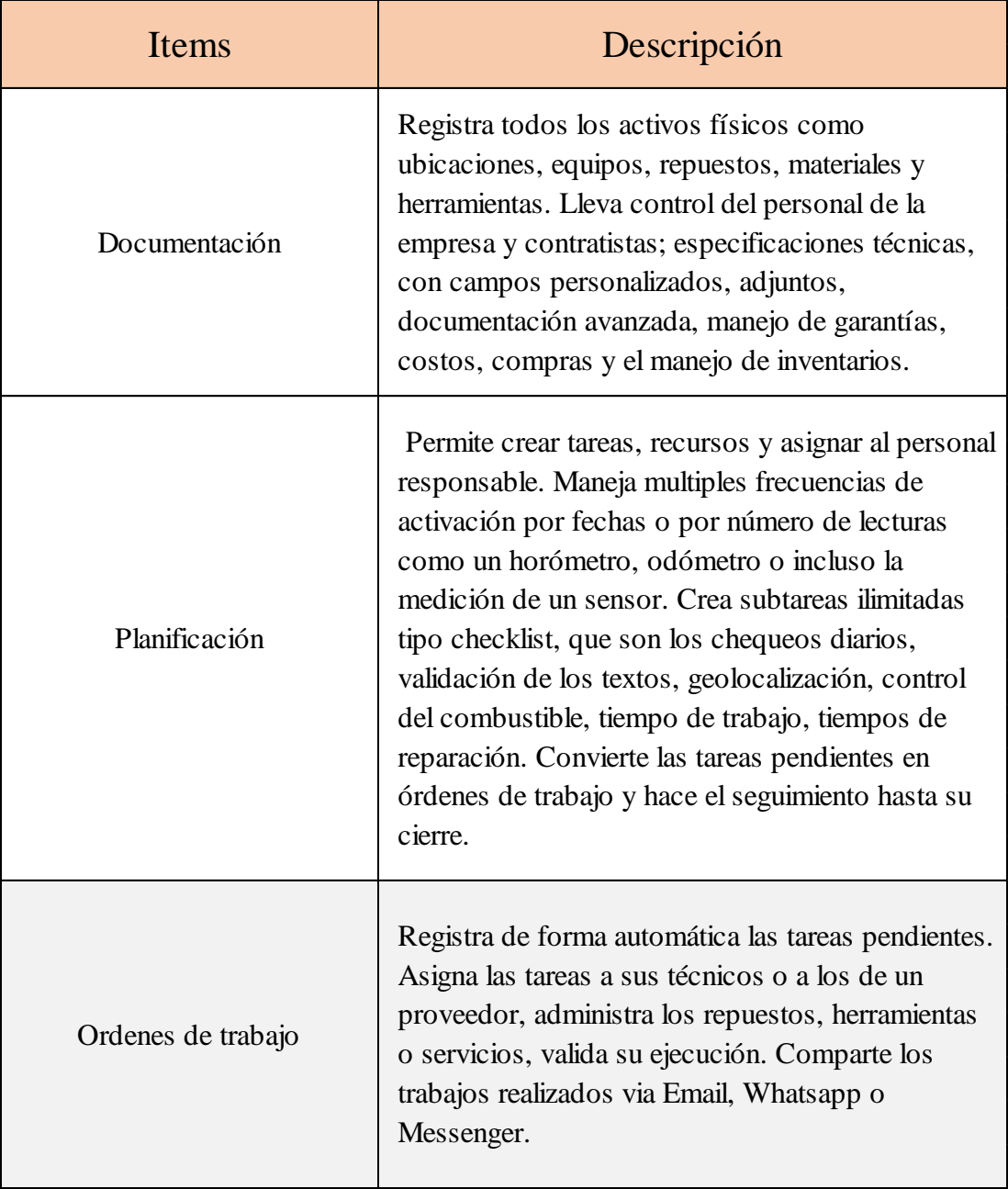

Tabla 9. [Indicadores fracttal.](#page-6-7)

Al momento de llevar a cabo la implementación del software Fracttal en la empresa, este ofrece dos ventajas considerables como son:

Asegurar el buen desempeño de los activos que se encuentren incluidos, asi mismo permite mantener e incluso mejorar la calidad de las máquinas, equipos y vehiculos, lo cual permite a la administración tener certeza y asi poder tomar las mejores decisiones.

Revisar y mejorar el desempeño de los procesos y de los activos, por tal motivo facilita el modo de llevar a cabo las tareas, una vez se implementa el programa se mejora la eficiencia y la eficacia.

En lo concerniente a los vehículos que se encuentran dentro del programa de mantenimiento se puede obtener en tiempo actual información como: descripción, condición, nombres, código y fabricante.

En lo referente a las actividades de mantenimiento se puede encontrar información como: los cambios de repuestos, chequeos diarios, inspecciones semanales, inspecciones mensuales, tareas mecánicas, tareas eléctricas, actividades de lubricación y los registros de las fallas.

Cada una de las actividades anteriormente mencionadas contiene espacios de información adicional como: tiempo de reparación, hora de inicio de la reparación y cualquier información adicional que facilita el proceso de reparación de los vehículos. El programa a manera didáctica muestra cada una de las actividades de mantenimiento en formato de ordenes de trabajo, clasificadas de la siguiente manera: tareas pendientes, ordenes de trabajo pendientes, ordenes de trabajo que se encuentran en proceso, ordenes de trabajo en revisión y las ordenes de trabajo que han sido realizadas. Todas las ordenes de trabajo las muestra en tiempo real y con la facilidad de que el personal que hace parte del departamento de mantenimiento y los superiores puedan verlas al mismo tiempo. A

continuación, se muestran los activos, tareas y ordenes de trabajo mediante el software fracttal.

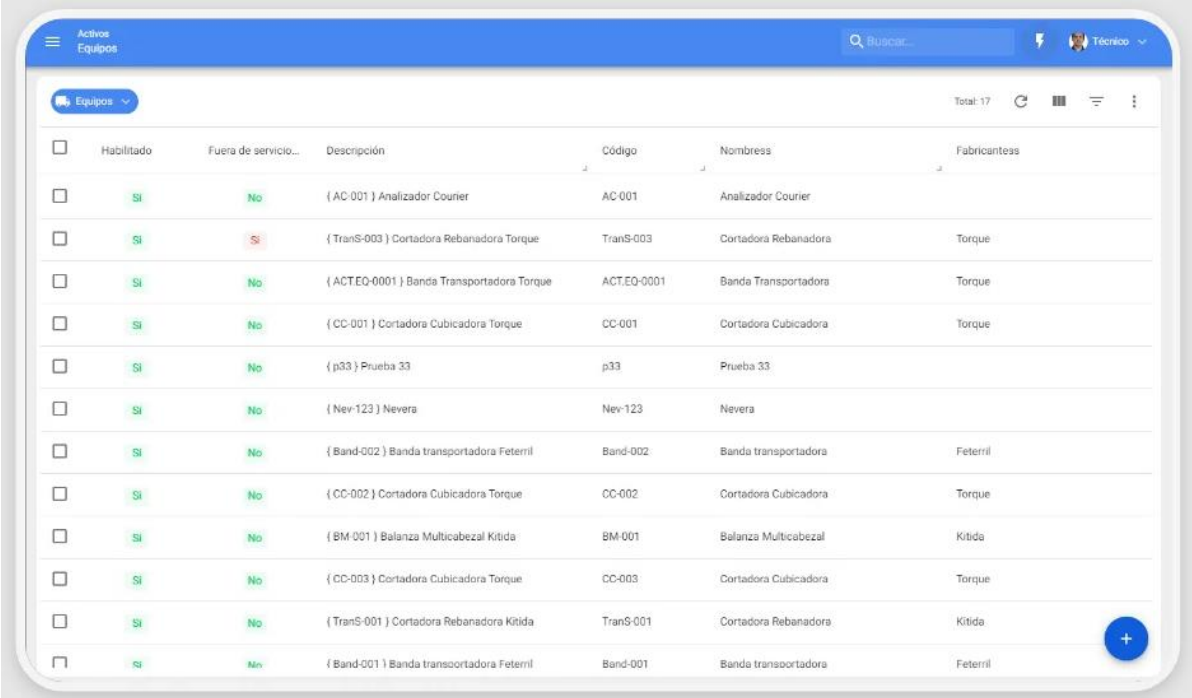

Figura 5. [Listado de los equipos fracttal.](#page-7-1)

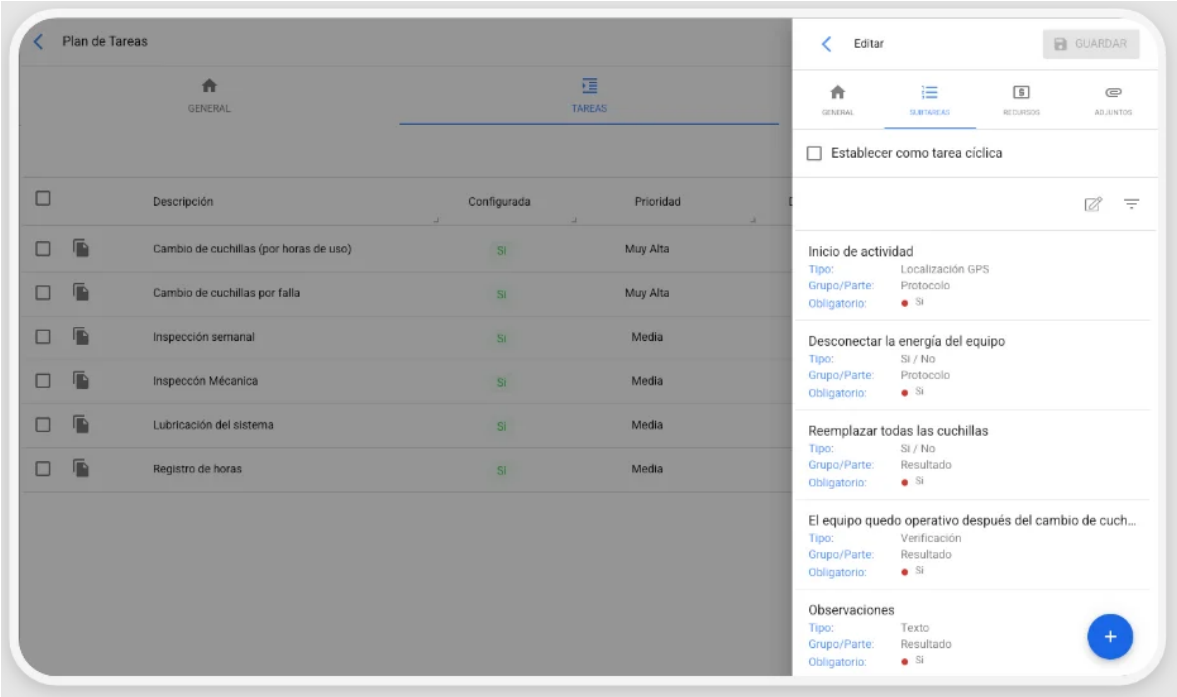

Figura 6. [Plan de tareas fracttal.](#page-7-2)

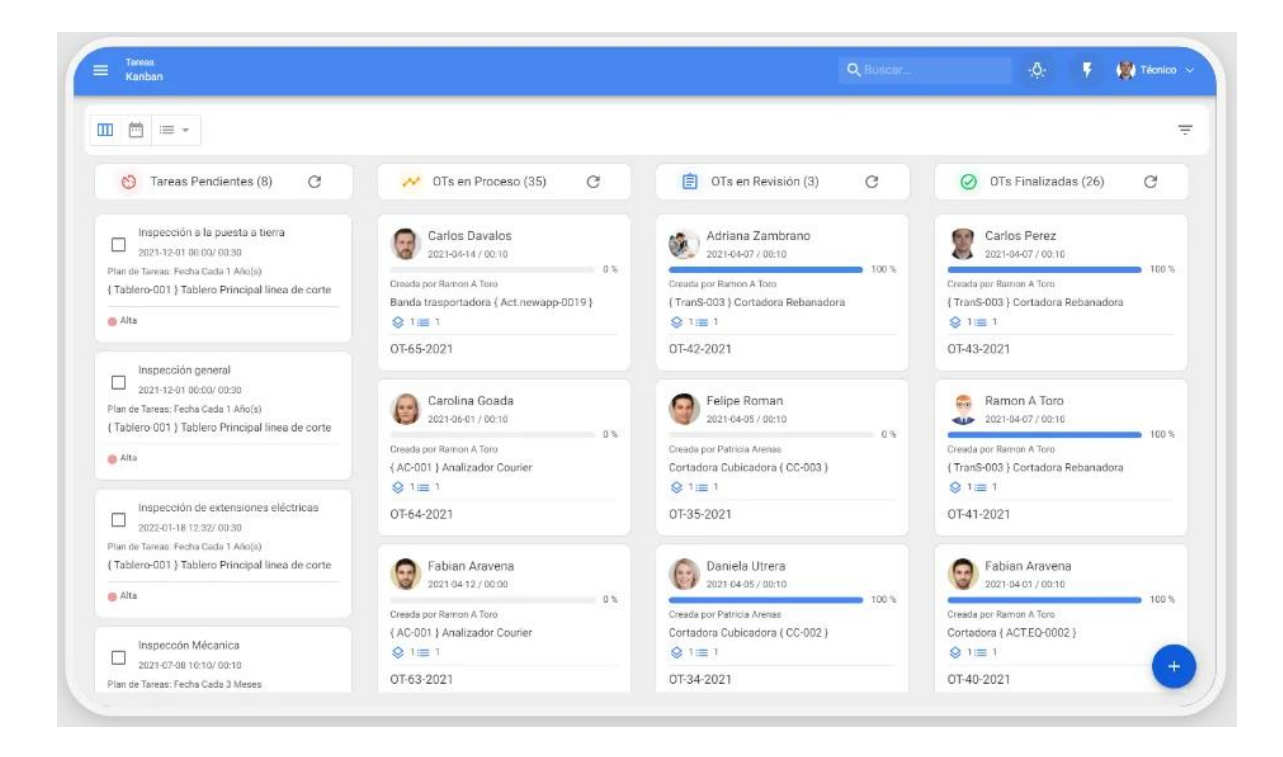

Figura 7. [Tareas de mantenimiento fracttal.](#page-7-3)

En la implementación a futuro del software fracttal en el departamento de mantenimiento de Veolia Aseo Cúcuta se puede tener un control más amplio y detallado de las fases del mantenimiento a cada uno de los vehículos. Entre las fases del mantenimiento mediante el software fracttal se encuentran las siguientes:

Actividades en proceso: Son cada una de las tareas de mantenimiento en forma de ordenes de trabajo que se encuentran siendo realizadas en el momento, teniendo en cuenta información como ubicación, severidad del trabajo, tiempo de inicio y terminación de la actividad, número de personas involucradas. Además, permite tener interacción con registros anteriores lo que facilita el proceso de mantenimiento al personal a cargo.

Actividades en revisión: Son las tareas de mantenimiento que se encuentran en proceso de revisión por el supervisor superior del departamento de mantenimiento o la persona enviada por la administración para realizar la aprobación de la orden de trabajo. El software permite subir a la plataforma en tiempo real el formato de aprobación del supervisor.

Actividades finalizadas: Son las tareas de mantenimiento en forma de orden de trabajo que han sido terminadas por el personal de mantenimiento. El software fracttal permite al personal y administrativos que tienen acceso a observar cada uno de los registros mencionados en la actividad realizada, lo cual permite la planificación actual y a futuro de la gestión de mantenimiento.

A continuación, se muestran las fases del mantenimiento mediante el software fracttal.

![](_page_71_Picture_0.jpeg)

Figura 8. [Fases del mantenimiento fracttal.](#page-7-4)
Ingreso de la orden de trabajo

Al momento de realizar el formato de la orden de trabajo mediante el software fracttal, este permite identificar la siguiente información: la persona responsable de la labor de mantenimiento, duración estimada del trabajo, tiempo de ejecución de la actividad, quien realiza el formato de la orden, porcentaje de la ejecución, costo total del mantenimiento, tipo de mantenimiento y un espacio de observaciones que sirve de guía en el proceso de mantenimiento.

Calendario a nivel de tareas de mantenimiento

En el calendario a nivel de tareas de mantenimiento se clasifica en tres secciones, las cuales son: calendario estimado de las tareas de mantenimiento, calendario de ordenes de trabajo mediante cada uno de los activos involucrados en el plan de mantenimiento y el calendario de ordenes de trabajo por el personal responsable de cada una de las ordenes de trabajo.

En la sección estimada de las tareas de mantenimiento se puede observar la descripción, el código de la orden de trabajo, tipo de vehículo involucrado en el mantenimiento, clasificación de la orden de trabajo y la ubicación del trabajo realizado. A continuación, se ilustran en las siguientes figuras el ingreso de la orden de trabajo y el calendario a nivel de tareas de mantenimiento.

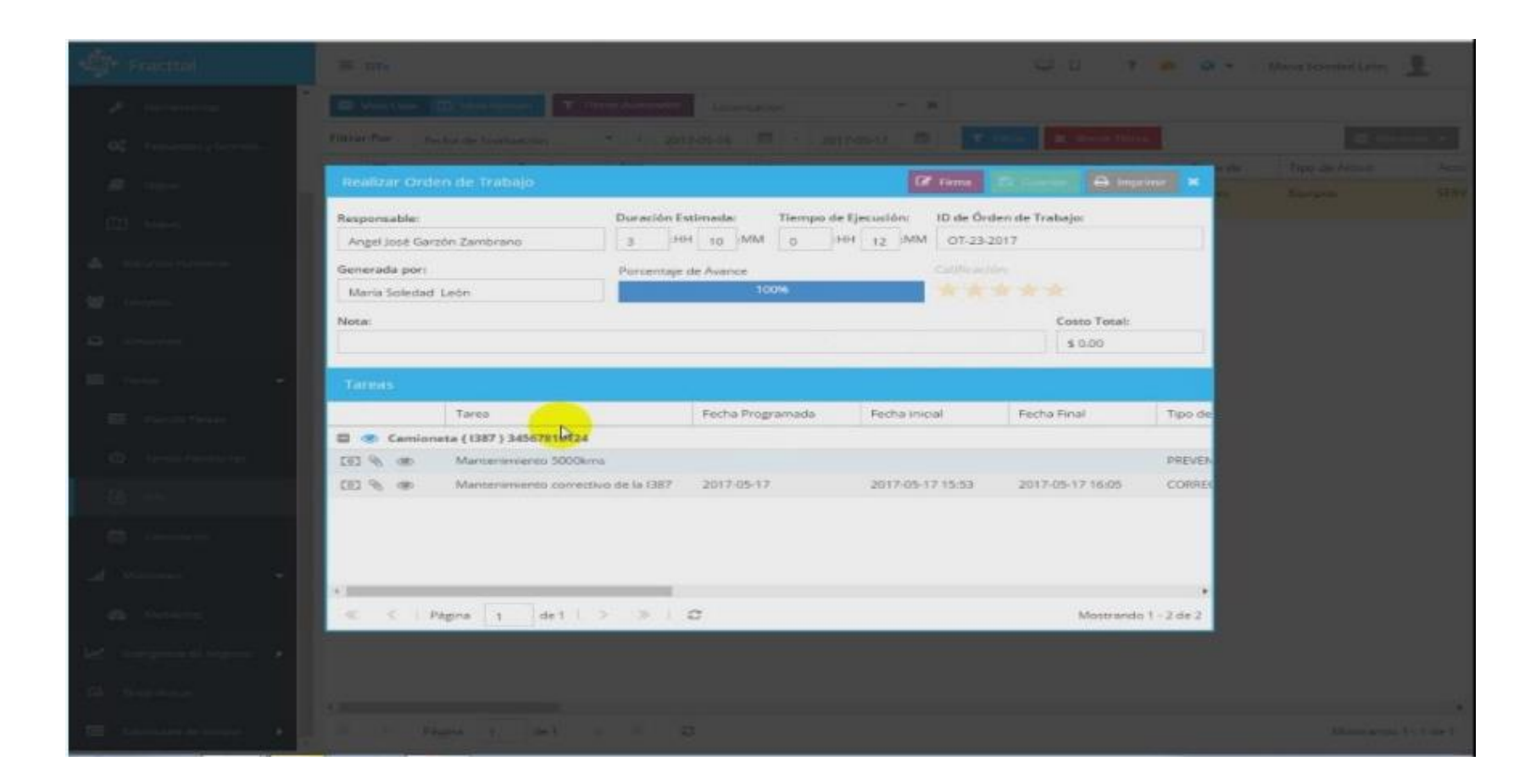

Figura 9. [Ingreso de la orden de trabajo fracttal](#page-7-0)

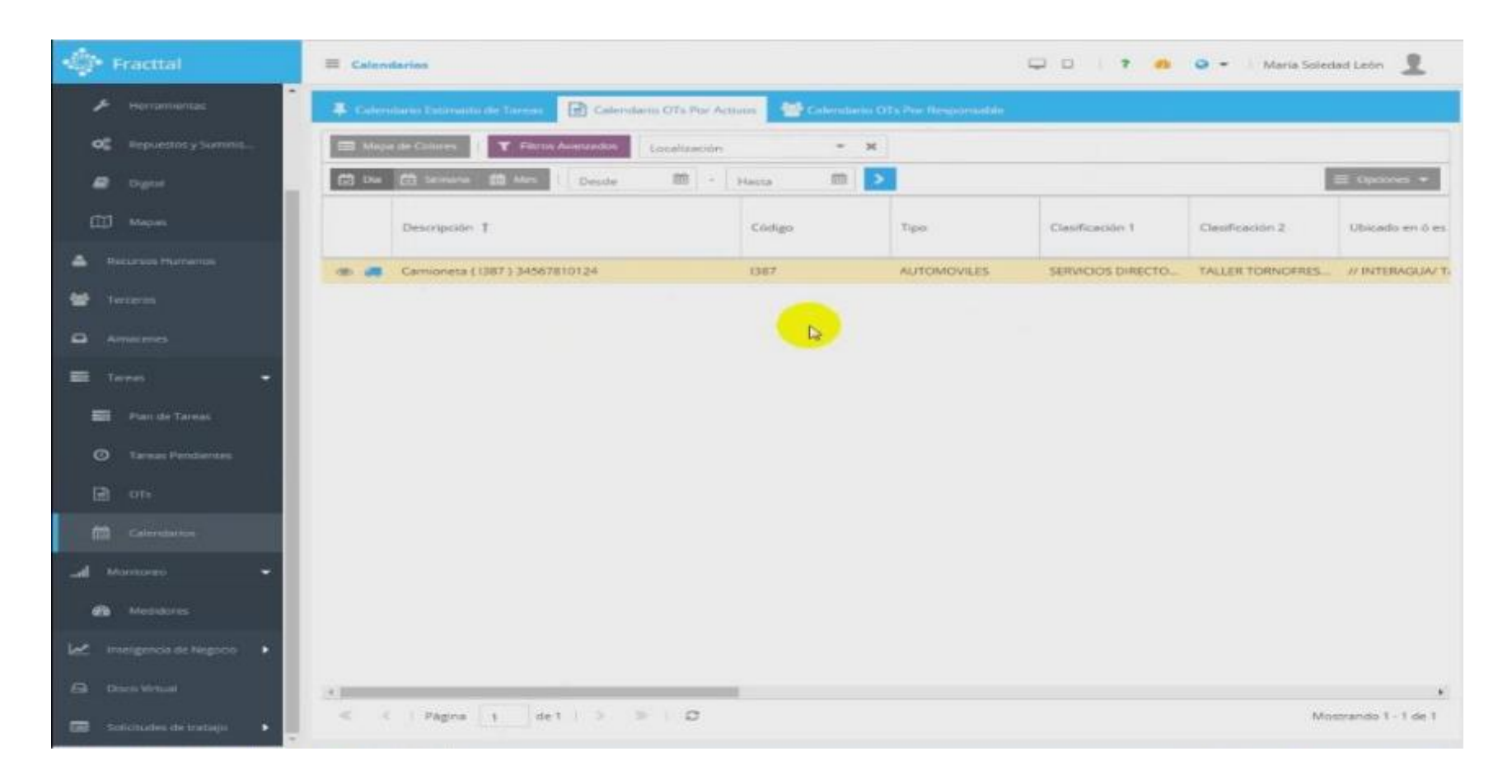

Figura 10. [Calendarios a nivel de tareas fracttal.](#page-7-1)

### Dashboard

El software fracttal permite mostrar en forma de tablero didáctico y práctico al personal encargado de las actividades de mantenimiento, en el lado izquierdo del tablero se muestran: los activos que hacen parte del programa de mantenimiento, recursos humanos, terceros, almacén, tareas, monitoreo gráfico y analíticos de las tareas de mantenimiento y las solicitudes de trabajo. En la parte central se muestran diferentes comportamientos de las tareas de mantenimiento, mediante gráficas estadísticas. Entre las gráficas se encuentran: tareas planificadas, no planificadas, ordenes de trabajo creadas, ordenes de trabajo finalizadas, severidad de las fallas, prioridad de las tareas en formato de ordenes de trabajo. En la parte derecha del tablero se encuentran las secciones de tareas, como son: las ordenes de trabajo en proceso, en revisión, finalizadas, solicitudes reportadas, tareas atrasadas, tareas pendientes, vehículos detenidos, máquinas paradas y las fallas que han causado daño.

### Búsqueda de activos

El departamento de mantenimiento de Veolia Aseo Cúcuta por medio del software fracttal puede tener acceso a la ubicación en tiempo real de cada uno de los vehículos adscritos, como son camionetas, furgones, volquetas sencillas, volquetas tipo doble troque, entre otros. A continuación, se muestra el Dashboard y la búsqueda de los activos.

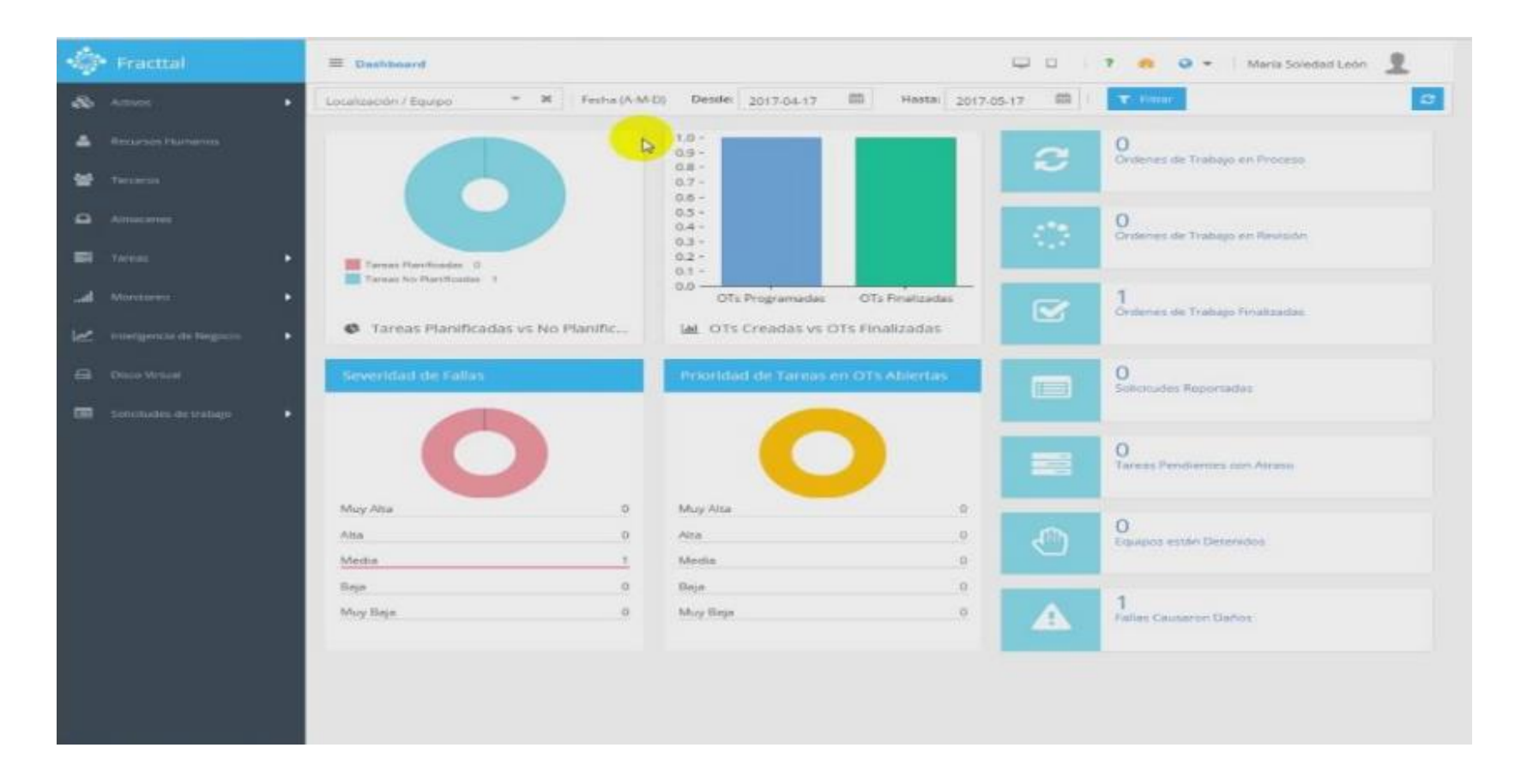

Figura 11. Dashboard fracttal.

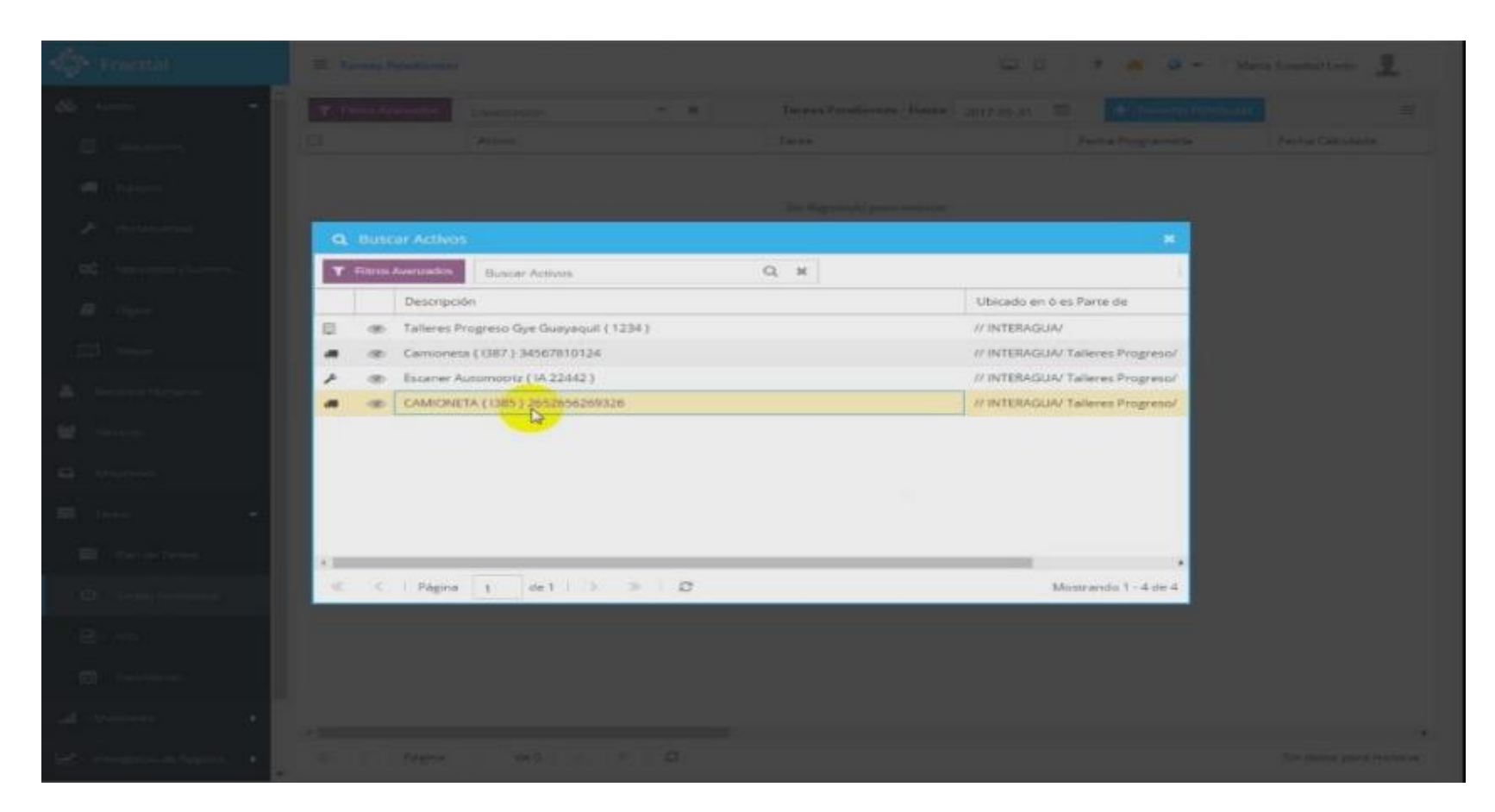

Figura 12. [Búsqueda de los vehículos fracttal.](#page-7-3)

Tareas no planificadas

Cada una de las tareas de mantenimiento al momento de ser elaboradas en formato de orden de trabajo mediante el software fracttal, permiten ser modificadas y actualizadas constantemente, permitiendo aumentar la eficiencia y eficacia de los procesos internos del departamento de mantenimiento. Entre la información de la orden de trabajo no planificada se encuentra la siguiente: descripción de la tarea, tipo de tarea, clasificación de la tarea, prioridad de la actividad, tiempo de parada del activo (vehículo), estado de la reparación y un espacio de nota, donde se pueden colocar observaciones especificas con el objetivo de ser guía al momento de realizar la labor de mantenimiento.

Status de la orden de trabajo

El tablero del software fracttal en la sección del status de la orden de trabajo permite mostrar las ordenes de trabajo en tres partes, y son: ordenes de trabajo que se encuentran en proceso, ordenes de trabajo que están pendientes para revisión y las ordenes de trabajo que han sido finalizadas. Así mismo el software permite en tiempo real actualizar cada una de las ordenes de trabajo de los vehículos.

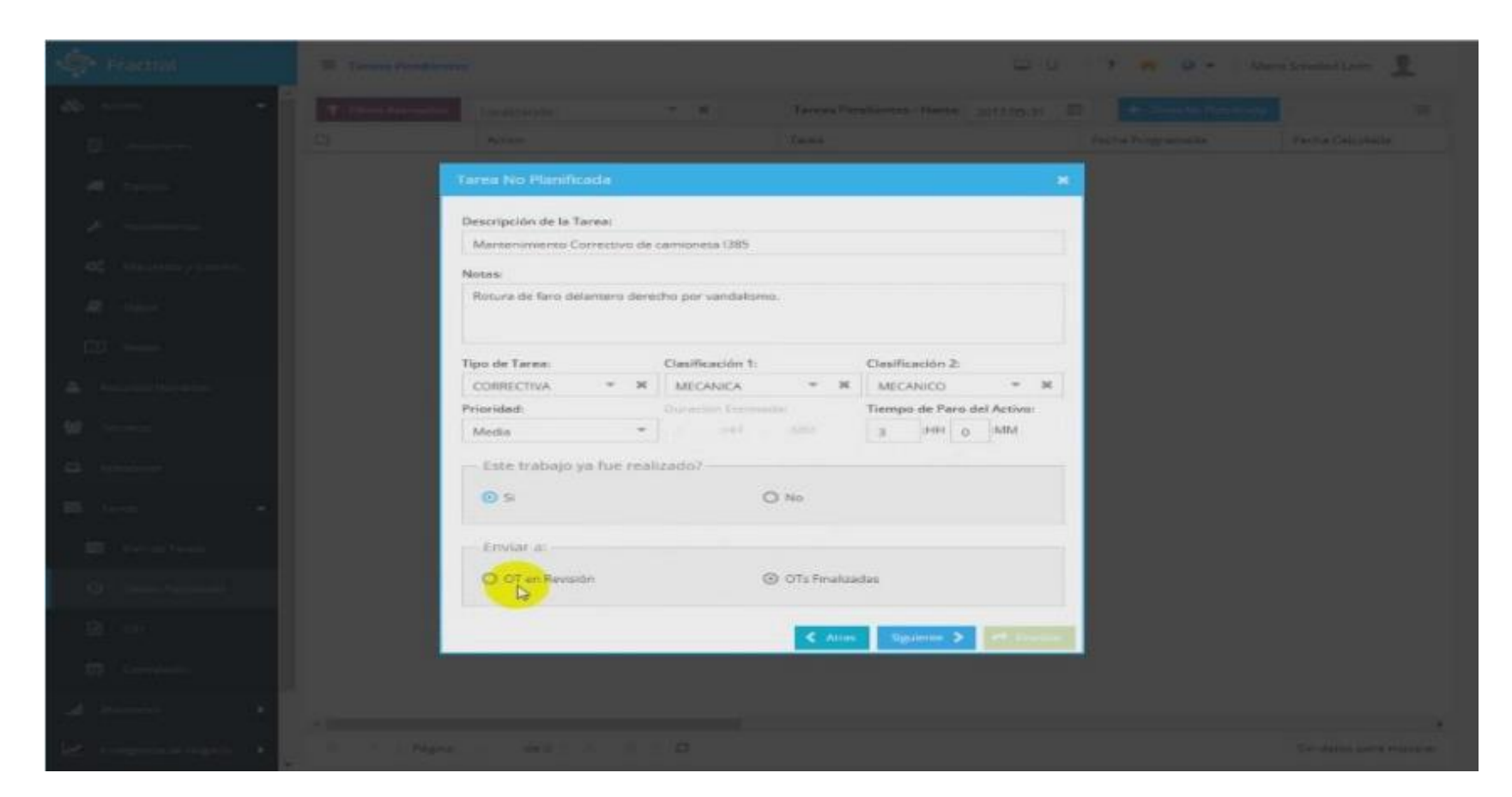

Figura 13. Tareas no planificadas fracttal.

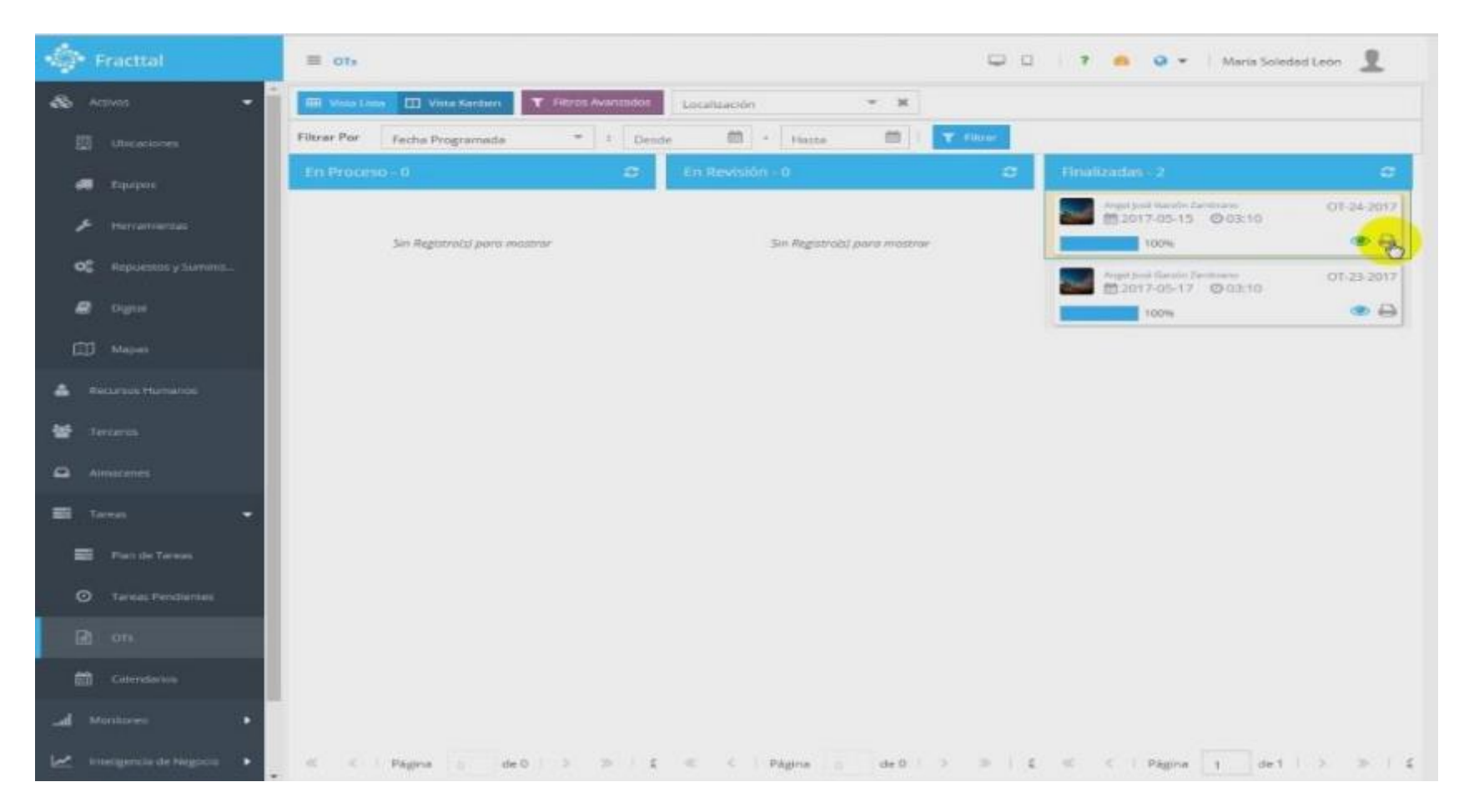

Figura 14. [Estatus de orden de trabajo fracttal.](#page-7-5)

Orden de trabajo para imprimir

El software fracttal permite elaborar las ordenes de trabajo para imprimir, teniendo en cuenta el tipo de tamaño, posición y tipo de papel. La información de la orden de trabajo para imprimir es la siguiente: logo del software, logo de la empresa, número de identificación de la orden de trabajo, fecha de impresión, fecha de ejecución, responsable, responsable de la orden de trabajo, responsable de la tarea de mantenimiento. Especificación técnica del vehículo como: clasificación, categoría, tipo de vehículo, prioridad, costo y ubicación. Además, muestra información de la tarea como: la descripción, responsable, número de la solicitud, tipo de trabajo, fecha del evento, fecha programada, prioridad, hora de inicio, hora de finalización y el tiempo real de la parada del vehículo.

### Lista de ordenes de trabajo

El tablero del software fracttal muestra el listado de las ordenes de trabajo mediante las siguientes pestañas: vista de las listas de trabajo, vistas de los responsables de la orden, filtros avanzados específicos y la localización de los vehículos. En cada pestaña se puede observar información como: número de identificación de la orden de trabajo, estado, código, activo, ubicación del activo, tipo de activo y el serial característico de los vehículos. A continuación, se muestran las ordenes de trabajo para imprimir y las listas de las ordenes de trabajo.

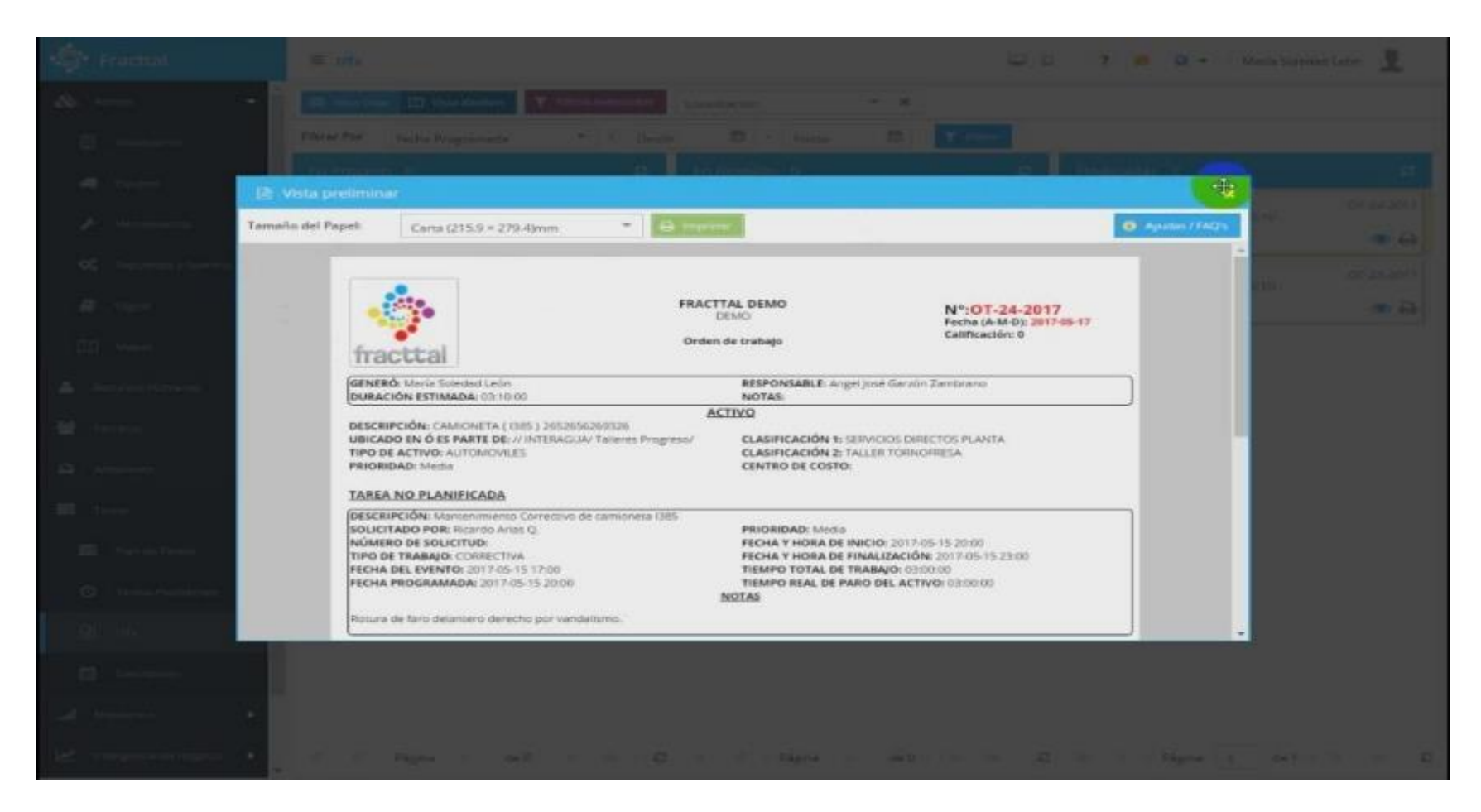

Figura 15. Orden [De trabajo para imprimir fracttal.](#page-7-6)

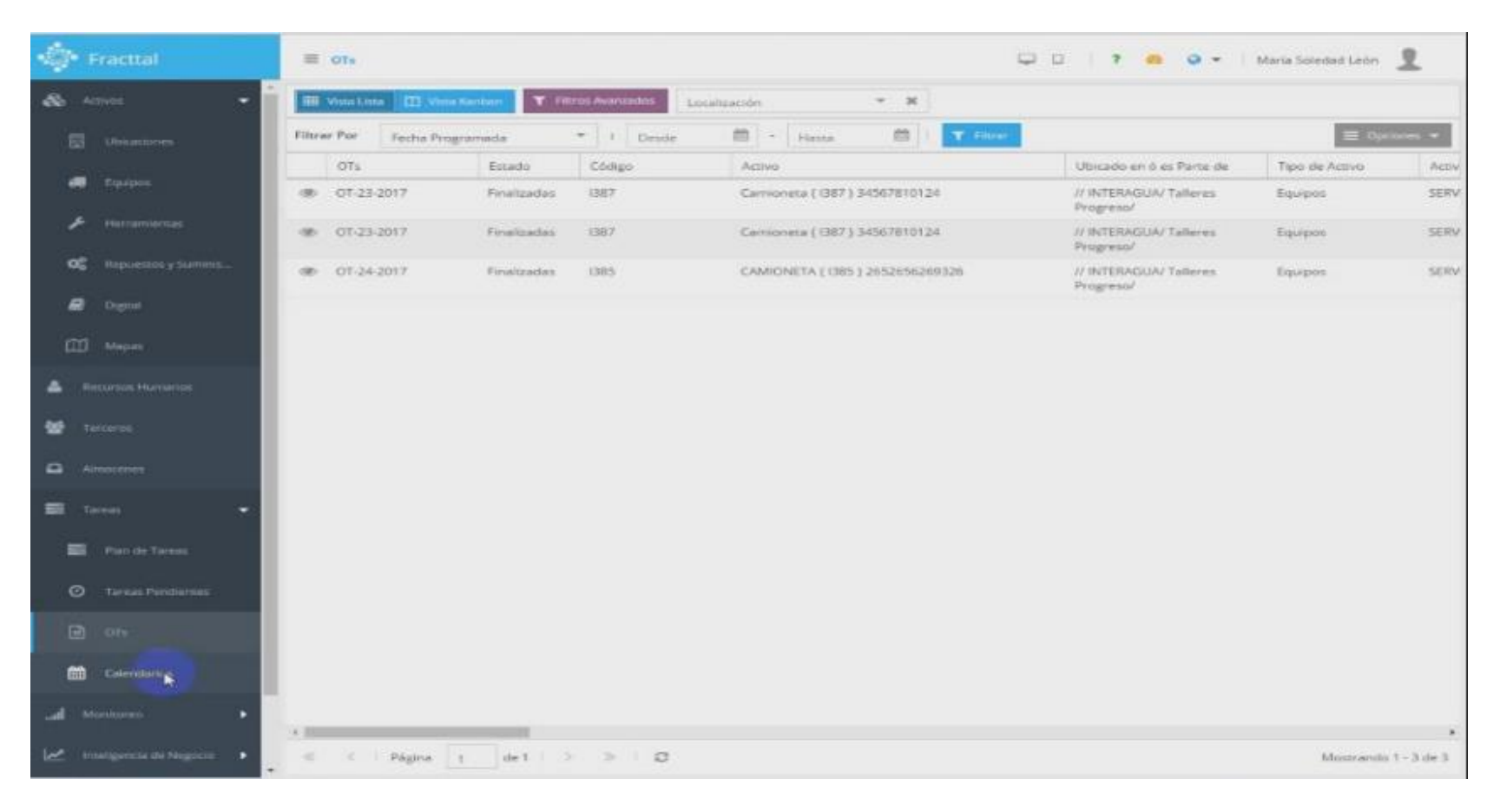

Figura 16. [Lista de órdenes de trabajo fracttal.](#page-7-7)

### Calendario estimado

Las actividades de calendario mediante el software fracttal se encuentra estructurado mediante las siguientes tres secciones: calendario estimado de las tareas, calendario de ordenes de trabajo por activos y calendario de ordenes de trabajo por personal responsable.

En el calendario estimado de las tareas se encuentra la siguiente información: descripción de las tareas en los vehículos, tipo de tarea por realizar, prioridad de la actividad, clasificación de la labor y el por qué el vehículo se encuentra parado. Entre la información específica del vehículo se encuentra información como: kilómetros recorridos, horas de trabajo por día, semanal y mensual, así como indicadores de disponibilidad, confiabilidad y mantenibilidad.

### Medidores

Para los vehículos de la flota de Veolia Aseo mediante el software fracttal se pueden obtener medidores como horómetro, odómetro, vinculación del vehículo, sensor de presión, sensores de temperatura, así como serial del vehículo, tipo de vehículo, función, ubicación y kilómetros recorridos para proceder a realizar la próxima actividad de mantenimiento. A continuación, se muestra el calendario estimado de los vehículos y las lecturas de los medidores instalados en los vehículos.

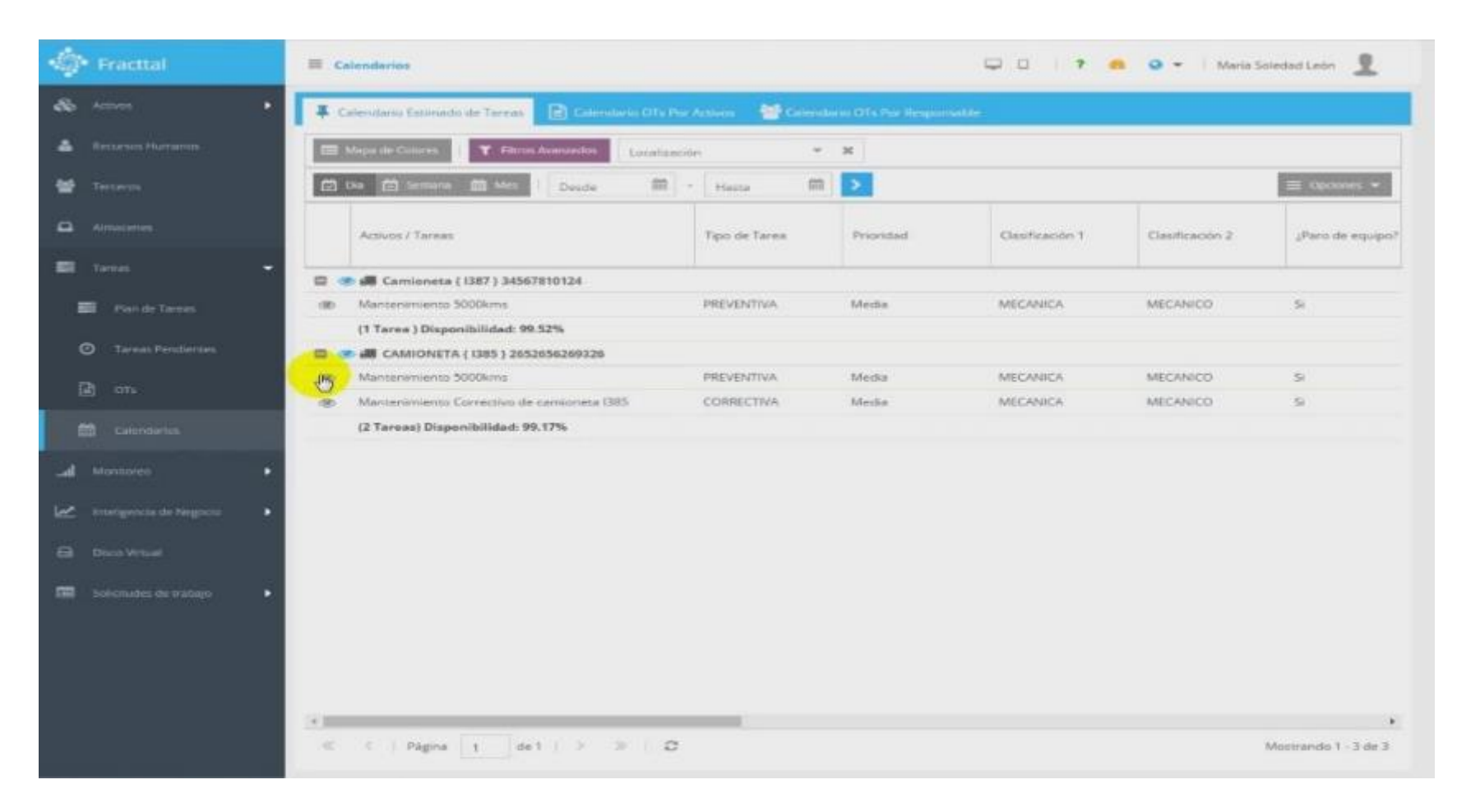

Figura 17. Calendario de actividades estimado fracttal.

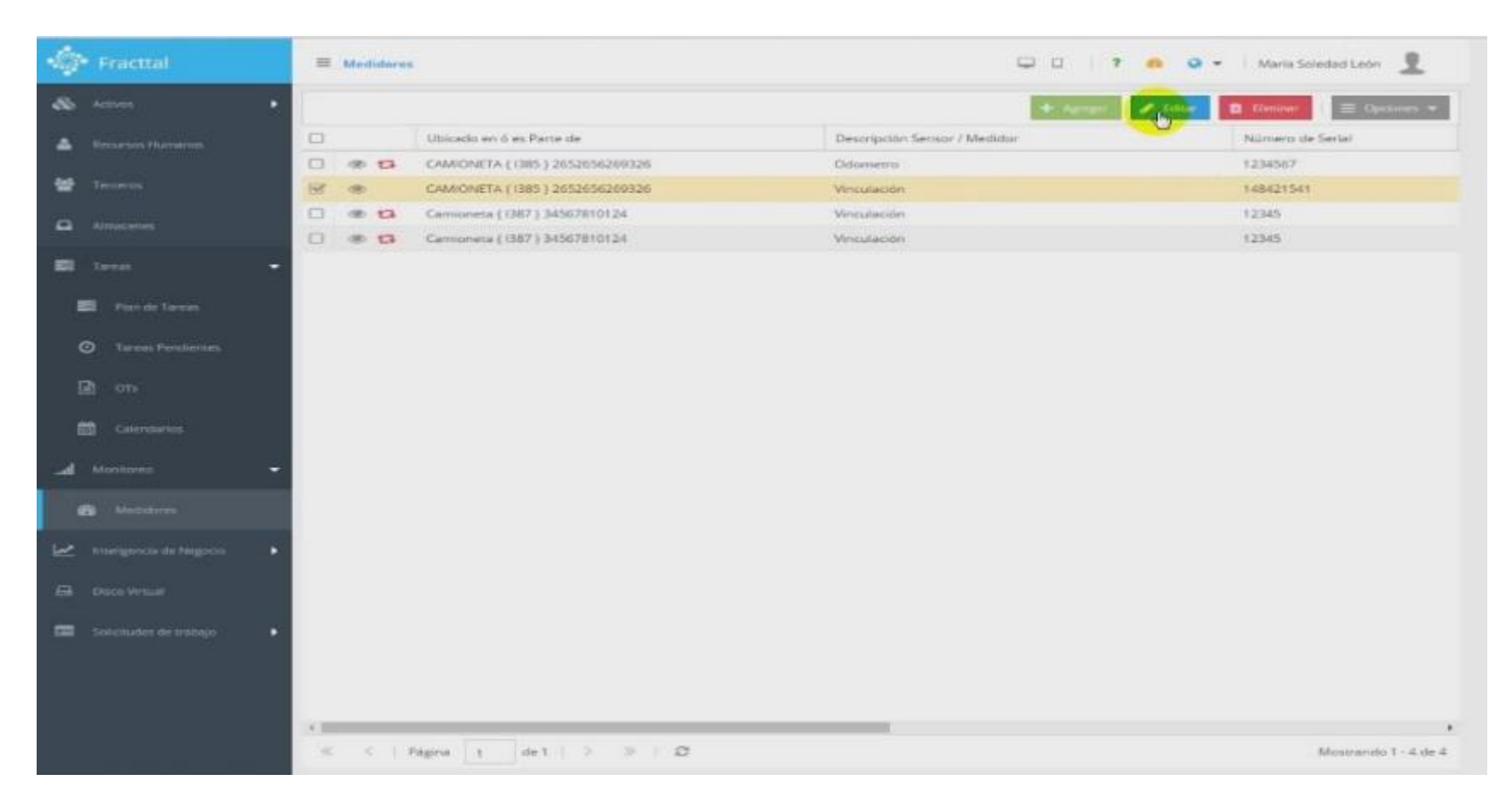

Figura 18. Medidores de los activos fracttal.

4.3 [Acciones necesarias para complementar las rutinas de mantenimiento en el](#page-5-0)  [software fracttal para la empresa Veolia Aseo Cúcuta](#page-5-0)

Para complementar el aprendizaje y tener una adaptación rápida al nuevo software de mantenimiento fracttal se propone a la empresa dos acciones enfocadas al personal del departamento de mantenimiento.

La primera acción es un cronograma de capacitaciones a corto plazo debido que al iniciar el año la empresa implementará este nuevo cambio y se debe empezar a usar el nuevo software. Se planteó el cronograma de enero a abril del 2022 para la socialización completa del software y en el mes de junio se plantean dos capacitaciones de refuerzo de tal manera que a partir de julio el departamento de mantenimiento tenga dominio total de software fracttal.

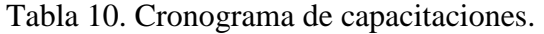

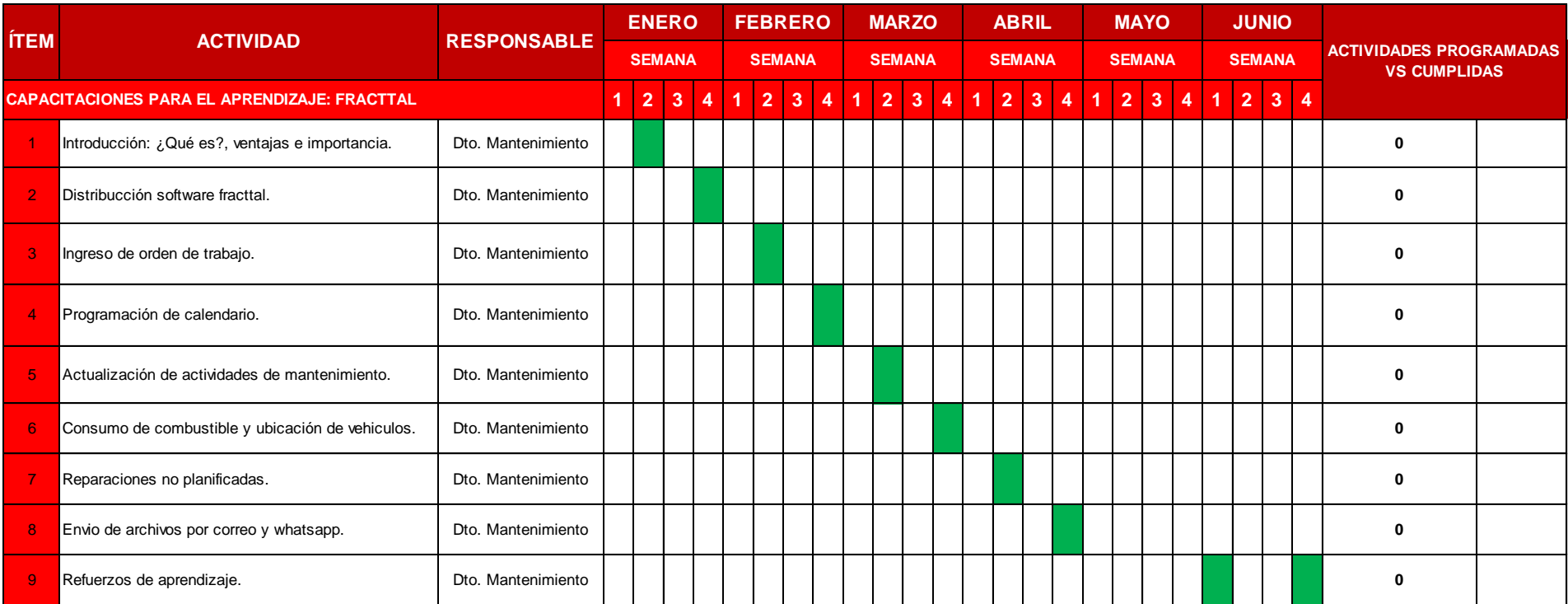

La segunda acción que complementa la implementación del software fracttal es una cartilla introductoria para el aprendizaje rápido y se muestra continuación:

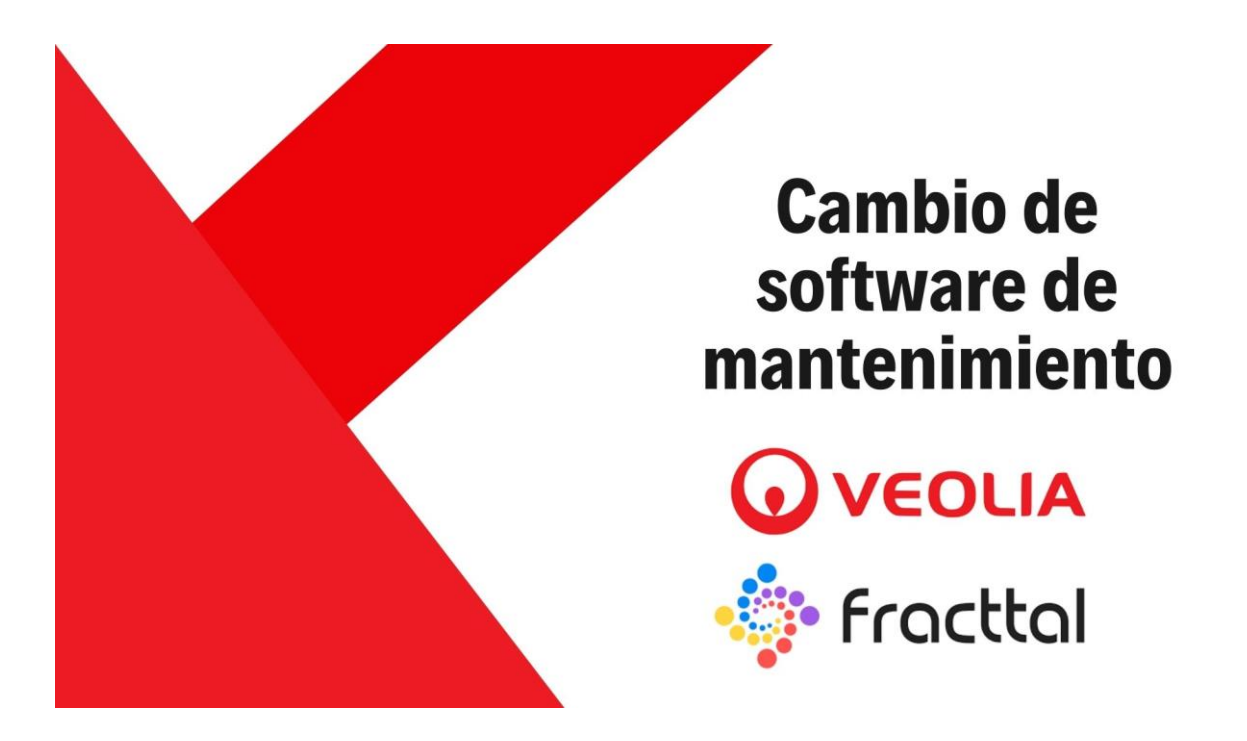

# ¿Por qué y cuáles son las ventajas?

La actualización permitirá tener un mantenimiento más preciso y por supuesto mantener el buen funcioamiento de la flota de vehículos.

Contar con indicadores de mantenibilidad, disponibilidad y confiabilidad.

Tener a la mano en tiempo real el cheklist de labores diarias para ahorrar tiempo.

Llevar el control en tiempo real del combustible, funcionamiento y ubicación de los vehículos.

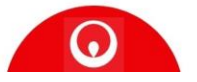

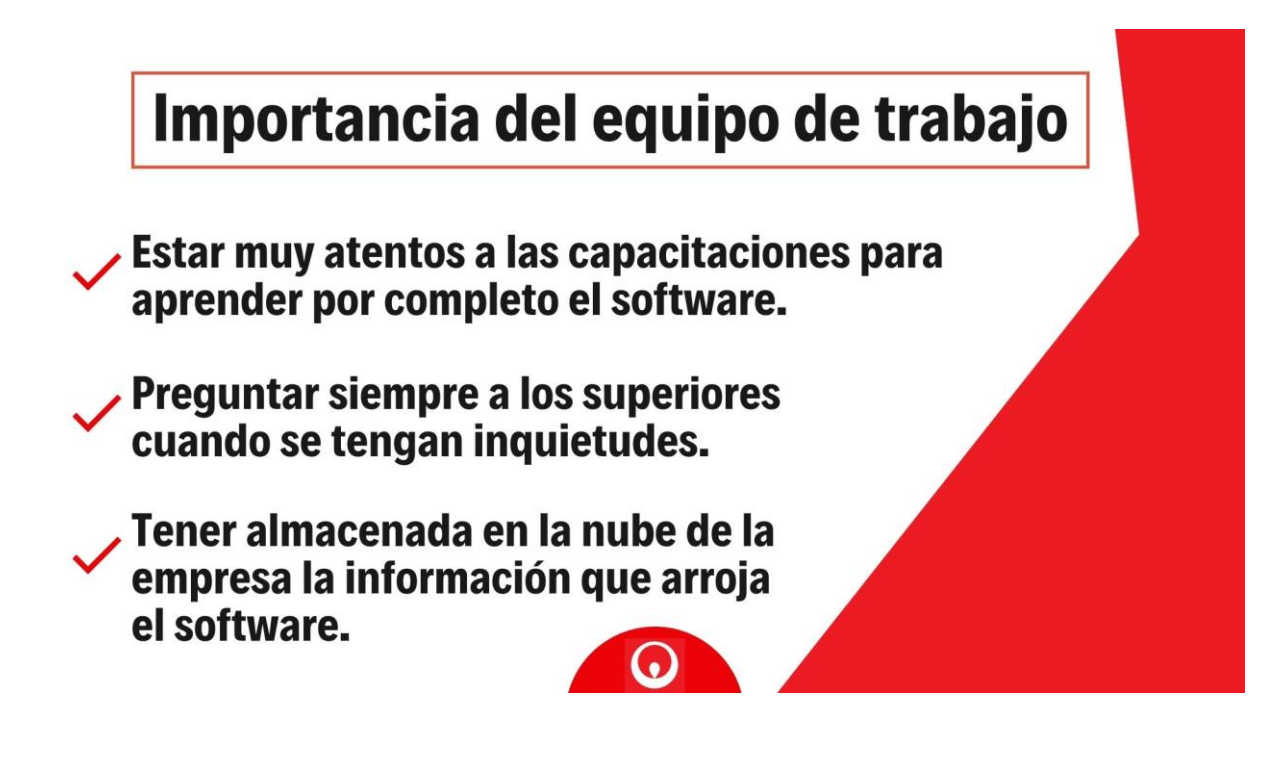

## **BIENVENIDOS A FRACTTAL**

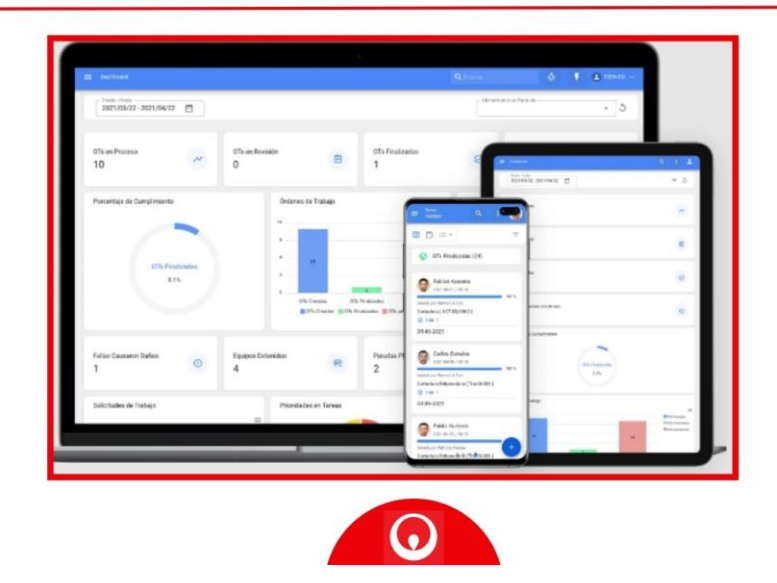

### PASO 1. Documéntalo todo

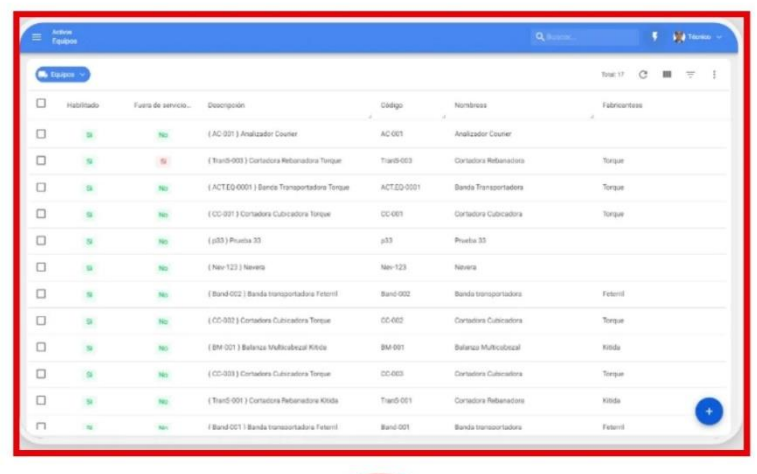

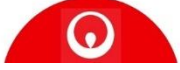

### **PASO 2. Planifica las tareas**

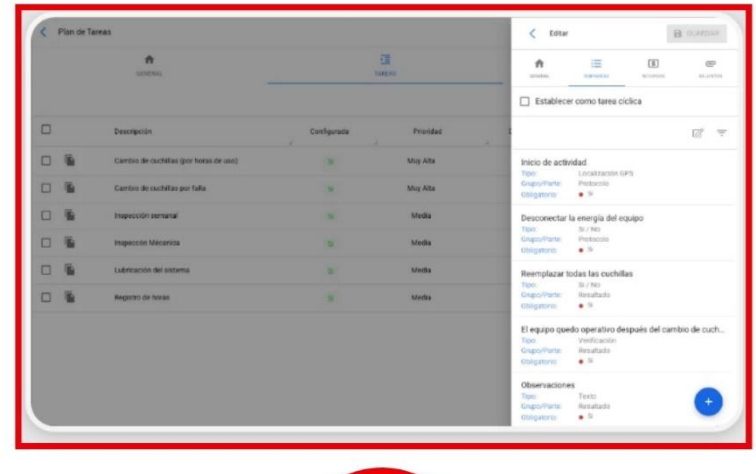

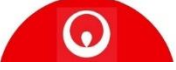

## PASO 3. Administra las órdenes de trabajo

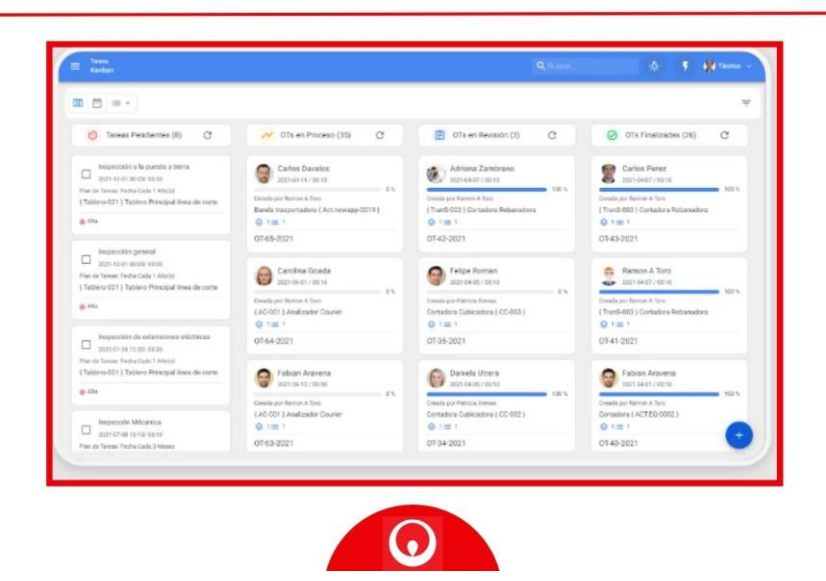

Figura 19. Cartilla introductoria fracttal.

### [Conclusiones](#page-5-1)

La empresa Veolia Aseo cuenta con treinta y cuatro compactadores los cuales son los activos de la flota de vehículos de la empresa los cuales prestan los servicios de limpieza en el área metropolitana de Cúcuta, actualmente la empresa implementa el software geoaseo el cual les permite gestionar el mantenimiento, sin embargo, debido a los requerimientos actuales de Veolia Aseo y en la necesidad de obtener información más completa se decidió implementar un nuevo software.

En el presente proyecto modalidad pasantía se realizó la recopilación de la información de las rutinas de mantenimiento actuales de los compactadores para adaptarlas al nuevo software, en los formatos realizados y entregados se plasmó el inventario detallado de cada uno de los vehículos y sus respectivas actividades de mantenimiento.

El software fracttal va a permitir a la empresa obtener información de los compactadores como: temperatura del motor, aceite, refrigerante, localización, odómetro, velocidad, señal GSM, ubicación GPS, indicadores de mantenimiento, control y medición de gastos energéticos, monitoreo real de las horas de funcionamiento, tablero didáctico de cada una de las tareas de mantenimiento, administración de proveedores, reprogramación de tareas pendientes, organización prácticas de los activos y control del combustible.

El software fracttal permite suministrar y obtener información en tiempo real de tal manera que siempre esta al alcance de todos, esto a medida que se realiza su implementación se refleja en beneficios para Veolia Aseo como: ahorro de tiempo, mayor disponibilidad de los vehículos, disminución de los tiempos reparación, reducción de gastos inesperados; además la planificación de los mantenimientos será más exacta optimizando el funcionamiento de los vehículos.

### [Recomendaciones](#page-5-2)

Es importante aplicar el cronograma de capacitaciones en las fechas planteadas para que el aprendizaje del manejo del software fracttal sea rápido. Se espera que en los primeros cuatro meses del 2022 el personal del departamento de mantenimiento de la empresa tenga dominio del nuevo software y en junio solo sean capacitaciones de refuerzo.

La cartilla planteada debe ser entregada a cada una de las personas del departamento de mantenimiento, en lo posible de manera física debido que es importante tener a la mano la información principal sobre el software t y así mismo la importancia del equipo de trabajo ene este nuevo cambio.

El personal del departamento debe estar abierto a nuevas técnicas de mantenimiento debido a que en el campo pueden suceder eventos nuevos que no se encuentren dentro del software fracttal. Estas eventualidades se deben ir anexando al software para tenerlas registradas en las rutinas de mantenimiento con el fin de facilitar las futuras reparaciones planificadas.

#### [Bibliografía](#page-5-3)

- Fracttal. (s.f.). Página web oficial. Tomado de: https://www.fracttal.com/es/que-es-uncmms
- Jiménez, K. y Milano, T. (2007) Planificación y gestión del Mantenimiento Industrial. Un enfoque estratégico y operativo. Caracas: Editorial Panapo Venezuela, C.A.
- Morrow, L. (1986). Manual de mantenimiento industrial. Tomo I. Primera edición. México.
- Norma técnica colombiana. NTC 5375. (2006). Revisión técnico-mecánica y de emisiones contaminantes en vehículos automotores. Colombia.
- Peña, C. (2016). Diseño de un plan de mantenimiento de la flota de vehículos asignados a los vendedores que cubren el sector oeste de la zona metropolitana de Caracas, pertenecientes a una empresa de alimentos de consumo masivo. Tomado de: http://biblioteca2.ucab.edu.ve/anexos/biblioteca/marc/texto/AAT6644.pdf

Tamayo, M. (2002). El proceso de la investigación científica. Página 46. México.

Veolia Aseo Cúcuta. (s.f.). Página web oficial. Tomado de: https://www.veolia.com.co/oriente/nosotros/quienes-somos

#### [Anexos](#page-5-4)

### Anexo I. [Rutinas de mantenimiento geoaseo](#page-8-0)

Para visualizar el documento completo y de la manera correcta se debe abrir el pdf titulado "Rutinas de mantenimiento" que se encuentra adjuntado justo a este documento de Word, se realizó de esta manera debido que la información no se visualizaba bien incluida en este documento.